# **1. C++ REVISION TOUR**

```
2009 Outside Delhi:
1.a) What is the difference between Actual
Parameter and Formal Parameter? Give an
example in C++ to illustrate both types of
parameters.
                                          2
Ans)
      The parameters in the function call
statement (or calling function) are called as
Actual Parameters.
       The parameters in the function
definition (or called function) are called as
Formal Parameters.
Eg:
void manip(int x, int y)
{ ----
void main()
ł
 int a,b;
  ____
 Manip(a,b);
Here a,b are Actual Parameters and
     x, v are Formal Parameters.
1.b) Write the names of the header files to
which the following belong:
                                           1
(i) setw() (ii) sqrt()
Ans: (i) setw() – iomanip.h
     (ii)sqrt() - math.h
1.c) Rewrite the following program after
removing the syntactical errors (if any).
Underline each correction.
                                          2
include <iostream.h>
include <stdio.h>
class MyStudent
{ int StudentId=1001;
 char Name[20];
 public
 MyStudent() {}
 void Register()
 { cin>>StudentId;
    gets(Name);
 void Display()
   cout<<StudentId<<":"<<Name<<endl;
 {
};
void main()
{ MyStudent MS;
  Register.MS();
  MS.Display();
Ans:
#include <iostream.h>
#include <stdio.h>
class MyStudent
{ int StudentId;
 char Name[20];
 public:
 MyStudent() {}
 void Register()
```

```
{ cin>>StudentId;
    gets(Name);
  void Display()
   cout<<StudentId<<":"<<Name<<endl;
  £
};
void main()
{ MyStudent MS;
  MS.Register();
  MS.Display();
1.e)Find the output of the following program:2
#include<iostream.h>
#include<ctype.h>
void Secret(char Msg[ ], int N);
void main()
   char SMS[ ]="rEPorTmE";
   Secret(SMS,2);
   cout<<SMS<<endl;
void Secret(char Msg[], int N)
{ for(int C=0;Msg[C]!='\0';C++)
    if(C\%2 = = 0)
         Msg[C]=Msg[C]+N;
    else if(isupper(Msg[C]))
         Msg[C]=tolower(Msg[C]);
    else
         Msg[C]=Msg[C]-N;
}
               teRmttoe
Ans:
1.f) Study the following program and select
the possible output from it:
#include<iostream.h>
#include<stdlib.h>
const int MAX=3;
void main()
{ randomize();
 int Number;
  Number=50+random(MAX);
  for(int P=Number;P>=50;P--)
       cout<<P<<"#";
  cout<<endl;
} (i) 53#52#51#50#
                        (ii) 50#51#52#
(iii) 50#51#
                       (iv) 51#50#
Ans:
(iv)51#50#
(Solution: MAX value is 3
That's why random(MAX) can produce 0 or 1 or 2.
(random(N) will produce no. between 1 to n-1)
The Number value may be 50 or 51 or 52.
The P value starts from Number, upto 50,
each time decreases by 1.
So Possible outputs are as follows:
52#51#50#
51#50#
50#
As the output 51#50# is available in given
answers, so 51#50# is the answer.)
2008 Delhi:
1.b)Name the header files that shall be needed
for the following code:
                                      1
```

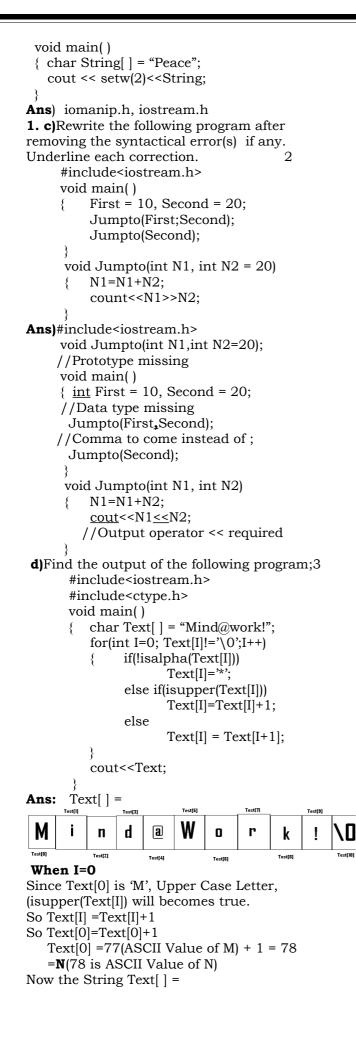

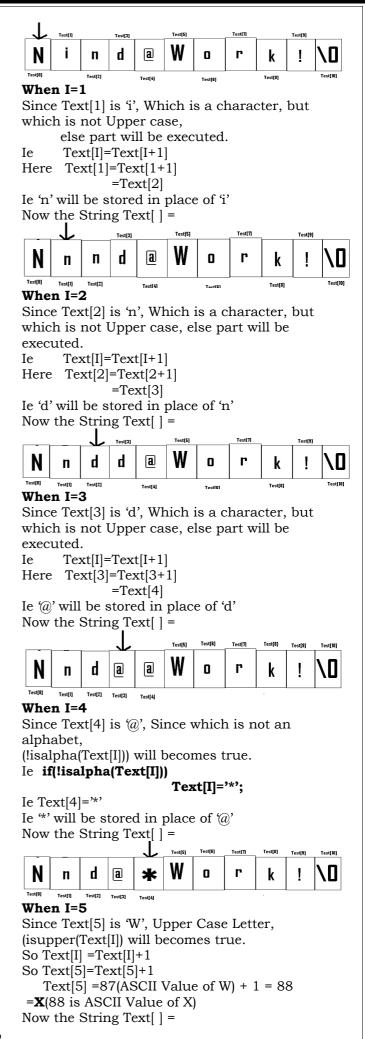

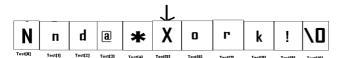

#### When I=6

Since Text[6] is 'o', Which is a character, but which is not Upper case, else part will be executed.

Ie Text[I]=Text[I+1] Here Text[6]=Text[6+1] =Text[7]

Ie 'r' will be stored in place of 'o' Now the String Text[] =

|         | _       | <b>_</b> |         |         |         |         |         |         |         |          |  |
|---------|---------|----------|---------|---------|---------|---------|---------|---------|---------|----------|--|
| N       | n       | d        | a       | *       | X       | r       | r       | k       | ļ       | \0       |  |
| Test[0] | Test[1] | Test[2]  | Test[3] | Test[4] | Test[5] | Test[6] | Test[7] | Test[8] | Test(9) | Test(101 |  |

#### When I=7

Since Text[7] is 'r', Which is a character, but which is not Upper case, else part will be executed.

Text[I]=Text[I+1] Ie Here Text[7]=Text[7+1]=Text[8] Ie 'k' will be stored in place of 'r'

Now the String Text[] =

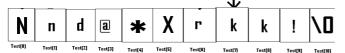

### When I=8

Since Text[8] is 'k', Which is a character, but which is not Upper case, else part will be executed. Ie Text[I]=Text[I+1] Here Text[8]=Text[8+1] =Text[9]

Ie '!' will be stored in place of 'k' Now the String Text[] =

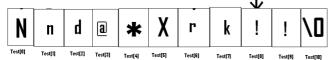

#### When I=9

Since Text[9] is '!', Since which is not an alphabet, (!isalpha(Text[I])) will becomes true. if(!isalpha(Text[I])) Ie

### Text[I]='\*';

Ie Text[9]='\*' Ie "\*' will be stored in place of "!' Now the String Text[] =

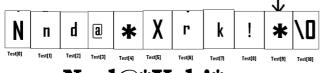

# Output: Nnd@\*Xrk!\*

e) Find the output of the following program: 2 #include<iostream.h> void main()

- { int U=10,V=20; for(int I=1:I<=2:I++)
- { cout<<"[1]"<<U++<<"&"<<V 5 <<endl; cout<<"[2]"<<++V<<"&"<<U + 2 <<endl;

**Ans:** Output:

[1]10&15 [2]21&13 [1]11&16 [2]22&14

f) In the following program, find the correct possible output(s) from the options: #include<stdlib.h> #include<iostream.h> void main() { randomize( ); char City[][10]= {"DEL","CHN","KOL","BOM","BNG"}; int Fly;

for(int I=0; I<3;I++)

 $\{ Fly=random(2) + 1; \}$ 

cout<<City[Fly]<<":";</pre>

**Outputs:** 

- DEL : CHN : KOL: (i)
- (i) CHN: KOL : CHN:
- KOL : BOM : BNG: (ii)
- (iii) KOL : CHN : KOL:

**Ans**)Since random(2) gives either 0 or 1, Fly value will be either 1 or 2.

(random(n) gives you any number between 0 to n-1)

City[1] is "CHN". City[2] is "KOL". Since I value from 0 to 2 (ie<3), 3 iterations will takes place.

So the possible output consists 3 strings separated by :, each of them may be either "CHN" or "KOL".

#### So the possible output will be (ii) CHN: KOL: CHN: (iv) KOL :CHN : KOL:

### 2008 Outside Delhi:

1.b) Name the header files that shall be needed for the following code: 1 void main()

{ char word[]="Exam";

cout<<setw(20)<<word;

**Ans:** iostream.h, iomanip.h 1.c) Rewrite the following program after removing the syntax error(s) if any. Underline each correction. 2 #include<iostream.h> void main()

One=10,Two=20; Callme(One;Two); Callme(Two);

} void Callme(int Arg1,int Arg2)

Arg1=Arg1+Arg2;

Count<<Arg1>>Arg2;

Ans:

void Callme(int Arg1,int Arg2=20); #include<iostream.h>

void main()

- { <u>int</u> One=10,Two=20;
- Callme(One, Two); //Given; instead of, Callme(Two);

void Callme(int Arg1, int Arg2)

{ Arg1=Arg1+Arg2;

```
cout<<Arg1<<Arg2;</pre>
1.d)Find the output of the following program:3
#include<iostream.h>
#include<ctype.h>
void main()
{ char Mystring[] = "what@OUTPUT!";
  for(int I=0; Mystring[I]!='\0';I++)
  { if(!isalpha(Mystring[I]))
        Mystring[I]='*';
    else if(isupper(Mystring[I]))
       Mystring[I]=Mystring[I]+1;
   else
       Mystring[I] =Mystring[I+1];
  }
  cout<<Mystring;}
Ans: Output: hat@*PVUQVU*
e) Find the output of the following program: 2
#include<iostream.h>
void main()
{ int A=5,B=10;
for(int I=1;I<=2;I++)
{ cout<<"Line1"<<A++<<"&"<<B-2 <<endl;
  cout<<"Line2"<<++B<<"&"<<A +3 <<endl;
}Ans: Output:
            Line15&8
            Line211&9
            Line16&9
            Line212&10
f) In the following program, find the correct
possible output(s) from the options: 2
#include<stdlib.h>
#include<iostream.h>
void main()
{ randomize( );
 char Area[][10]={"NORTH", "SOUTH", "EAST", "WEST"};
 int ToGo;
 for(int I=0; I<3;I++)
 { ToGo=random(2) + 1;
   cout<<Area[ToGo]<<":";
Ans: Outputs:
         SOUTH : EAST : SOUTH :
  (i)
         NORTH : SOUTH : EAST :
  (ii)
  (iii)
         SOUTH : EAST : WEST :
         SOUTH : EAST : EAST :
  (iv)
Ans)Since random(2) gives either 0 or 1, ToGo
value will be either 1 or 2.
(random(n) gives you any number between 0
to n-1)
Area[1] is "SOUTH". Area[2] is "EAST".
Since I value from 0 to 2 (ie<3), 3 iterations
will takes place.
So the possible output consists 3 strings
separated by :, each of them may be either
"SOUTH" or "EAST".
So the possible output will be
       SOUTH : EAST : SOUTH :
    (i)
    (iv) SOUTH : EAST : EAST :
2007 Delhi:
```

**1.a)** Differenctiate between a Run Time Error and Syntax Error. Also give suitable examples of each in c++. 2

**Ans: Run Time Errors:** Errors that occur during the execution of a program are called as run time errors. It is caused of some illegal operation taking place or inavailability of desired or required conditions for the execution of the program. For instance, if a program is trying to open a file which does not exist or it could not be opened, it results into an execution error. Similarly, if enough memory is not available or an expression is trying to divide a number by zero are run-time errors.

Eg: Division by zero. c=a/b;

User will give the values of a and b at the time of program execution.

If he give the value of b as '0', then division by zero, ie a run time error occurs.

**Syntax Errors:**Syntax errors occur when rules of a programming languages (syntax) is misused. Ie when a grammatical rule of C++ is violated.

Eg (i) c=a+b

In this statement, since there is no semicolon at the end of the statement, there will occurs a syntax error.

(ii)cin<<a;

In this statement, since stream insertion operator (<<) has given instead of stream extraction operation(>>), there will occurs a syntax error.

1

**1.b)** Name the header file(s) that shall be needed for successful compilation of the following C++ code. void main()

{ char String[20]; gets(String); strcat(String,"CBSE"); puts(String);

Ans) stdio.h string.h

1. c) Rewrite the following program after
removing the syntactical error(s) if any.
Underline each correction. 2
#include<iostream.h>
const int Max 10;
void main()
{ int Numbers[Max];
 Numbers = {20,50,10,30,40};
 for(Loc=Max-1;Loc>=10;Loc--)
 cout>>Numbers[Loc];
} Ans)
#include<iostream.h>
const int Max=10;//Constant Variable
'Max' //must be initialized.Declaration Syntax

Error

void main()

{ int Numbers[Max]={20,50,10,30,40};

for(Loc=Max-1;Loc>=0;Loc--)
 cout>>Numbers[Loc];

Cout--Numbers[Loc],

} e)Find the output of the following program. 3
#include<iostream.h>

void Withdef(int HisNum=30)

{ for(int I=20;I<=HisNum;I+=5) cout<<I<<","; cout<<endl; void Control(int &MyNum) { MyNum+=10; Withdef(MyNum); void main() { int YourNum=20; Control(YourNum); Withdef(): cout<<"Number="<<YourNum<<endl;</pre> **Ans:** Output: 20,25,30, 20,25,30, Number=30 **f**)In the following C++ program what is the expected value of MyMarks from options (i) to (iv)given below. Justify answer.2 #include<stdlib.h> #include<iostream.h> void main() { randomize( ); int Marks[]={99,92,94,96,93,95},MyMarks; MyMarks = Marks [1+random(2)]; cout<<MyMarks<<endl; (i)99 (ii)94 (iii)96 (iv) None of the above. Ans: Output: (ii) 94 2007 Outside Delhi: **1.a)** Differentiate between a Logical Error and Syntax Error. Also give suitable examples of each in C++. 2 Ans: Logical Error: A logical error is that error which causes a program to produce incorrect or undesired output. An incorrectly implemented algorithm or use of a variable before its initialization, or unmarked end for a loop, or wrong parameters passed are causes logical errors. These must be handled carefully. For instance, if we are trying to print the table of a number 5 and if we say counter=1; while(counter>8) cout<<n\*counter; £ counter=counter+1; Here the loop would not be executed even once as the condition (counter>8) is not fulfilled at all. Therefore, no output will be produced. Such an error is logical error. Syntax Error: Syntax errors occur when rules of a programming languages (syntax) is misused. Ie when a grammatical rule of C++ is violated. Eg (i) c=a+b

In this statement, since there is no semicolon at the end of the statement, there will occurs a syntax error.

(ii)cin<<a; In this statement, since stream insertion operator (<<) has given instead of

stream extraction operation(>>), there will occurs a syntax error.

**1.b)** Name the header file(s) that shall be needed for successful compilation of the following C++ code. 1 void main() char Text[40]; £ strcpy(Text,"AISSCE"); puts(Text); **Ans:** string.h, stdio.h **1.c)** Rewrite the following program after removing the syntactical error(s), if any. Underline each correction. #include<iostream.h> const int Size 5; void main() { int Array[Size]; Array={50,40,30,20,10}; for(Ctr=0;Ctr<Size;Ctr++)</pre> cout>>Array[Ctr]; } Ans) #include<iostream.h> const int Size=5; void main() { int Array[Size]; Array={50,40,30,20,10}; for(Ctr=0;Ctr<Size;Ctr++)</pre> cout<u><<</u>Array[Ctr]; **1.e**)Find the output of the following program3#include<iostream.h> void Indirect(int Temp=20) { for(int I=10;I<=Temp;I+=5) cout<<I<<","; cout<<endl; void Direct(int &Num) { Num+=10; Indirect(Num); void main() { int Number=20; Direct(Number); Indirect(); cout<<"Number ="<<Number<<endl;</pre> **Ans:** Output: 10,15,20,25,30, 10,15,20, Number =30 f) In the following C++ program what is the expected value of Mysore from options (i) to (iv) given below.Justify your answer. 2 #include<stdlib.h> #include<iostream.h> void main() { randomize( ); int Score[] = {25,20,34,56,72,63},Myscore; cout<<Myscore<<endl; i Ii) 25 (ii) 34 (iii) 20 (iv) None of the above. **Ans:** Expected Output: None of the above. (i)

### 2006 Delhi:

**1.a)** Name the header file to which the following below: 1

(i) abs() (ii) isupper() **Ans)** (i) abs() - math.h, stdlib.h, complex.h (ii)isupper() - ctype.h **1.e)** Find the output of the following program2 #include<iostream.h> void main() { long NUM=1234543; int F=0,S=0; do int R=NUM % 10; if (R %2 != 0) F += R; else S += R; NUM / = 10;} while (NUM>0); cout<<F-S; } **Ans:** Output: 2 2006 Outside Delhi: **1.a)** Name the header file to which the following belong: 1 (i) pow () (ii)random() Ans: - math.h, stdlib.h, complex.h (i) abs()(ii)random() - stdlib.h **1.e)**Find the output of the following program2 #include<iostream.h</pre> void main() { long Number=7583241; int First = 0, Second =0; do int R=Number%10; £ if(R%2 ==0) First += R; else Second += R;Number / = 10;} while (Number > 0); cout<<First-Second; } **Ans:** Output -2 2005 Delhi: **1.a)** Differentiate between a Call by Value and Call by Reference, giving suitable examples of each. Ans: Call by value: In call by value method, the called function creates a new set of variables and copies the values of arguments into them. The function does not have access to the original variables (actual parameters) and can only work on the copies of values it created. Passing arguments by value is useful

modified. In call by reference method, a reference to the actual argument (original variable) is passed to the called function. (Reference is an alias for a predefined variable. Ie the same variable value can be accessed by any of the two names: the original variable's name and the reference name.) Thus, in call by reference method, the changes are reflected back to the original values. The call by reference method

when the original values are not to be

is useful in situations where the values of the original variables are to be changed using a function.

Program to illustrate the call by value method of function invoking: #include<iostream.h> #include<conio.h> int change(int); void main() { clrscr( ); int orig=10; cout<<"\nThe original value is"<<orig<<"\n"; cout<<"\nReturn value of function change()is "<<change(orig)<<"\n";</pre> cout<<"\nThe value after function change() is over"<<orig<<"\n; getch(); int change(int duplicate) duplicate=20; { return duplicate; } **Ans:** Output: The original value is 10 Return value of function change() is 20 The value after function change() is over 10 Program to illustrate the call by Reference method of function invoking: #include<iostream.h> #include<conio.h> int change(int&); void main() { clrscr(); int orig=10; cout<<"\nThe original value is"<<orig<<"\n"; cout<<"\nReturn value of function change()is "<<change(orig)<<"\n";</pre> cout<<"\nThe value after function change() is over"<<orig<<"\n; getch(); int change(int &duplicate) duplicate=20; { return duplicate; **Output:** The original value is 10 Return value of function change() is 20 The value after function change() is over 20 1. **b)** Name the header files to which the following belong: 1 (i) abs() (ii) strcmp() **Ans)** (i) abs() - stdlib.h, math.h, complex.h (ii) strcmp() - string.h **1.** c) Rewrite the following program after removing the syntactical error(s), if any. Underline each correction. 2 #include<iostream.h> const int Multiple 3; void main() { value = 15; for(int Counter = 1;Counter = <5;Counter ++, Value -= 2)</pre> if(Value%Multiple = = 0) cout<<Value \* Multiple;</pre>

```
cout<<end1;
 else
     cout<<Value + Multiple <<endl;
                                           }
Answer:
#include<iostream.h>
const int Multiple=3;
void main()
int Value = 15;
for(int Counter = 1;Counter <=5;Counter ++, Value -= 2)
 if(Value%Multiple == 0)
 { cout<<Value * Multiple;</pre>
   cout<<endl;
 }
 else
   cout<<Value + Multiple <<endl;</pre>
1.e) Find the output of the following program2
#include<iostream.h>
#include<string.h>
#include<ctype.h>
void Convert(char Str[],int Len)
{ for(int Count=0;Count<Len;Count++)</pre>
  { if(isupper(Str[Count]))
      Str[Count]=tolower(Str[Count]);
   else if (islower(Str[Count]))
     Str[Count]=toupper(Str[Count]);
   else if(isdigit(Str[Count]))
     Str[Count]=Str[Count]+1;
   else Str[Count]='*';
 }
}
void main()
{ char Text[ ]="CBSE Exam 2005";
   int Size = strlen(Text);
   Convert(Text,Size);
   cout<<Text<<endl;
   for(int C=0,R=Size - 1;C<=Size/2;C++,R--)
       char Temp=Text[C];
       Text[C]=Text[R];
       Text[R]=Temp;
   cout<<Text<<endl;
Ans:Output:
             cbse*eXAM*3116
             6113*MXAe*esbc
         Observe the following program
    f)
SCORE.CPP carefully, if the value of Num
entered by the user is 5, choose the correct
   possible output(s) from the options from (i)
to (iv), and justify your option.
                                             2
//Program: SCORE.CPP
#include<stdlib.h>
```

#include<iostream.h>

randomize();

cin>>Num;

**Output Options:** 

int Num, Rndnum;

Rndnum = random(Num) + 5;

for(int N = 1;N<=Rndnum;N++) cout<<N<<" "; }

void main()

```
2
            3
                4
(i) 1
                    (ii) 1
                            2
      2
            3
                 4
                           6
                                7
                                    8
                                         9
(iii) 1
                     5
           3
(iv) 1
       2
Ans:
        Expected Output:
(iii) 1
        2
                                            g
             3
                  4
                             6
                                       8
2005 Outside Delhi:
1.b) Name the header files to which the
following belong:
                       1
                          (ii)isalnum()
    (i) puts()
Ans)(i) puts()
                     stdio.h
    (isalnum() -
                     ctype.h
1.c) Rewrite the following program after
removing the syntactical error(s), if any.
Underline each correction.2
#include<iostream.h>
const int dividor 5:
void main()
   Number = 15;
for(int Count=1;Count=<5;Count++,Number -= 3)</pre>
if(Number % dividor = = 0)
   cout<<Number / Dividor;
   cout<<endl;
else
   cout<<Number + Dividor <<endl;
Ans:
#include<iostream.h>
const int dividor= 5;
void main()
   int Number = 15:
for(int Count=1;Count<=5;Count++,Number -= 3)</pre>
 if (Number % dividor = = 0)
  { cout<<Number / Dividor;
     cout<<endl;
  ł
 else
     cout<<Number + Dividor <<endl;
1.e) Find the output of the following program2
#include<iostream.h>
#include<string.h>
#include<ctype.h>
void Change(char Msg[],int Len)
{ for(int Count=0;Count<Len;Count++)</pre>
  { if(islower(Msg[Count]))
       Msg[Count] = toupper(Msg[Count]);
   else if(isupper(Msg[Count]))
       Msg[Count] = tolower(Msg[Count]);
   else if (isdigit(Msg[Count]))
       Msg[Count]=Msg[Count]+1;
  else Msg[Count] = '*';
 }
void main()
{ char Message[ ]="2005 Tests ahead";
 int Size=strlen(Message);
 Change(Message,Size);
  cout<<Message<<endl;
for(int C=0,R=Size -1; C<=Size/2;C++,R--)
{ char Temp=Message[C];
 Message[C]=Message[R];
 Message[R]=Temp;
 cout<<Message<<endl;
} Ans: Output:
```

7

# 3116\*tESTS\*AHEAD DAEHA\*SSTEt\*6113

Observe the following program 1.f) GAME.CPP carefully, if the value of Num entered by the user is 14, choose the correct possible output(s) from the options from (i) to (iv), and justify your option. 2 //Program:GAME.CPP #include<stdlib.h> #include<iostream.h> void main() { randomize(); int Num,Rndnum; cin>>Num; Rndnum=random(Num)+7; for(int N=1;N<=Rndnum;N++)</pre> cout<<N<<" "; **Output Options:** (i) 1 2 3 (ii) 1 2 3 4 5 6 7 8 9 10 11 (iii) 1 2 3 4 5 (iv) 1 2 3 4 Ans: Expected Output (ii) 1 2 3 4 5 6 7 8 9 10 11 2004 Annual Paper: 1.b) Write the names of the header files to which the following belong: (i) gets() (ii) strcmp() (iii)abs() (iv)isalnum() - stdio.h **Ans:** (i)gets() (ii)strcmp() - string.h (iii)abs() - math.h, stdlib.h,complex.h (iv)isalnum() - ctype.h **1.e)** What will be the output of the following program #include<iostream.h> void main() { int var1=5,var2=10; for(int i=1,i<=2;i++) { cout<<var1++<<'\t'<< - - var2<<endl; cout<<var2- -<<'\t'<++ var1<<endl: Ans: Output: 9 5 9 7 7 7 7 g

**f)** Write definition for a function SumSequence() in C++ with two arguments/ parameters – double X and int n. The function should return a value of type double and it should perform sum of the following series.

 $1/x-3!/x^2 + 5!/x^3 - 7!/x^4 + 9!/x^5 - -----upto$ n terms.

Note: The symbol ! represents Factorial of a
number ie 5!= 1 X 2 X 3 X 4 X 5.
#include<iostream.h>
#include<math.h>
#include<conio.h>
double SumSequence(int x1,int n1);
void main()
{ int x;
 int n;

```
clrscr();
 cout<<"Enter the vaue of X and N";
 cin>>x>>n;
 cout<<"\nThe sum of the series =
       "<<SumSequence(x,n);
 getch();
double SumSequence(int x1,int n1)
{ double sum=0;
 int c=0;
 for(int i=1;i<=(2*n1);i=i+2)
 { int f=1:
   for(int j=1;j<=i;j++)
       f=f*j;
   c=c+1;
   if(c\%2==1)
   {
       sum=sum+f/(pow(x1,c));
   }
   else
       sum=sum-f/(pow(x1,c));
   {
   ł
 }
 return sum;
```

# 2003 Annual Paper:

1.a) What is the difference between global variables and local variables? Give an example to illustrate the same.
2 Ans: The local variables are the variables defined within any function (or block) and are hence accessible only within the block in which they are declared. In contrast to local variables, variables declared outside of all the functions in a program are called global variables. These variables are defined outside of any function, so they are accessible to all functions. These functions perform various operations on the data. They are also known as External Variables.

Eg: #include<iostream.h>

| int a,b;    |
|-------------|
| void main() |
| { float f;  |
| ;           |
| ;           |
| }           |

In the above program segment, a and b are global variables, we can access a and b from any function. f is local variable to function main(), we can access f from main() only. **1.b)** Name the header file, to which the following built-in function belongs: (i) strcmp() (ii)getc() 1 **Ans:** (i) strcmp() - string.h (ii)getc() - stdio.h

for[int I=Number-1;I>=0,I--] switch(I)

```
case 0;
    case 3:cout>>P[I]*Q<<endl;break;</pre>
   case 1:
   case 2: cout<<P[I]+Q;
 }
Ans:
#include<iostream.h>
void main()
   int P[]={90,10,24,15},Q,Number=4;
   Q=9:
   for(int I=Number-1;I>=0;I--)
   switch(I)
   { case 0:
      case 3:cout<u><<</u>P[I]*Q<<endl; break;
      case 1:
      case 2: cout<<P[I]+Q;
1.e) Write the output of the following program:
#include<iostream.h>
int Execute(int M)
{ if(M%3==0)
    return M*3;
  else
    return M+10;
void Output(int B=2)
{ for(int T=0;T<B;T++)
           cout<<Execute(T)<<"*";</pre>
           cout<<endl;
 ł
                           Output:
 void main()
                               0*11*12*9*
     Output(4);
                               0*11*
     Output();
     Output(3);
                               N*11*17*
f) Write a C++ function SUMFUN() having two
parameters Y(of type double) and m(of type
integer) with a result type as double to find
the sum of the series given below:
     Y + Y^3 / 2! + Y^5 / 3! + \dots + Y^{2m-1} / m!
#include<iostream.h>
#include<math.h>
#include<conio.h>
double SUMFUN(int y1,int m1);
void main()
{ int y;
 int m;
 clrscr();
 cout<<"Enter the vaue of Y and M";
 cin>>v>>m;
 cout<<"\nThe sum of the series =
    "<<SUMFUN(y,m);
 getch();
double SUMFUN(int v1,int m1)
{ double sum=0;
 double upper;
 for(int i=1;i<=m1;i++)
 { int f=1;
   for(int j=1;j<=i;j++)
       f=f*j;
```

```
upper=pow(y1,(i*2-1));
   sum=sum+upper/f;
 }
 return sum;
2002:
1.b)Name the header files of C++ to which the
following functions belong:2
(i)get()
         (ii)open() (iii)abs()
                                (iv)strcat()
Ans:
       (i)get()
                     iostream.h
      (ii)open() -
                      fstream.h
      (iii)abs()
                 -
                     math.h, stdlib.h
      (iv)strcat() - string.h
1.c)Find the syntax error(s), if any, in the
                                        2
following program.
#include<iostream.h>
void main()
{ int x;
 cin>x;
 for( int y=0,y<10,y++)
   cout<<x+y;
Ans:
#include<iostream.h>
void main()
{ int x;
 cin>>x;
 for( int y=0;y<10;y++)
 cout<<x+y;
1.d)Write the output of the following program2
void main()
{ int x=5,y=5;
 cout<<x- -;
 cout<<",";
 cout<- - x;
 cout<<",";
 cout<<y- -<<","<<- -y;
} Ans: Output:
             5,3,4,4
1.e)Write the output of the following program3
#include<iostream.h>
void X(int &A,int &B)
      A=A+B;
ł
       B=A-B;
       A=A-B;
void main()
      int a=4,b=18;
ł
      X(a,b);
      cout<<a<<","<<b;
Ans: Output:
           18.4
f)Write a function called zero_Small() that has
two integer arguments being passed by
reference and sets the smaller of the two
numbers to 0. Write the main program to
access this function.
                                       4
#include<iostream.h>
#include<conio.h>
void zero_Small(int &A,int &B)
     if(A<B)
```

9

A=0;

```
else
B=0;
}
void main()
{ clrscr();
int a,b;
cout<<"Enter any two values...";
cin>a>>b;
cout<<"Initial values of a and b are ";
cout<<a<<" "<<b<<endl;
zero_Small(a,b);
cout<<endl<<"The final values of a and b are ";
cout<<endl<<"The final values of a and b are ";
cout<<endl;
cout<<endl;
cout<<endl;
cout<<endl;
cout<<endl;
cout<<=ndl;
cout<<=ndl;
cout<<=ndl;
cout<<=ndl;
cout<<=ndl;
cout<<=ndl;
cout<<=ndl;
cout<<=ndl;
cout<<=ndl;
cout<<=ndl;
cout<<=ndl;
cout<<=ndl;
cout<<=ndl;
cout<<=ndl;
cout<<=ndl;
cout<<=ndl;
cout<<=ndl;
cout<<=ndl;
cout<<=ndl;
cout<<=ndl;
cout<<=ndl;
cout<<=ndl;
cout<<=ndl;
cout<<=ndl;
cout<<=ndl;
cout<<=ndl;
cout<<=ndl;
cout<<=ndl;
cout<<=ndl;
cout<<=ndl;
cout<<=ndl;
cout<<=ndl;
cout<<=ndl;
cout<<=ndl;
cout<<=ndl;
cout<<=ndl;
cout<<=ndl;
cout<<=ndl;
cout<<=ndl;
cout<<=ndl;
cout<=ndl;
cout<=ndl;
cout<=ndl;
cout<=ndl;
cout<=ndl;
cout<=ndl;
cout<=ndl;
cout<=ndl;
cout<=ndl;
cout<=ndl;
cout<=ndl;
cout<=ndl;
cout<=ndl;
cout<=ndl;
cout<=ndl;
cout<=ndl;
cout<=ndl;
cout<=ndl;
cout<=ndl;
cout<=ndl;
cout<=ndl;
cout<=ndl;
cout<=ndl;
cout<=ndl;
cout<=ndl;
cout<=ndl;
cout<=ndl;
cout<=ndl;
cout<=ndl;
cout<=ndl;
cout<=ndl;
cout<=ndl;
cout<=ndl;
cout<=ndl;
cout<=ndl;
cout<=ndl;
cout<=ndl;
cout<=ndl;
cout<=ndl;
cout<=ndl;
cout<=ndl;
cout<=ndl;
cout<=ndl;
cout<=ndl;
cout<=ndl;
cout<=ndl;
cout<=ndl;
cout<=ndl;
cout<=ndl;
cout<=ndl;
cout<=ndl;
cout<=ndl;
cout<=ndl;
cout<=ndl;
cout<=ndl;
cout<=ndl;
cout<=ndl;
cout<=ndl;
cout<=ndl;
cout<=ndl;
cout<=ndl;
cout<=ndl;
cout<=ndl;
cout<=ndl;
cout<=ndl;
cout<=ndl;
cout<=ndl;
cout<=ndl;
cout<=ndl;
cout<=ndl;
cout<=ndl;
cout<=ndl;
cout<=ndl;
cout<=ndl;
cout<=ndl;
cout<=ndl;
cout<=ndl;
cout<=ndl;
cout<=ndl;
cout<=ndl;
cout<=ndl;
cout<=ndl;
cout<=ndl;
cout<=ndl;
cout<=ndl;
cout<=ndl;
cout<=ndl;
cout<=ndl;
cout<=ndl;
cout<=ndl;
cout<=ndl;
cout<=ndl;
cout<=ndl;
cout<=ndl;
cout<=ndl;
cout<=ndl;
cout<=ndl;
cout<=ndl;
cout<=ndl;
cout<=ndl;
cout<=ndl;
cout<=ndl;
cout<=ndl;
cout<=ndl;
cout<=ndl;
cout<=ndl;
cout<=ndl;
cout<=ndl;
cout<=ndl;
cout<=ndl;
cout<=ndl;
cout<=ndl;
cout<
```

### 2001:

**1.b)** Name the header file to be included for the use of the following built in functions: (i)getc() (ii)strcat() 1 Ans: (i) stdio.h getc() strcat() string.h (ii) **1.e)** Give the output of the following program: #include<iostream.h> #include<conio.h> int g=20;void func(int &x,int y) x=x-y; y=x\*10; cout<<x<<','<<y<<'\n'; void main() int g=7; func(g,::g);cout<<g<<','<<::g<<'\n'; func(::g,g); cout<<g<<','<<::g<<'\n'; Output: Ans: -13,-130 -13,20 33,330 -13,33 **1.f)** Write a function named SUMFIN(), with arguments x, N, which returns the sum of N terms of the following series.:  $x - x^3/3 + x^5/5 - x^7/7 + x^9/9$ #include<iostream.h> #include<math.h> #include<conio.h> double SUMFIN(int x1,int n1); void main() { int x; int n; clrscr(); cout<<"Enter the vaue of X and N"; cin >> x >> n;cout<<"\nThe sum of Series = "<<SUMFIN(x,n);</pre> getch(); }

```
double SUMFIN(int x1,int n1)
{ double sum=0;
  int c=0;
  for(int i=1;i<=(2*n1);i=i+2)
      c=c+1;
      if(c\%2==1)
            sum=sum+(pow(x1,i))/i;
       else
            sum=sum-(pow(x1,i))/i;
  return sum;
2000:
1.b) Name the header file, to which following
built in function belong: 2
(i) isupper() ( ii)setw() (iii)exp() (iv)strcmp()
Ans)
              (i) isupper() - ctype.h
               (ii)setw()
                             - iomanip.h
              (iii)exp()
                             - math.h
              (iv)strcmp() - string.h
1.c)Will the following program execute
successfully?If not, state the eason(s)2
#include<stdio.h>
void main()
    int s1,s2,num;
    s1=s2=0;
    for(x=0;x<11;x++)
       cin<<num;
        if(num>0)s1+=num;else s2=/num;
    cout << s1 << s2;
}Ans: The program will not execute
successfully.
Because some syntax errors are there in the
program. They are
(i)cin and cout, stream objects used but
iostream.h header file is not included in the
program.
(ii)x is not declared, it should be declared as
int.
(iii)With cin, we should use >> instead of <<.
(iv)The shorthand operator /=, is given
wrongly as =/.
So the corrected program is as follows:
#include<<u>iostream.h</u>>
void main()
    int s1,s2,num;
ł
    s1=s2=0;
    for(int x=0;x<11;x++)
    { cin>>num;
     if(num>0)s1+=num;else s2/=num;
    }
    cout<<s1<<s2;
d)Give the output of the following program
segment(Assuming all required header files
are included in the program):
char *NAME="a ProFiLe";
for(int x=0;x<strlen(NAME);x++)</pre>
  if(islower(NAME[x]))
     NAME[x]=toupper(NAME[x]);
```

```
else if(isupper(NAME[x]))
     if(x%2!=0)
       NAME[x]=tolower(NAME[x-1]);
    else
       NAME[x]--;
cout<<NAME<<endl;
Ans: Output:
                   AOROoIiE
1.e)Write the output of the following program3
#include<iostream.h>
int func(int &x,int y=10)
   if(x%y==0) return ++x;else return y- -;
void main()
  int p=20,q=23;
Ł
  q=func(p,q);
  cout<<p<<q<endl;
  p=func(q);
  cout<<p<<q<endl;
  q=func(p);
  cout<<p<<q<endl;
Ans: Output:
                2023
                1023
                1111
f) Write a function seqsum() in C++ with two
arguments, double x and int n. The function
should return a value of type double and it
should find the sum of the following series. 4
1 + x/2! + x^2/4! + x^3/6! + x^4/8! + x^5/10! + \cdots
+ x^{n}/(2n)!
#include<iostream.h>
#include<math.h>
#include<conio.h>
double seqsum(int x1,int m1);
void main()
{ int x;
 int m;
 clrscr();
 cout<<"Enter the vaue of X and M";
 cin>>x>>m;
 cout<<"\nThe sum of the series =
       "<<seqsum(x,m);
 getch();
}
double seqsum(int x1,int m1)
{ double sum=1;
 for(int i=1;i<=m1;i++)
 { int f=1;
   for(int j=1;j<=2*i;j++)
       f=f*j;
   sum=sum+pow(x1,i)/f;
 3
 return sum;
1999 Annual Paper:
1.a) Why main() function is so special. Give
two reasons?
Ans: Execution of the program starts and
ends at main(). The main() is the driver
function of the program. If it is not present in
a program, no execution can take place.
1.b) Name the header file of C++ to which
```

```
following functions belong. (i)streat()
```

(iii) getchar() (iv)clrscr() (ii) scanf() (i)strcat() string.h Ans: (ii)scanf() stdio.h (iii)getchar() stdio.h (iv)clrscr() conio.h **1.c)** Find the syntax error(s), if any, in the following program: #include<iostream.h> main()  $\{ int x[5], *y, z[5]; \}$ for(i=0;i<5;i++) x[i]=i;z[i]=i+3;v=z;x=y; Ans (i) Line No 5: Undefined symbol 'i'. The variable 'i' is not declared in the program. (ii)Line No 10:Assign the value of a pointer to an integer variable. Ie error in x=y. **1.e)** Write the output of the following program. #include<iostream.h> static int i=100; void abc() { static int i=8; cout<<"first ="<<I; ł main() { static int i=2; abc();cout<<"second ="<<i<endl; **Ans:** Output: First =8second =2 **1.f)** Write a C++ function that converts a 2digit octal number into binary number and prints the binary equivalent. #include<iostream.h> #include<conio.h> void binary(int a) //member function for conversion { int i,b[5]; //integer array 6 for(i=3;i>=1;i--) b[i]=a%2; a=a/2; for(i=1;i<=3;i++)cout<<b[i]; void main()  $\{ int n, x, y; \}$ clrscr(); cout<<"Enter a two digit octal number: "; cin>>n: x=n/10; y=n%10; binary(x); binary(y); getch(); } 1998 Annual Paper: 1.b)Name the header files, to which the following built in functions belongs to:

(i)cos()(ii)setw()(iii)toupper()(iv)strcpy()

math.h

(i) cos()

Ans:

iomanip.h (ii) setw() (iii) toupper() ctype.h (iv) strcpy() string.h **1.c)**Find the syntax error(s), if any, in the following program: include<iostream.h> void main() int R; W=90; £ while W>60 R=W-50; £ switch(W) { 20:cout<<"Lower Range"<<endl; 30:cout<<"Middle Range "<<endl; 40:cout<<"Higher Range"<<endl; }Ans: (i) Line 1: It should be, #include<iostream.h> (ii) Line 4:Variables should be separated using commas. It should be int R,W=90; (iii) Line 5:Test expression should be in braces. It should be while (W>60) Line 10:It should be case 20; (iv) Line 11:It should be case 30; (v) Line 13:It should be case 40; (vi) So the corrected version of the program is as follows: #include<iostream.h> void main() { int R, W=90; while (W>60) {R=W-50; switch(W) { case 20:cout<<"Lower Range"<<endl;</pre> case 30:cout<<"Middle Range "<<endl; case 40:cout << "Higher Range" << endl; } **1.d)** Give the output of the following program segment: char \*NAME="IntRAneT"; for(int x=0;x<strlen(NAME); x++)</pre> if(islower(NAME[x]) NAME[x]=toupper(NAME[x])); else if(isupper(NAME[x])) if(x%2==0) NAME[x]=tolower(NAME[x]); else NAME[x]=NAME[x-1];puts(NAME); **INTTANEE Ans:** Output: **1.f**) Write the output of the following program: #include<iostream.h> void Execute(int &X,int Y=200) { int TEMP=X+Y; Output: X + = TEMP;50240 if(Y!=200) cout<<TEMP<<X<<Y<<endl; 290340240 void main() 340240 { int A=50,B=20; Execute(B); cout<<A<<B<<endl;

Execute(A,B); cout<<A<<B<<endl;

**1.f)** Write a C++ function having two value parameters X and N with result type float to find the sum of series given below:  $1 + x^{1}/2! + x^{2}/3! + x^{3}/4! + x^{4}/5! + \cdots$  $x^{n}/(n+1)!$ #include<iostream.h> #include<conio.h> #include<math.h> float sum\_series(float X,int N) //function being declared { float sum=0,term; int fact.f: sum += 1;for(int i=1;i<=N;i++)</pre> { fact=1; for(f=1;f<=(i+1);f++)fact\*=f; term=pow(X,i)/fact; sum+=term; return(sum); void main() { clrscr(); float x1: int n1; cout<<"\nEnter the value of X and N"; cin>>x1>>n1; cout<<"\nThe Sum of the Series ..."<<sum\_series(x1,n1); getch(); -} Model Paper 1 for 2008-09 Batch What is the difference between Q1. (a) Global Variable and Local Variable? 2 Answer:

| Allswel.                                                                                                    |                                                                                                    |  |  |  |  |
|----------------------------------------------------------------------------------------------------|----------------------------------------------------------------------------------------------------|--|--|--|--|
| Global Variable                                                                                                    | Local Variable                                                                                          |  |  |  |  |
| • It is a variable,<br>which is declared<br>outside all the<br>functions                                                        | • It is a variable,<br>which is declared<br>with in a function<br>or with in a<br>compound<br>statement |  |  |  |  |
| • It is accessible<br>throughout the<br>program                                                                                 | • It is accessible only<br>within a<br>function/compound<br>statement in which<br>it is declared        |  |  |  |  |
| <pre>#include <iostream.h> float NUM=900; //NUM void LOCAL(int T)</iostream.h></pre>                                            | float NUM=900; //NUM is a global variable                                                               |  |  |  |  |
| <pre>{ int Total=0; //Total is a local variable   for (int I=0;I<t;i++) cout<<num+total;<="" pre="" total+="I;"></t;i++)></pre> |                                                                                                    |  |  |  |  |
| }<br>void main()                                                                                                    |                                                                                                    |  |  |  |  |
| { LOCAL(45); }                                                                                                    |                                                                                                    |  |  |  |  |

(1/2 Mark for each point of difference)

(1/2 Mark for example of Global Variable) (1/2 Mark for example of Local Variable) **OR** (Full 2Marks to be awarded if the difference is explained with the help of suitable example) **1.b)**Write the names of the header files to which the following belong: 1 (i) strcmp() fabs() (ii) Answer: (i)string.h (ii) math.h (1/2 Mark for mentioning name of each header file) 1.c)Rewrite the following program after removing the syntactical errors (if any). 2 Underline each correction. #include [iostream.h] class PAYITNOW int Charge; PUBLIC: void Raise(){cin>>Charge;} void Show{cout<<Charge;}</pre> }; void main() PAYITNOW P; { P.Raise(); Show(); }Answer: #include <iostream.h> class PAYITNOW { int Charge; public: void Raise(){cin>>Charge;} void Show(){cout<<Charge;}</pre> }; void main() PAYITNOW P; P.Raise(); <u>P.</u>Show(); (1/2 Mark for correcting each error) **OR** (1 Mark for identifying all the 4 errors with no correction) **1.e)**Find the output of the following program2 #include <iostream.h> #include <ctype.h> void Encrypt(char T[]) for (int i=0; $T[i]!='\setminus 0';i=2$ ) if (T[i] = = 'A' | | T[i] = = 'E')T[i]='#'; else if (islower(T[i])) T[i]=toupper(T[i]); else T[i]='@'; void main() char Text[]="SaVE EArtH"; //The two words in the string Textare separated by single space Encrypt(Text); cout<<Text<<endl; }Answer: (a)a(a)E(a)E#rTH (1 Mark for writing all alphabets at correct positions) (1/2 Mark for writing @ at correct positions)(1/2 Mark for writing # at correct position)1.f)In the following program, if the value of N given by the user is 15, what maximum and

minimum values the program could possibly display? #include <iostream.h> #include <stdlib.h> void main() int N,Guessme; { randomize(); cin>>N; Guessme=random(N)+10; cout<<Guessme<<endl; }Answer: Maximum Value:24 Minimum Value:10 (1 Mark for writing correct minimum value) (1 Mark for writing correct maximum value) Model Paper 2 for 2008-09 Batch **1.b)**Write the names of the header files to which the following belong: 1 (i) frexp() isalnum() (ii) Answer: (i) math.h (ii) ctype.h (1/2 Mark for mentioning name of each header file)**1.d**)Find the output of the following program3 #include <iostream.h> void Changethecontent(int Arr[], int Count) { for (int C=1;C<Count;C++) Arr[C-1]+=Arr[C]; void main() { int A[ ]={3,4,5},B[ ]={10,20,30,40},C[ ]={900,1200}; Changethecontent(A,3); Changethecontent(B,4); Changethecontent(C,2); for (int L=0;L<3;L++) cout<<A[L]<<'#'; cout<<endl; for (L=0;L<4;L++) cout<<B[L] <<'#'; cout<<endl; for (L=0;L<2;L++) cout<<C[L] <<'#'; } Answer: 7#9#5# 30#50#70#40# 2100#1200# (1 Mark for each correct line of output) Note: Deduct 1/2 Mark for not showing : in the output Deduct <sup>1</sup>/<sub>2</sub> Mark for not considering endl **1.f)**In the following program, if the value of N given by the user is 20, what maximum and minimum values the program could possibly display? 2 #include <iostream.h> #include <stdlib.h>

void main()

{ int N,Guessnum; randomize();

cin>N;

Guessnum=random(N-10)+10;

cout<<Guessnum<<endl;

}Answer:

Maximum Value:19 Minimum Value:10 (1 Mark for writing correct minimum value) (1 Mark for writing correct maximum value)

## <u>Header files – Important Functions.</u>

**From Old Papers** Name the header files that shall be needed for the following 2009 Outside Delhi: (i) setw() – iomanip.h (ii) sqrt() – math.h 2008 Delhi & OD: Due to cout, include iostream.h Due to setw(), include iomanip.h 2007 Delhi & OD: Due to strcat(), include **string.h** Due to gets(), include **stdio.h** 2006 Delhi: (i) **abs**() - math.h, stdlib.h (ii) **isupper**() – ctype.h 2006 Outside Delhi (i) **abs**() - math.h, stdlib.h (ii) random() - stdlib.h 2005 Delhi: (i) **abs**() - stdlib.h, math.h (ii) strcmp() - string.h 2005 OD: (i) **puts**() - stdio.h (ii) **isalnum**() - ctype.h 2004 : (i) gets() - stdio.h (ii) **strcmp**() - string.h (iii) **abs**() - math.h, stdlib.h (iv) isalnum() - ctype.h 2003: (i) **strcmp()** - string.h (ii) getc() - stdio.h 2002: (i) get() - iostream.h (ii) **open**() - fstream.h (iii) **abs**() - math.h, stdlib.h (iv) strcat() - string.h 2001: (i) getc() - stdio.h (ii) **strcat**() - string.h 2000: (i) **isupper**() - ctype.h (ii) **setw**() - iomanip.h (iii) **exp**() - math.h (iv) **strcmp**() - string.h 1999: (i) **strcat**() - string.h (ii) **scanf**() - stdio.h (iii) getchar() - stdio.h (iv) clrscr() - conio.h 1998: (i) **cos**() - math.h (ii) **setw**() - iomanip.h (iii) toupper() - ctype.h (iv) **strcpy**() - string.h Model Paper 1:

(i) strcmp() - string.h
(ii) fabs() - math.h
Model Paper 2:
(i) frexp() - math.h
(ii) isalnum() - ctype.h

ctype.h (Character functions)
isalnum(), isalpha(), isdigit(), islower(),
isupper(), tolower(), toupper()

string.h (Generally starts with str)
strcat(), strcmp(), strcpy(), strlent(),
strchr(), stricmp(), strlwr(), strew(), strupr()

#### <u>iomanip.h</u>

setw(), setprecision(), endl, flush().

#### <u>stdlib.h</u>

abs(), labs(), free(), random(), atof(), atoi(), atol(),strtol(), strtod(), calloc(),malloc(), realloc()

#### iostream.h

(cout,cin - these are streams available in iostream.h) get() getline() read() write() put() open() flush() close() seekg() seekp() tellg() tellp() bad() eof() fail() good() clear()

stdio.h (Many of the functions starting with f)
printf() scanf()
fflush() fgetc() fgetchar() fgets() fopen()
fprintf() fputc() fputchar()
fputs() fread() freopen() fscanf() fseek()
fsetpos() fwrite() ftell()
fwrite() getc() getchar() gets() getw()
putc() putchar() puts() putw()
remove() rename()

## <u>conio.h</u>

clrscr() getch() gotoxy() cprintf()

#### <u>dos.h</u>

sound() nosound() delay()

# process.h exit(0)

#### <u>math.h</u>

acos() acosl(), etc, etc div() exp() ceil() ceill() fabs() floor() fmod() log() pow() modf() poly() sqrt()

# " The fear of the **Lord** is the beginning of wisdom"

\*\*\*All the best My Dear Children\*\*\*

# 2. STRUCTURES

#### 2008 Delhi:

**1.a)** What is the difference between #define and const? Explain with suitable example.2 **Ans:** While they both serve a similar purpose, #define and const act differently. When using #define the identifier gets replaced by the specified value by the compiler, before the code is turned into binary. This means that the compiler makes the substitution when you compile the application.

Eg: #define number 100

In this case every instance of "number" will be replaced by the actual number 100 in your code, and this means the final compiled program will have the number 100 (in binary).

#### #define with different types of data:

- The #define preprocessor allows u s to define symbolic names and constants. Eg: #define PI 3.14159
- The #define allows you to make text substitutions before compiling the program.

Eg: #define MAX 70 Before compilation, if the C++ preprocessor finds MAX as one word, in the source code, it replaces it with the number 70.

• The #define preprocessor can be used in the creation of macros (code substitution).

Eg: #define SQUARE(x) x\*x

Before compilation, if the C++

preprocessor finds SQUARE(x), where x is any value in

the source code, it

replaces it with its square (ie  $x^*x$ ). Here a macro

substitutes text only; It does not

check for data types.

On the other hand, when we use **const** and the application

runs, memory is allocated for the constant and the value gets replaced when the application is run.

Syntax: const type variable\_name=value; Eg: const int a=10:

The value of a constant is fixed and in the above example, the value for a in entire program is 10 only. You cannot change the value of a, since it is declared as constant.

# Difference between #define and const in declaration:.

1.#define: #define symbolic\_constant value.
Eg: #define number 100 //No semicolon
,no equal to symbol.

**2.const:** const type variable\_name=value; **Eg:** const number=100; //Semicolon, equal to symbol.

#### 2008 Outside Delhi:

**1.a)** What is the purpose of using a typedef command in C++? Explain with suitable example.

**Ans:** C++ allows you to define explicitly new data type names by using the keyword typedef. Using typedef does not actually create a new data class, rather it defines a new name for an existing type. This can increase the portability of a program as only the typedef statements would have to be changed. Typedef makes your code easier to read and understand. Using typedef can also aid in self documenting your code by allowing descriptive names for the standard data types. The syntax of the typedef statement is

typedef type name;

Where type is any C++ data type and name is the new name for this type. This defines another name for the standard type of C++. For example, you could create a new name for float values by using the following statement:

typedef float amount;

This statement tells the compiler to recognize amount as an alternative name for float. Now you could create float variables using amount. amount loan, saving, installment:

Using typedef does not replace the standard C++ data type name with the new name, rather the new name is in addition to the existing name. You still can create float variables using float. Once a new name has been defined by typedef, it can be used as a type for another typedef also.

Eg: typedef amount money;

Now, this statement tells the compiler to recognize money as another name for amount, which itself is another name for float. Typedef does not create any new data types rather provides an alternative name for standard types. Reference provides an alias name for a variable and typedef provides an alias name for a data type.

#### 2006 Delhi:

1.b) Illustrate the use of #define in C++ to define a macro.
2 Ans: The #define preprocessor can be used in the creation of macros (code substitution).
Eg: #define SQUARE(x) x\*x
Before compilation, if the C++ preprocessor finds SQUARE(x),

where x is any value in the source code, it replaces it with its square (ie  $x^*x$ ). Here a macro substitutes text only; It does not check for data types.

**1.C)** Rewrite the following program after removing the syntactical error(s), if any.Underline each correction. 2 #include<iostream.h> void main() struct STUDENT char stu\_name[20]; char stu\_sex; int stu\_age=17; }student; gets(stu\_name); gets(stu\_sex); ł Ans: #include<iostream.h> #include<stdio.h> void main() struct STUDENT char stu\_name[20]; char stu sex; int stu age; //Initialization of variables inside a structure is not allowed. }student; gets(student.stu name); cin>>student.stu sex); //A single character cannot be read using gets } **1.f)** What are Nested Structures? Give an

example. 2 **Ans:** Nested structures are structures as member of another structure. For example, the date of birth is astructure within the structure of a student as shown below. These types of structures are known as nested structures.

| Name                                         | Roll                            |        | DOB     |          | Marks     |  |
|----------------------------------------------|---------------------------------|--------|---------|----------|-----------|--|
| Eg1:                                         |                                 | DD     | ММ      | YY       |           |  |
| struct d                                     | late                            |        |         |          |           |  |
| { int de                                     | d;                              |        |         |          |           |  |
| int m                                        | ım;                             |        |         |          |           |  |
| int y                                        | y;                              |        |         |          |           |  |
| };                                           |                                 |        |         |          |           |  |
| struct                                       | struct student                  |        |         |          |           |  |
| { char                                       | name[20                         | 0];    |         |          |           |  |
| int ro                                       | oll;                            |        |         |          |           |  |
| date                                         | dob;                            |        |         |          |           |  |
| int m                                        | ıarks;                          | };     |         |          |           |  |
| The mem                                      | iber of a                       | nest   | ed stru | acture   | is        |  |
| reference                                    | d from                          | the ou | utermo  | ost to i | innermost |  |
| with the                                     | with the help of dot operators. |        |         |          |           |  |
| student stud;                                |                                 |        |         |          |           |  |
| Then the members of the nested structure can |                                 |        |         |          |           |  |
| be accessed as                               |                                 |        |         |          |           |  |
| stud.d                                       | lob.mm=                         | =10;   |         |          |           |  |
|                                              |                                 |        |         |          |           |  |

#### Eg2:

```
struct addr
{
    int houseno;
    char area[26];
    char city[26];
    char state[26];
};
struct emp
{
    int empno;
    char name[26];
    char design[16];
    addr address;
    float basic;
};
emp worker;
2006 Outside Delhi:
```

**1.C)** Rewrite the following program after removing the syntactical error(s), if any. Underline each correction. 2 #include<iostream.h> void main() struct movie { char movie\_name[20]; char movie type; int ticket\_cost=100; }MOVIE; gets(movie\_name); gets(movie\_type); Ans:#include<iostream.h> #include<stdio.h> void main() { struct movie char movie\_name[20]; ł char movie\_type; int ticket\_cost; //Initialization of variables inside a structure is not allowed. }MOVIE; gets(MOVIE.movie name); cin>>MOVIE.movie type; //A single character cannot be read using gets

# using ge

# 2005 Delhi:

1.d) Find the output of the following program: #include<iostream.h> struct MyBox { int Length,Breadth,Height; }; void Dimension(MyBox M) { cout<<M.Length<<"x"<<M.Breadth<<"x" ; cout<<M.Length<<endl; } void main() { MyBox B1={10,15,5},B2,B3; ++B1.Height; Dimension(B1); B3=B1;

Output:

10x15x6 <del>11v16v6</del>

```
++B3.Length;
B3.Breadth++;
Dimension(B3);
B2=B3;
B2.Height+=5;
B2.Length--;
Dimension(B2);
```

### 2005 Outside Delhi:

```
1.d) Find the output of the following program:
    #include<iostream.h>
        struct Package
    {        int Length,Breadth,Height;    };
        void Occupies(Package M)
        {        cout<<M.Length<<"x"<M.Breadth<<"x"
;
        cout<<M.Height<<endl;
    }
}</pre>
```

```
void main()
{ Package P1={100,150,50},P2,P3;
 ++P1.Height;
 Occupies(P1);
                Output:
 P3=P1;
 ++P3.Lengh;
                      100x150x51
 P3.Breadth++;
 Occupies(P3);
                      101x151x51
 P2=P3;
 P2.Height+=50;
                      100x151x101
 P2.Length--;
 Occupies(P2);
```

# 2004 :

**1.c)** Rewrite the corrected code for the following program. Underline each correction if any.

#include<iostream.h>
structure Supergym

{ int member number; char membername[20]; char membertype[]="HIG";

```
};
```

void main()

```
Supergym person1, person2;
    {
         cin>>"Member Number: ";
         cin>>person1.membhernumber;
         cout<<"Member Name: ";
         cin>>person1.membername;
         person1.member type = "MIG";
         person2=person1;
         cin>>"Member Number:"
           <<pre><<person2.membernumber;</pre>
         cin<<"Member Name"
           <<pre><<person2.membername;</pre>
         cin<<"Member Number:"
           <<pre><<person2.membertype;</pre>
    }
Ans:#include<iostream.h>
    #include<string.h>
    struct Supergym
```

```
int membernumber;
ł
    char membername[20];
    char membertype[4];
};
void main()
      Supergym person1, person2;
£
      cin>>"Member Number: ";
      cin>>person1.membernumber;
      cout<<"Member Name: ";</pre>
      cin>>person1.membername;
      strcpy(person1.membertype,"MIG");
      person2=person1;
      cin>>"Member Number;"
         >>person2.membernumber;
      cin>>"Member Name"
         >>person2.membername;
      cin>>"Member Number:"
        >>person2.membertype;
```

# 2003:

```
1.d) Give the output of the following program:
    #include<iostream.h>
    struct Pixel
            int C,R;
    };
    void Display(Pixel P)
    £
        cout<<"col"<<P.C<<"Row"<<P.R<<endl
    void main()
       Pixel X={40,50},Y,Z;
       Z=X;
       X.C+=10;
                    Output:
       Y=X:
       Y.R+=20:
                       col50Row50
       Z.C-=15;
                       col50Row70
       Display(X);
       Display(Y);
                       col25Row50
       Display(Z);
    }
```

# 2001 :

1.e)Give the output of the following program. 3

| <pre>#include<iostream.h> #include<conio.h> int g=20; void func(int &amp;x,int y) { x=x-y;  y=x*10;  cout&lt;<x<<','<<y<<'\n'; cout<<g<<','<:::g<<'\n'="" func(::g,g);="" func(g,::g);="" g="7;" int="" main()="" pre="" void="" {="" }="" }<=""></x<<','<<y<<'\n';></conio.h></iostream.h></pre> |   |
|----------------------------------------------------------------------------------------------------|---|
| func(::g,g);<br>cout< <g<<','<<::g<<'\n'< td=""><td>•</td></g<<','<<::g<<'\n'<>                                                                                                    | • |
| ŝ                                                                                                    |   |

"If wealth is lost, nothing is lost If health is lost, something is lost If character is lost, everything is lost"

#### **3.OBJECT ORIENTED PROGRAMMING**

#### 2005 Delhi:

**2.a)** Define the term Data Hiding in the context of Object Oriented Programming. Give a suitable example using a C++ code to illustrate the same. 2

**Ans:** A class groups its members into three sections: private, protected and public. The private and protected members remain hidden from outside world. Thus through private and protected members, a class enforces data – hiding.

(The outside world is given only the essential and necessary information through public members, rest of the things remain hidden, which is nothing but abstraction. The act of representing only essential features without including background details is known as abstraction.) Eg: class ABC

{ private: int a,b; protected: int c,d; public: int e,f; void disp() { -----}

In the above class public members(ie e,f and disp()) only will be available to outside the class.. The other private members (a,b), protected members (c,d) will not be available to outside the class. This concept is called data hiding.

#### 2005 Outside Delhi:

2.a) Define the term Data Encapsulation in the context of Object Oriented Programming. Give a suitable example using a C++ code to illustrate the same. 2

**Ans:** Encapsulation is wrapping up of characteristics and behavior into one unit. While implementing encapsulation, following things are taken care:

a) Anything that an object does not know or cannot do is excluded from the objects.

b)Encapsulation is used to hide unimportant

implementation details from other objects. c)Packaging an object's variables within the protective custody of its methods is called encapsulation and this task is accomplished through classes. Ie the data and associated functions are wrapped up in one unit called class.

A class binds together data and its associated functions under one unit thereby enforcing encapsulation.

Eg:class Rectangle

Eg: Here in the above class the data members ie len,bre,area and the member functions ie readData(), calculate(), display() are bind together in a class named as Rectangle. Ie The member functions can access any data member in the class.

#### Benefits with encapsulation:

(i) Modularity.

## (ii) Information hiding.

#### 2004

**1.a)** What is polymorphism? Give an example in C ++ to show its implementation in C++.

**Ans:**Polymorphism is the attribute that allows one interface to be used with different situation.C++ implements polymorphism through virtual functions, through overloaded functions and overloaded operators.

A virtual function is used to specify the interface in abstract class, but its implementation details are made available by the concrete class(es).

An overloaded function refers to a function having (one name and) more than one distinct meanings. Similarly, when two or more distinct meanings are defined for an operator, it is said to be an 'overloaded operator'. It is the compiler's job to select the specific action as it applies to each situation. **Eg:** The program in the next answer.

#### 2003:

**2.a)** What do you understand by function overloading? Give an example illustrating its use in a c++ program.

**Ans:** A function name having several definitions that are differentiable by the number or types of their arguments, is known as an overloaded function and this process is known as function overloading.

Function overloading not only implements polymorphism but also reduces number of comparisons in a program and thereby makes the program run faster. **Example program illustrating function overloading:** 

//Program to find out area of a circle or area of rectangle using //function overloading. #include<iostream.h> #include<conio.h> void area(float r) { cout<<"\nThe area of the circle =</pre> "<<3.1415\*r\*r; } void area(float 1,float b) { cout<<"\nThe area of the rectangle =</pre> "<<l\*b; } void main() float rad,len,bre; { int n; clrscr(); cout<<"\n1. Area of a Circle..."; cout<<"\n2. Area of a Rectangle..."; cout<<"\n\nEnter your choice: ";</pre> cin>>n; switch(n) ł case 1: cout<<"\nEnter the radius: ";</pre> cin>>rad: area(rad); break; case 2: cout<<"\nEnter the length and breadth: "; cin>>len>>bre; area(len,bre); break; default: cout<<"\nYou have to enter either 1 or 2"; } //end of switch getch(); }

#### 2000:

**1.a)** Illustrate the concept of function overloading with the help of an example. 1

Ans: The above answer.

#### 1998:

1.a) Define the following terms: (i) Inheritance (ii)Encapsulation.

**Ans:a) Inheritance:** The capability of one class to inherit properties from another class is called as inheritance. The class inheritance, lets you generate a model that is closer to the real world. The class inheritance lets you derive new classes (derived class) from old ones (base class), with the derived class inheriting the properties, including the methods of the old class.

#### **Uses of Inheritance:**

i)Capability to express the inheritance relationship which ensures the closeness with the real world models.ii) Reusability.iii)Transitive nature of inheritance.

**b) Encapsulation:** The wrapping up of data and functions into a single unit (class) is called as encapsulation.

"The moment which is lost, is lost for ever.

So utilixo tho timo proporty

# **4.CLASSES AND OBJECTS**

### 2008 Delhi:

**2.a)** Differentiate between public and private visibility modes in context of Object Oriented Programming using a suitable example illustrating each.

# Ans: public and private visibility modes in context of OOP:

The visibility mode (private or public or protected) in the definition of the derived class specifies whether the features of the base class are privately derived or publicly derived or protected derived. The visibility modes basically control the access specifier to be for inheritable members of base class, in the derived class.

**Public visibility mode:** The public derivation means that the derived class can access the public and protected members of the base class but not the private members of the base class. With publicly derived class, the public members of the base class become the public members of the derived class, and the protected members of the base class become the protected members of the derived class.

**Private visibility mode:** The private derivation means, the derived class can access the public and private members of the base class privately. With privately derived class, the public and protected members of the base class become private members of the derived class. That means the inherited members can be accessed only through member functions of the derived class.

| Visibilit       | Inheritable  | Inheritabl  | Private    |
|-----------------|--------------|-------------|------------|
|                 |              | minicinabi  |            |
| y Mode   public |              | е           | member of  |
|                 | member       | protected   | base class |
|                 | becomes ( in | member      | are not    |
|                 | derived      | becomes     | directly   |
|                 | class)       | (in derived | accessible |
| public          | Public       | protected   | to derived |
| private         | Private      | private     | class.     |

**public and private access specifiers in context of OOP:** public access specifier is used to define any method or a variable which may be accessed by any member function of the same class and also from outside the class. Private access specifier is used to make any variable or a method which has a limited access within the class only.The concept of data hiding is implemented through the private access specifier only. Eg:

class student

{ private:

int rno; char name[21];

public:

int age; void input(); void display();

}

Here, since rno and name are declared in private, they can be accessed only inside the class. Since age,input() and display() are declared in public, they can be accessed from outside class also.

## 2008 Outside Delhi:

**2.a)** Differentiate between private and protected visibility modes in context of object oriented programming using a suitable example illustrating each.

# Ans: private and protected visibility modes in context of OOP:

The visibility mode (private or public or protected) in the definition of the derived class specifies whether the features of the base class are privately derived or publicly derived or protected derived. The visibility modes basically control the access specifier to be for inheritable members of base class, in the derived class.

**Private visibility mode:** The private derivation means, the derived class can access the public and private members of the base class privately. With privately derived class, the public and protected members of the base class become private members of the derived class. That means the inherited members can be accessed only through member functions of the derived class.

Protected visibility mode: The protected derivation means that the derived class can access the public and private members of the base class protectedly. With protectedly derived class, the public and protected members of the base calss become protected members of the derived class. That means the inherited members are now not available to the outside world and can be accessed only through the member functions of the derived class and the classes based upon the derived These members can be inherited classes. further if any classes are inheriting from the derived class

| derived class. |               |             |            |  |  |
|----------------|---------------|-------------|------------|--|--|
| Visibility     | Inheritabl    | Inheritabl  | Private    |  |  |
| Mode           | Mode e public |             | member of  |  |  |
|                | member        | protected   | base class |  |  |
|                | becomes       | member      | are not    |  |  |
|                | ( in          | becomes     | directly   |  |  |
|                | derived       | (in derived | accessible |  |  |
| protected      | Protected     | protected   | to derived |  |  |
| private        | Private       | private     | class.     |  |  |

# private and protected access specifiers in context of OOP:

private access specifier is used to make any variable or a method which has a limited access within the class only.

At the time of inheritance, these variables cannot be accessed (inherited) to the derived class.

protected access specifier is used to make any variable or a method which has a limited access within the class only (here like private). But at the time of inheritance, these variables can be inherited to the derived class.

Except regarding inheritance, both access specifiers ie private and protected will work same.

Eg:

class student

{ private:

```
int rno;
char name[21];
```

protected:

' in

```
int age;
void input();
void display();
```

```
}
```

Here, since rno and name are declared in private, they can be accessed only inside the class. Since age,input() and display() are declared in protected, they also can be accessed only inside the class but they can be inherited, where as private members (rno and name) cannot be inherited.

#### 2006 Delhi:

**2.c)** Define a class named ADMISSION in C++ with the following descriptions:

#### **Private Members:**

| AD_NO | integer(Ranges 10 – 2000)   |
|-------|-----------------------------|
| NAME  | Array of characters(String) |
| CLASS | Character                   |
| FEES  | Float                       |

### **Public Members:**

Function Read\_Data() to read an object of ADMISSION type. Function Display() to display the details of an object. Function Draw-Nos.() to choose 2 students randomly. And display the details. Use random function to generate admission nos. to match with AD\_NO.

### Ans:

class ADMISSION
{ int AD\_NO;
 char NAME[31];
 char CLASS;
 float FEES;
public:
 void Read\_Data()
 { cout<<"\nEnter the Admission Number: ";
 cin>>AD\_NO;
 cout<<"\nEnter the Student Name: ";
 gets(NAME);
 cout<<"\nEnter the Class: ";
 cin>>CLASS;
 cout<<"\nEnter the Fees: ";</pre>

```
cin>>FEES;
```

```
void Display()
```

{ cout<<"\nThe Admission Number of the student: "<<AD NO;

cout<<"\nThe name of the Student: " <<NAME;

```
cout<<"\nThe Class of the Student:" <<CLASS;
```

cout<<"\nThe Fees of the Student: "
 <<FEES;</pre>

....

void Draw\_Nos();

}; void ADMISSION::Draw\_Nos()

{ //Dear Students, a test for you. Complete this member function.

.

## 2006 Outside Delhi:

1.b) Illustrate the use of Inline function in C++ with the help of an example. 2

**Ans: INLINE FUNCTIONS:** The inline functions are a C++ enhancement designed to speed up programs. The coding of normal functions and inline functions is similar except that inline functions definitions start with the keyword inline.

#### The working of inline functions:

After writing any program, it is first compiled to get an executable code, which consists of a set of machine language instructions. When this executable code is executed, the operating system loads these instructions into the computer's memory, so that each instruction is stored in a specific memory location. Thus, each instruction has a particular memory address.

After loading the executable program in the computer memory, these instructions are executed step by step. When a function call instruction is encountered, the program stores the memory address of the instruction immediately following the function call statement, loads the function being called into the memory, copies argument values, jumps to the memory location of the called function, executes the function code, stores the return value of the function, and then jumps back to the address of the instruction that was saved just before executing the called function.

With inline code, the compiler replaces the function call statement with the function code itself (this process is called expansion) and then compiles the entire code. Thus, with inline functions, the compiler does not have to jump to another location to execute the function, and then jump back as the code of the called function is already available to the calling program.

Inline functions run a little faster than the normal functions as function calling overheads are saved, however there is a memory penalty. If 10 times an inline function is called, there will be 10 copies of the function inserted into the code.

A function can be declared inline by placing the keyword inline before it. An inline function definition should be placed above all the functions that call it. The functions should be inlined only when they are small. Since for large functions, they will become memory penalty.

# The inlining does not work for following situations:

a. For functions that return values and are having a loop or a switch or a goto.

b. For functions not returning values, if a return statement exists.

c. If functions contain static variables.

d. If the function is recursive(a function that calls itself).

#### Inlining and the member functions:

The member function of a class, if defined within the class definition, are inlined by default. Therefore, only very small member functions should be defined within the class definition.

The member functions defined outside the class definition can be made explicitly inline by placing the keyword inline before their definition.

Inline functions are best for small functions that are called often. The compiler may even ignore your attempt to linline a function if it consists more than 50 lines of code.

**2. c)** Define a class named HOUSING in C++ with the following descriptions: 4

### **Private Members:**

| REG_NO | integer(Ranges 10-1000)     |
|--------|-----------------------------|
| NAME   | Array of characters(String) |
| TYPE   | Character                   |
| COST   | Float                       |

#### **Public Members:**

Function Read\_Data() to rread an object of HOUSING type.

Function Display() to display the details of an object.

Function Draw\_Nos() to choose and display the details of 2 houses selected randomly from an array of 10 objects of type HOUSING. Use random function to generate the registration nos. to match with REG\_NO from the array.

Ans:

```
cin>>TYPE;
cout<<"\nEnter the House Cost: ";
cin>>COST;
}
void Display()
{ cout<<"\nThe Registration Number of the
House: "<<REG_NO;
cout<<"\nThe name of the House: "
<<NAME;
cout<<"\nThe Type of the House: "<<TYPE;
cout<<"\nThe Cost of the House: "<<COST;
}
void Draw_Nos();
};
void HOUSING::Draw_Nos()
```

{ //Dear Students, a test for you. Complete this member function.

}

#### 2004:

**2.b)** Declare a class myfolder with the following specifications:

#### Private members of the class:

Filenames an array of strig of size[10][25] (to represent all the names of files inside myfolder) Availspace long

(to represent total number of bytes available in myfolder) Usedspace long

(to represent total number of bytes used in myfolder) **Public members of the class:** 

Newfileentry() : A function to accept values of Filenames, Availspace and Usedspace from user.

Retavailspace(): A function that returns the value of total kilobytes available

(1 kilobyte=1024 bytes)

Showfiles(): A function that displays the names of all the files in myfolder

# Ans:

class myfolder
{ char Filenames[10][25];

long Availspace;

long Usedspace;

public:

void Newfileentry()

{ cout<<"\nEnter any 10 file names: "; for(int i=0;i<=9;i++) /cout<<"\nEnter the "<<i+1<<" file name</pre>

```
{cout<<"\nEnter the "<<i+1<<" file name:
```

gets(Filenames[i]);

cout<<"\nEnter the Available Space (In Kilobytes): ";

cin>>Availspace;

cout<<"\nEnter the Used Space (In

Kilobytes): ";

cin>>Usedspace;

, long RetavailSpace()

ret Availspace;

} void Showfiles()

{ cout<<"\nThe names of the files in

```
myfolder object....";
for(i=0;i<=9;i++)
      puts(Filenames[i]);
     cout<<endl;
```

```
2002:
```

2.a) What do you understand about a member function? How does a member function differ from an ordinary function?

A member function is a function Ans: declared within a class. It is said to be defined in two ways. Ie Outside the class and inside the class. When a member function is defined outside the class, the name of the function must be the full name including the class name as well. When a member function is defined inside the class, the name of the function is similar to an ordinary function but it will become an **inline** function.

**2.b)** Define a class Student for the following specifications.

# Private members of the Student are:

integer roll no array of characters of size 20 name class st array of characters of size 8 marks array of integers of size 5 Percentage float **Calculate()** that calculates overall percentage marks and returns the percentage **Public Members of the Student are: Readmarks** reads mark and invoke the calculate function Displaymarks prints the data. Ans: class Student int roll\_no; { char name[20]; char class\_st[8]; int marks[5]; float percentage; float calculate() { percentage=(marks[0]+marks[1]+marks[2]+ marks[3]+marks[4])/5; return percentage; } public: void Readmarks() { cout<<"\nEnter any 5 subject marks; cin>>marks[0]>>marks[1]>>marks[2]>> marks[3]>>marks[4]; calculate(); void Displaymarks() { cout<<"\nThe Roll Number of the Student: "<<roll\_no; cout<<"\nThe Name of the Student:" <<name; cout<<"\nThe class of the Student: " << class st;

cout<<"\n5 subject marks of the student...\n"; cout<<marks[0]<<"\t"<<marks[1]<<"\t"<< marks $[2] << " \t";$ 

 $cout < marks[3] < "\t" < marks[4] << "\n";$ cout<<"Percentage ="<<percentage;</pre>

```
};
```

# 2001:

**2.b)** Declare a class to represent bank account of 10 customers with the following data members. Name of the depositor, account number, type of account (S for Savings and C for Current), Balance amount. The class also contains member functions to do the following: (i)To initialize data members. (ii) To deposit money (iii)To withdraw money after checking the balance (minimum balance is Rs.1000) (iv) To display the data members. [Note:You are also required to give detailed function definitions.] class Bank char name[15]; { int acc\_no; char acc\_type; float bal\_amount; public: void readData() cout<<"\nEnter the name: "; { gets(name); cout<<"\nEnter the account number: "; cin>>acc no; cout <<"\nEnter the account type: "; cin>>acc type; cout<<"\nEnter the amount to deposit: "; cin>>bal\_amount; void deposit() { float deposit; cout<<"\nEnter your account number: ";</pre> cin>>acc\_no; cout<<"\nEnter the amount to deposit: "; cin>>deposit; bal\_amount=bal\_amount + deposit; Ŋ void withdraw() { float w\_amount; cout<<"\nEnter your account number: ". cin>>acc\_no; cout<<"\nEnter amount to withdraw"; cin>>w amount; if((bal\_amount-w\_amount)<1000) cout<<"\nWithdraw is not possible"; else { bal\_amount=bal\_amount-w\_amount; cout<<"\nThe balance is "<<bal\_amount-w\_amount; void display() { cout<<"\nName of the depositor: " <<name; cout<<"\nAccount Number: "<<acc\_no;</pre> cout<<"\nAccount Type: "<<acc\_type;</pre>

```
cout<<"\nThe balance amount is
          "<< bal amount;
}:
2000:
2.b) Define a class worker with the following
specification.
Private member of class worker:
               25characters
wname
hrwrk,wgrate float (hours worked and
               wagerate per hour)
              float(hrwrk*wgrate)
totwage
cakcwg()
              A function to find hrwrk*wgrate
              with float return type
Public members of class worker:
In data():
           A function to accept values for
wno, wname, hrrwrk, wgrate and invoke
calcwg() to calculate totpay.
Out_data(): A function to display all the data
members on the screen you should give
definitions of functions.
class worker
   char wname[25];
£
   float hrwrk, wgrate;
   float totwage;
   float cakcwg()
   { return hrwrk*wgrate;
public:
void In_data( )
{ cout<<"\nEnter Worker number,name,hours
worked and wage rate";
cin>>wno;
gets(wname);
cin>>hrwrk>>wgrate;
calcwg();
 }
void Out data()
{ cout<<"\nThe Worker Number: "<<wno;
 cout<<"\nThe Name of the worker:
          "<<wname;
 cout<<"\nNumber of hours worked by the
         worker: "<<hrwrk;
 cout<<"\nThe Wage Rate of the Worker:
        "<<wgrate;
 cout<<"\nThe total wages of the worker:
                                                    ł
        "<<totwage;
1999:
2.b) Define a class Teacher with the following
class specification:
Private members:
                       20 characters
      Name
      Subject
                       10 characters
      Basic, DA, HRA
                        float
      Salary
                       float
      Calculate() function computes the
salary and returns it. Salary is sum of Basic,
DA and HRA
Public members:
ReadData(): Function accepts the data
values and invoke the calculate function.
DisplayData():Function prints the data on the
screen.
```

class Teacher char Name[20]; { char subject[10]; float Basic, DA, HRA, Salary; float Calculate() Salary=Basic+DA+HRA; { return Salary; public: void ReadData() cout<<"\nEnter Basic, Dearness { Allowance and " cout<<" House Rent Allowance: ": cin>>Basic>>DA>>HRA; Calculate(); } void DisplayData() cout<<"\nThe Basic : "<<Basic;</pre> ł cout<<"\nThe Dearness Allowance: "<<DA; cout<<"\nThe House Rent Allowance: "<<HRA; cout<<"\nThe Salary: "<<Salary;</pre> }; 1998 Annual: **2.b)** Define a class student with the following specifications: **Private members of class student:** Admno integer 20 character Sname English float Math float Science float Total float Ctotal() A function to calculate English + math + science with float return type Public member functions of class student: Takedata():Function to accept values for admno, sname, English, math, science and invoke ctotal to calculate total. Showdata():Function to display all the data members on the screen. class student int Admno; char Sname[20]; float English, Math, Science, Total; float Ctotal() { Total=English+math+science; return Total: public: void Takedata() { cout<<"\nEnter the admission number, name of the student: "; cin>>Admno; gets(sname); cout<<"\nEnter English, Maths, Science Marks: "; cin>>English>>Math>>Science; Ctotal();

void Showdata()

```
cout<<"\nThe admission number of
  £
            the student: "<<Admno:
     cout<<"\nThe name of the student:
                        "<<Sname;
     cout <<"\nEnglish, Maths and
            Science Marks are ... ";
     cout<<english<<"\t"<<math<<"\t"
                 <<science<<"\n";
     cout<<"\nTotal marks of the
                 student: "<<Total;
};
```

# **5.CONSTRUCTORS & DESTRUCTORS**

### **DELHI 2008**

2.b) Answer the questions (i) and (ii) after going through the following program: 2 #include <iostream.h> #include<string.h> class bazaar char Type[20]; char product [20]; int qty; float price ; bazaar() //function 1 strcpy (type , "Electronic") ; { strcpy (product, "calculator"); qty=10; price=225; } public : //function 2 void Disp() cout<< type <<"-"<<pre>product<<":"</pre> <<qty<< "@" << price << endl ; } }; void main () Bazaar B; //statement 1 ł B. disp(); //statement 2 (i)Will statement 1 initialize all the data members for object B with the values given in the function 1? (YES OR NO). Justify your answer suggesting the correction(s) to be made in the above code. **Ans:** No. The reason is the constructor

should be defined under the public visibility label.

(ii) What shall be the possible output when the program gets executed ? (Assuming, if required the suggested correction(s) are made in the program).

**Ans:** Possible Output:

### Electronic-Calculator:10@225

2.c) Define a class Garments in c++ with following descriptions 4

# private members :

| GCode | of type string  |
|-------|-----------------|
| GType | of type string  |
| Gsize | of type intiger |

Gfabric of type istring Gprice of type float A function **Assign()** which calculate and the value of GPrice as follows.

For the value of GFabric "COTTON",

| GType   | <b>GPrice(RS)</b> |
|---------|-------------------|
| TROUSER | 1300              |
| SHIRT   | 1100              |

For GFabric other than "COTTON", the above mentioned

GPrice gets reduced by 10%

## public members:

A constructor to assign initial values of GCode, GType and GFabric with the a word "NOT ALLOTED" and Gsize and Gprice with 0. A function Input ()to the values of the data membersGCode, GType,Gsize and GFabric and invoke the Assign() function. A function Display () which displays the content of all the data members for a garment. #include<iostream.h> #include<string.h> #include<conio.h> #include<stdio.h> class Garments char GCode[21],GType[21]; int Gsize: char Gfabric[21]; float Gprice; void Assign( ) if(strcmp(strupr(Gfabric), "COTTON")==0) { if(strcmp(strupr(GType),"TROUSER")==0) Gprice=1300; if(strcmp(strupr(GType), "SHIRT")==0) Gprice=1100; else {if(strcmp(strupr(GType),"TROUSER")==0) Gprice=1300\*0.90; if(strcmp(strupr(GType), "SHIRT")==0) Gprice=1100\*0.90; } } public: Garments() strcpy(GCode,"NOT ALLOTED"); strcpy(GType,"NOT ALLOTED"); Gsize=0; strcpy(Gfabric,"NOT ALLOTED"); Gprice=0; void Input() { cout<<"\nEnter the Grament Code: ";</pre> gets(GCode); cout<<"\nEnter the Garment Type: "; gets(GType); cout<<"\nEnter the Garment Size: "; cin>>Gsize; cout<<"\nEnter the Garment Fabric: "; gets(Gfabric); Assign(); void display() cout<<"\nThe Garment Code: "<<GCode;</pre>

```
cout<<"\nThe Garment Type: "<<GType;</pre>
                                                     For the value of material as "COTTON" :
   cout<<"\nThe Garment Size: "<<Gsize;</pre>
                                                                Type
                                                                                   price (Rs)
   cout<<"\nThe Garment Fabric: "<<Gfabric;</pre>
                                                               TROUSER
                                                                                     1500.
   cout<<"\nThe Garment Price: "<<Gprice;</pre>
                                                                 SHIRT
                                                                                    1200.
                                                      for material other than "COTTON", the above
 }
                                                      mentioned GPprice price gets reduced by 25%
};
void main()
 { Garments G;
                                                      public members :
                                                      * A constructor
                                                                         to assign initial values of
  G.Input();
  G.display(); }
                                                      code ,type and material with the word "NOT
                                                      ASSIGNED "and size and price with 0.
OUTSIDE DELHI 2008:
                                                      * A function enter() to input the values of the
                                                      data members code, type, size and material
2.b) Answer the questions (i) and (ii) after
                                                      and invoke the caclPrice () function.
going through the following program:
                                                              function show which displays
                                                         А
#include<iostream.h>
                                                      content of all the data members for a clothing.
#include<string.h>
class Retail
                                                      #include<iostream.h>
{ char category[20];
                                                      #include<string.h>
  char item[20];
                                                      #include<conio.h>
  int qty;
                                                      #include<stdio.h>
  float price;
                                                      class clothing
                       //function 1
 retail ()
                                                         char Code[21],Type[21];
                                                      Ł
 { strcpy (category, "cerial");
                                                         int size;
    strcpy (Item, "Rice");
                                                         char material[21];
    qty =100 ;
                                                         float price;
    price =25;
                                                         void calc_price()
 }
public;
                                                     if(strcmp(strupr(material),"COTTON")==0)
 void show()
                           //function 2
                                                      { if(strcmp(strupr(Type), "TROUSER")==0)
 { cout << category <<"-"<< Item << "
                                                                 price=1500;
           :"<<Qty<<"@"<< price<<endl;
                                                        if(strcmp(strupr(Type), "SHIRT")==0)
                                                                 price=1200;
};
                                                      }
void main()
                                                      else
{ Retail R;
                      //statement 1
                                                           if(strcmp(strupr(Type),"TROUSER")==0)
                                                       {
  R. show ();
                      //statement 2
                                                                         price=1500*0.75;
                                                           if(strcmp(strupr(Type), "SHIRT")==0)
(i) will statement 1 initialize all the data
                                                                         price=1200*0.75;
members for objects R with the given in the
function 1 ? (YES OR NO). Justify your
                                                      }
Answer suggesting the corrections(s) to be
                                                      public:
made in the above code.
                                                       clothing()
Ans:No. The reason is the constructor should
                                                       { strcpy(Code,"NOT ALLOTED");
be defined under the public visibility label.
                                                         strcpy(Type,"NOT ALLOTED");
                                                         size=0;
(ii) What shall be the possible out put when
                                                         strcpy(material,"NOT ALLOTED");
the program gets executed ? (Assuming, if
                                                         price=0;
required the suggested correction(s) are made
                                                       }
in the program)
                                                              void enter()
Ans: Possible Output:
                                                              { cout<<"\nEnter the Cloth Code: ";</pre>
           cerial-Rice:100@25
                                                                gets(Code);
                                                                cout<<"\nEnter the Cloth Type: ";
2.c ) Define a class clothing in c++ with the
                                                                gets(Type);
following descriptions :
                                                                cout<<"\nEnter the Cloth Size: ";
                                                                cin>>size;
private members :
                                                                cout<<"\nEnter the cloth material:
code
                   of type string
                   of type string
type
                                                                gets(material);
                    of type intiger
size
                                                                calc_price();
                   of type string
material
                                                              }
                   of type float
price
                                                              void show()
A function calc_price( )which calculates and
                                                              { cout<<"\nThe Cloth Code: "<<Code;</pre>
assigns the value of GPrice as follows;
```

cout<<"\nThe Cloth Type: "<<Type;</pre>

the

### **DELHI 2007:**

2.a) Differentiate between Constructor and Destructor function in context of Classes and Objects Using C++? 2

Ans:

**Constructor:** A constructor is used to intitialize the objects of that class type with a legal initial value. If a class has a constructor, each object of that class will be initialized before any use is made of the object.

(A member function with the same name as its class is called Constructor and it is used to initialize the objects of that class type with a legal initial value.)

**Destructor:** A destructor is used to destroy the objects that have been created by a constructor. A destructor destroys the values of the object being destroyed.

2.b) Answer the question (i)and (ii)after going through the following class: 2

```
class Maths
char Chapter[20]
```

int Marks;

public:

```
Maths() //Member Function 1
{ strcpy (Chapter, "Geometry");
   Marks=10;
   cout <<"Chapter Initialised ";
}
-Maths() //Member Functions 2
{   cout<<"Chapter Over";
}</pre>
```

| ્ય  | • |
|-----|---|
| - 6 | • |
| ,   | 1 |
|     |   |
|     |   |

| Constructor                | Destructor                 |
|----------------------------|----------------------------|
| Purpose: Is used to        | Purpose: Is used to        |
| intitialize the objects of | destroy the objects that   |
| that class type with a     | have been created by a     |
| legal initial value        | constructor                |
| Name: The name of the      | Name:The name of the       |
| class                      | class preceded by a ~.     |
| Calling: It will be        | Calling: It will be called |
| called automatically at    | automatically at the       |
| the time of creation of    | time of destruction of     |
| the object.                | an object.                 |
| Ie Implicite calling       | Ie Implicite calling       |
| Return Type: No            | Return Type: No            |
| return type not even       | return type not even       |
| void                       | void                       |

- (i)Name the specific features of class shown by member Function 1 and Member Function 2 in the above example.
- **Ans:** Member function 1 is a (nonparameterized or default) constructor (, which will be executed automatically at the time of creation of an object of class Maths).

Member function 2 is a destructor (,which will be executed automatically at the time of destruction of an object of class Maths).

(ii)How would Member Function 1 and Member Function 2 get executed ?

**Ans:** They will be executed automatically.

- Member function 1 will be executed at the time of creation of an object of class Maths. Member function 2 will be executed at the time of destruction of an object of class Maths.
- **2.c)**Define a class Tour in C++ with the description given below4

## **Private Members:**

| TCode        | of type string  |
|--------------|-----------------|
| No of Adults | of type integer |
| No of Kids   | of type integer |
| Kilometers   | of type integer |
| TotalFare    | of type float   |

### **Public Members:**

- A constructor to assign initial values as follows: TCode with the word "NULL" No of Adults as 0 No of Kids as 0 Kilometers as 0 TotalFare as 0
   A function Assign Form() which
- A function AssignFare() which calculates and assigns the value of the data member Totalfare as follows For **each** Adult

| Fare (Rs) | For Kilometers |
|-----------|----------------|
| 500       | >=1000         |
| 300       | <1000 & >=500  |
| 200       | <500           |

For **each** Kid the above Fare will be 50% of the Fare mentioned in the above table For Example: If Kilometers is 850, Noofadults =2 and NoofKids =3 Then TotalFare should be calculated as Numof Adults \*300+ NoofKids \*150 i.e., 2\*300+ 3 \*150 =1050 A function EnterTour() to input the

• A function EnterTour() to input the values of the data members TCode, NoofAdults, NoofKids and Kilometers ; and invoke the AssignFare() function.

• A function ShowTour() which displays the content of all the data members for a Tour.

#### Ans:

#include<conio.h> #include<stdio.h> #include<string.h> #include<iostream.h> class Tour { char TCode[21]; int NoofAdults, NoofKids, Kilometres; float TotalFare; public: Tour() { strcpy(TCode,"NULL"); NoofAdults=NoofKids=Kilometres=TotalFare=0; void AssignFare( ) { if(Kilometres>=1000) TotalFare=NoofAdults\*500+NoofKids\*250; else if(Kilometres>=500) TotalFare=NoofAdults\*300+NoofKids\*150; else TotalFare=NoofAdults\*200+NoofKids\*100; void EnterTour( ) { cout<<"\nEnter the Tour Code: "; gets(TCode); cout<<"\nEnter the Number of Adults: "; cin>>NoofAdults: cout<<"\nEnter the Number of Kids: ";</pre> cin>>NoofKids; cout<<"\nEnter the Number of Kilometres: "; cin>>Kilometres; AssignFare(); } void ShowTour() { cout<<"\nThe Tour Code: "<<TCode; cout<<"\nThe Number of Adults:" <<NoofAdults: cout<<"\nThe Number of Kids: "<<NoofKids;</pre> cout<<"\nThe Number of Kilometres: " <<Kilometres: cout<<"\n\nThe Total Fare: "<<TotalFare;</pre> } }; void main() { clrscr(); Tour T: T.EnterTour(); T.ShowTour(); getch();

#### **OUTSIDE DELHI: 2007:**

2.b) Answer the questions (i) and (ii) after going through the following class : 2 class Science { char Topic[20] ; int Weightage ;

```
public :
```

```
Science () //Function 1
{ strcpy (Topic, "Optics");
    Weightage =30
    cout<<"Topic Activated";
}
~Science() //Function 2
{ cout<<"Topic Deactivated"; }</pre>
```

};

(i)Name the specific features of class shown by Function 1 and Function 2 in the above example.

**Ans:** Member function 1 is a (nonparameterized or default) constructor (, which will be executed automatically at the time of creation of an object of class Science).

Member function 2 is a destructor (,which will be executed automatically at the time of destruction of an object of class Science).

(ii)How would Function 1 and Function 2 get executed ?

**Ans:** They will be executed automatically. Member function 1 will be executed at the time of creation of an object of class Science. Member function 2 will be executed at the time of destruction of an object of class Science.

**2.c)** Define a class Travel in C++ with the description given below : 4

#### **Private Members:**

| T_Code           | of type string  |
|------------------|-----------------|
| No_ of_ Adults   | of type integer |
| No _of _Children | of type integer |
| Distance         | of type integer |
| TotalFare        | of type float   |
|                  |                 |

#### **Public Members:**

- A constructor to assign initial values as follows: TCode with the word "NULL" No \_of\_ Adults as 0 No\_ of\_Children as 0 Distance as 0 TotalFare as 0
- A function AssignFare() which calculates and assigns the value of the data member Totalfare as follows For **each** Adult

| Fare (Rs) | For Kilometers |
|-----------|----------------|
| 500       | >=1000         |
| 300       | <1000 & >=500  |
| 200       | <500           |

For **each** Child the above Fare will be 50% of the Fare mentioned in the above table For Example: If Distance is 750, No\_of\_adults =3 and No\_of\_Children =2 Then TotalFare should be calculated as Num\_of \_Adults \*300+ No\_of\_Children \*150 i.e., 3\*300+ 2 \*150 =1200

- A function EnterTour() to input the values of the data members T\_Code, No\_of\_Adults, No\_of\_Children and Distance ; and invoke the AssignFare() function.
- A function ShowTravel() which displays the content of all the data members for a Travel. #include<conio.h> #include<stdio.h> #include<stdio.h> #include<string.h> #include<iostream.h> class Travel { char T\_Code[21]; int No\_of\_Adults,No\_of\_Children,Distance; float TotalFare; public: Travel() { strcpy(T\_Code,"NULL");
- No\_of\_Adults=No\_of\_Children=Distance= TotalFare=0;

}

- •
- void AssignFare( )
  { if(Distance>=1000)
- TotalFare=No\_of\_Adults\*500+No\_of\_Children\*
- else if(Distance>=500) TotalFare=No\_of\_Adults\*300+No\_of\_Children\* 150;
- else TotalFare=No\_of\_Adults\*200+No\_of\_Children\* 100;

void EnterTravel( ) { cout<<"\nEnter the Travel Code: ";</pre> gets(T\_Code); cout<<"\nEnter the Number of Adults: "; cin>>No\_of\_Adults; cout<<"\nEnter the Number of Children: "; cin>>No\_of\_Children; cout<<"\nEnter the Distance in Kilometres: "; cin>>Distance; AssignFare(); void ShowTravel() cout<<"\nThe Travel Code: " <<T Code; cout<<"\nThe Number of Adults: " <<No\_of\_Adults; cout<<"\nThe Number of Children: " <<No\_of\_Children; cout<<"\nThe Distance in Kilometres: "<<Distance; cout<<"\n\nThe Total Fare: "<<TotalFare;

```
}
};
```

```
void main()
```

{
 clrscr();
 Travel T;
 T.EnterTravel();
 T.ShowTravel();
 getch();

}

# DELHI 2006:

**2.b)** Answer the following questions (i) and (ii) after going through the following class. 2 class Interview int Month: public: interview(int y) {Month=y;} //constructor 1 interview(Interview&t); //constructor 2 }; (i) create an object, such that it invokes Constructor 1. **Ans:** Interview A(10); //invoking constructor 1 by passing a number. (ii) write complete definition for Constructer 2. **Ans:** Interview(Interview &t) //This is a copy constructor. Month=t.Month; Ł

# **OUTSIDE DELHI 2006:**

**1.f)** What is a default constructor? How does it differ from destructor? 2

a) Default constructor: A constructor that accepts no parameter is called the default constructor.
With a default constructor, objects are created just the same way as variables of other data types are created. class X

{ int i ; public: int j, k ; ------Functions

//Members

}; Eg: X ob1; Student s1;

If a class has no explicit constructor defined, the compiler will supply a default constructor. This implicitly declared default constructor is an **inline public** members of its class. Declaring a constructor with arguments hides the default constructor.

There can be a default constructor as well as another constructor with arguments for a class, having multiple constructors is called as constructor overloading.

```
2.b) Answer the following questions (i) and (ii)
after going through the following class.
                                            2
   class Exam
        int Year;
      public:
       Exam(int y)
                    //Constructor 1
               Year=y;
       Exam(Exam &t);
              //Constructor 2
   };
        Create an object, such that it invokes
 (i)
        Constructor 1
        Exam E((2008);
 Ans:
        Write complete definition for
 (ii)
        constructor 2.
        Exam(Exam &t)
 Ans:
 //Copy Constructor.
             Year=t.Year;
```

### **DELHI 2005:**

class Test

**2.b)** Answer the following questions (i) and (ii) after going through the following class.

char Paper[20]; int Marks public: Test() //Function 1 strcpy(Paper,"Computer"); Marks=0; //Function 2 Test(char P[]) strcpy(Paper,P); Marks=0; //Function 3 Test(int M) strcpy(Paper,"Computer"); Marks=M; Test(char P[],int M) //Function 4 strcpy(Paper,P); Marks=M; (i)Which feature Object Oriented programming is demonstrated using Function 1. Function 2. Function 3 and Function 4 in the above class text? Ans: Function overloading (here it is constructor overloading). (ii)Write statements in C++ that would execute Function 2 and Function 4 of class Text. Ans: (let char name[20]; int X=60; strcpy(name,"COMPUTERSCIENCE"); are declared in the program)

(i) Test A(name); //Will execute Funciton 2 (ii) Test B(name,X); //Will execute Function 4 2.c) Define a class Travelplan in C++ with the following descriptions: **Private Members:** Plancode of type long Place of type character array(string) Number\_of\_travellers of type integer Number of buses of type integer **Public Members:** \*A constructer to assign initial values of PlanCode as 1001, Place as "agra",Number\_of\_travellers as 5,Number\_of\_buses as 1 \* A function NewPlan() which allows user to enter PlanCode, Place and Number\_of travelers. Also, assign the value of Number\_of\_buses as per the following conditions: Number of travellers less than 20 Number of buses 1 Equal to or more than 20 and less than 40 Equal to 40 or more than 40 - 3 \* A function ShowPlan() to display the3 content of all the data members on the screen. Ans: #include<iostream.h> #include<conio.h> #include<stdio.h> #include<string.h> class TravelPlan { long PlanCode; char Place[21]; int Number\_of\_travellers, Number\_of\_buses; public: TravelPlan() { PlanCode=1001; strcpy(Place,"Agra"); Number of travellers=5; Number\_of\_buses=1; void NewPlan() { cout<<"\nEnter the Plan Code: "; cin>>PlanCode; cout<<"\nEnter the Place to Travel: "; gets(Place); cout<<"\nEnter the Number of Travellers: ";</pre> cin>>Number of travellers; if(Number\_of\_travellers>=40) Number\_of\_buses=3; else if(Number\_of\_travellers>=20) Number\_of\_buses=2; else Number\_of\_buses=1; void ShowPlan() { cout<<"\nThe Plan Code: "<<PlanCode;</pre> cout<<"\nThe Place of Travel: "<<Place;</pre> cout<<"\nNumber of Travellers: "

```
<<Number_of_travellers;
cout<<"\nNumber of Buses: "
<<Number_of_buses;
}
```

```
};
void main()
{ clrscr();
    TravelPlan T;
    T.NewPlan();
    T.ShowPlan();
    getch();
}
```

#### **OUTSIDE DELHI 2005:**

**1.a)** Differentiate between a default constructer and copy constructer, giving suitable examples of each.

**Ans:** A default constructor also called as nonparameterized constructor will take no argument and initialize the object with the predefined values in that constructor,

Where as a copy constructor will take an already created object of that class and stores that object values into the newly created object of that class. A copy constructor takes a reference to an object of the same class as an argument.

2.b) Answer the following questions (i)and (ii) after going through the following class.

class Exam

```
int Marks;
       Ş
                char Subject[20];
       public:
           Exam()
                     //Function 1
                strcpy(Subject,"Computer");
                Marks=0;
            }
           Exam(char S[]) //Function 2
               strcpy(Subject,S);
               Marks=0;
           Exam(int M)
                               //Function 3
              strcpy(Subject,"Computer");
              Marks=M;
            Exam(char S[],int M) //Function4
               Strcpy(Subject,P);
               Marks=M;
      };
(i)Write statements in C++ that would execute
Function 3 and Function 4 of class Exam.
        (let
              char name[20];
              int X=60;
  strcpy(name,"COMPUTERSCIENCE");
        are declared in the program)
          Exam A(X);
   (i)
       //Will execute Funciton 3
         Exam B(name,X);
   (ii)
       //Will execute Function 4
(ii)Which feature Object Oriented
Programming is demonstrated using Function
1, Function 2, Function 3 and Function 4 in
the above class text?
```

**Ans:** Function overloading (here it is constructor overloading).

**2.c)** Define a class Travel in C++ with the following descriptions: **Private Members:** Travelcode of type long Place of type character array(string) Number\_of\_travellers of type integer Number of buses of type integer **Public Members:** \* A constructer to assign initial values of TravelCode as 201, Place as "Nainital", Number\_of\_travellers as 10, Number\_of\_buses as 1 \* A function NewTravel() which allows user to enter TravelCode, Place and Number\_of travelers. Also, assign the value of Number\_of\_buses as per the following conditions: Number of travellers less than 20 Number\_of\_buses 1 Equal to or more than 20 and less than 40 Equal to 40 or more than 40 -3 \* A function ShowTravel() to display the content of all the data members on the screen. Ans: #include<iostream.h> #include<conio.h> #include<stdio.h> #include<string.h> class Travel { long TravelCode; char Place[21]; int No\_of\_travellers,No\_of\_buses; public: Travel() { TravelCode=201; strcpy(Place,"Nainital"); No\_of\_travellers=5; No\_of\_buses=1; £ void NewTravel() { cout<<"\nEnter the Travel Code: "; cin>>TravelCode; cout<<"\nEnter the Place to Travel: "; gets(Place); cout<<"\nEnter the Number of Travellers: "; cin>>No of travellers; if(No\_of\_travellers>=40) No of buses=3; else if(No\_of\_travellers>=20) No\_of\_buses=2; else No\_of\_buses=1; void ShowTravel( ) { cout<<"\nThe Plan Code: "<<TravelCode; cout<<"\nThe Place of Travel: "<<Place;</pre> cout<<"\nNumber of Travellers: " <<No\_of\_travellers;

cout<<"\nNumber of Buses: "

```
<<No_of_buses;
}
};
void main()
{ clrscr();
 Travel T;
 T.NewTravel();
 T.ShowTravel();
 getch();
}
DELHI 2004:
2 a)Given the following C++
```

cout<<"Attempting Questions"<<endl;</pre>

- };
- (i) In Object Oriented programming, what is Function 1 referred as and when does it get invoked/called?

**Ans:** Function 1 is called as Destructor, It will automatically executed at the time of destruction of the object of class TestMeOut.

(ii) In Object Oriented Programming, what is Function 2 referred as and when does it get invoked/called?

**Ans:** Function 2 is called as constructor (Non-parameterized or default constructor), it will automatically executed at the time of creation of the object of class TestMeOut.

# **DELHI 2003:**

| <b>2.b)</b> Define a class <b>Play</b> in C++ with the |              |  |
|--------------------------------------------------------|--------------|--|
| following specifications:                              |              |  |
| Private members of class <b>Play</b>                   |              |  |
| *Play code                                             | integer      |  |
| *Playtime                                              | 25 character |  |
| *Duration                                              | float        |  |
| *Noofscenes                                            | integer      |  |
| Public member function of class Play                   |              |  |
| *A constructer function to initialize Duration         |              |  |
| as 45 and Noofscenes as                                |              |  |
| *Newplay() function to values for Playcode and         |              |  |
| Playtitle.                                             | Ū.           |  |
| *Moreinfor() to assign the values of assign the        |              |  |
| values of Duration and Noofscenes with the of          |              |  |

corresponding values passed as parameters to this function. \*Shoplay() function to display all the dataq members on the screen. **Ans:** #include<iostream.h> #include<conio.h> #include<string.h> #include<stdio.h> class Play int Playcode; char Playtitle[25]; float Duration: int Noofscenes: public: Play() { Duration=45; Noofscenes=5; void Newplay() { cout<<"\nEnter the Play Code: "; cin>>Playcode; cout<<"\nEnter the Play Title: "; gets(Playtitle); void Moreinfor(float D,int N) { Duration = D; Noofscenes = N: void Showplay() { cout<<"\nThe Play Code : " << Playcode; cout<<"\nThe Play Title : " << Playtitle; cout<<"\nThe Duration :" << Duration; cout<<"\nThe No of Scenes:"<<Noofscenes; } }; void main() { clrscr(); Play P; P.Newplay(); float Dur; int NS; cout<<"\nEnter the Duration and Number of Scenes: "; cin>>Dur>>NS; P.Moreinfor(Dur,NS); P.Showplay(); getch();

# **DELHI 2002:**

2.c) Write the output of the following program Ans: #include<iostream.h> class Counter { private: unsigned int count; public: Counter() { count=0; } Cl=0 C2=0

17=7

```
}
void inc_Count()
{
    count++;
}
int get_Count()
{
    return count;
}
};
void main()
{
    Counter C1,C2;
    cout<<"\nC1="<<C1.get_Count();
    cout<<"\nC2="<<C2.get_Count();
    C1.inc_Count();
    C2.inc_Count();
    C2.inc_Count();
    cout<<"\nC1="<<C1.get_Count();
    cout<<"\nC1="<<C1.get_Count();
    cout<<"\nC1="<<C1.get_Count();
    cout<<"\nC1="<<C1.get_Count();
    cout<<"\nC1="<<C1.get_Count();
    cout<<"\nC2="<<C2.get_Count();
    cout<<"\nC2="<<C2.get_Count();
    cout<<"\nC2="<<C2.get_Count();
    cout<<"\nC2="<<C2.get_Count();
    cout<<"\nC2="<<C2.get_Count();
    cout<<"\nC2="<<C2.get_Count();
    cout<<"\nC2="<<C2.get_Count();
    cout<<"\nC2="<<C2.get_Count();
    cout<<"\nC2="<<C2.get_Count();
    cout<<"\nC2="<<C2.get_Count();
    cout<<"\nC2="<<C2.get_Count();
    cout<<"\nC2="<<C2.get_Count();
    cout<<"\nC2="<<C2.get_Count();
    cout<<"\nC2="<<C2.get_Count();
    cout<<"\nC2="<<C2.get_Count();
    cout<<"\nC2="<<C2.get_Count();
    cout<<"\nC2="<<C2.get_Count();
    cout<<"\nC2="<<C2.get_Count();
    cout<<"\nC2="<<C2.get_Count();
    cout<<"\nC2="<<C2.get_Count();
    cout<<"\nC2="<<C2.get_Count();
    cout<<"\nC2="<<C2.get_Count();
    cout<<"\nC2="<<C2.get_Count();
    cout<<"\nC2="<<C2.get_Count();
    cout<<"\nC2="<<C2.get_Count();
    cout<<"\nC2="<<C2.get_Count();
    cout<<"\nC2="<<C2.get_Count();
    cout<<"\nC2="<<C2.get_Count();
    cout<<"\nC2="<<C2.get_Count();
    cout<<"\nC2="<<C2.get_Count();
    cout<<"\nC2="<<C2.get_Count();
    cout<<"\nC2="<<C2.get_Count();
    cout<<"\nC2="<<C2.get_Count();
    cout<<"\nC2="<">
```

}

#### **DELHI 2000:**

**2.a)** Why is destructor function required in classes? Illustrate with the function with an example. Ans: A destructor is a function which deallocates/frees the memory which was reserved by the constructor. Eg: class Sample { Int i,j; Public: Sample(int a, int b) //Constructor { i=a; j=b; } ~Sample() { cout<<"Destructor at work\n";</pre> - } }; void main() Sample s1(3,4); //Local object s1 constructed with values 3 // and 4 using Sample ( ) \_\_\_\_\_

----//Automatically s1 is destructed at the end of the block

//using destructor ~Sample()

Here in the above example the destructor ~Sample() will be automatically executed at the time of destruction of an object, and which is used to de-allocate the memory, before doing it whatever written in the destructor will be executed.

Ie in the above example whenever an object of the class is being destroyed, "Destructor at work" will be displayed.

#### **DELHI 1998:**

\_\_\_\_\_

**2.a)** What is a copy constructor? What do you understand by constructer overloading?

**Ans:** copy constructor is a constructor of the form **classname(classname &).** The compiler will use the copy constructor whenever you initialize an instance using values of another instance of same type.

Eg: Sample S1;

//Default constructor used

Sample S2 = S1;

//Copy constructor used. Also

//Sample S2(S1);

In the above code, for the second statement, the compiler will copy the instance S1 to S2 member by member. If you have not defined a copy constructor, the compiler automatically, creates it and it is public.

A copy constructor takes a reference to an object of the same class an argument.

#### **Constructor Overloading:**

With same constructor name, having several definitions that are differentiable by the number or types of their arguments(ie Parameterized, non-parameterized and copy constructors) is known as an overloaded constructor and this process is known as constructor overloading.

Constructor overloading implements polymorphism.

#### An Example using Constructor Overloading:

1.Program to find area of a circle using class, constructor functions and destructor. #include<iostream.h> #include<conio.h> class Circle float r,a; //r and a are private public: Circle() //Non parameterized or Default Constructor { r=0.0; a=0.0; } Circle(float rad) //Parameterized Constructor { r = rad: a = 3.1415\*r\*r; Circle(Circle &obj) //Copy Constructor { r = obj.r; a = obj.a;} ~Circle() cout<<"\nThe object is being { destroyed...."; } void take() { cout<<"Enter the value of Radius: "; cin>>r; void calculate()  $a = 3.1415 r^{*}r;$ } void display() { cout<<"\nThe Radius of the Circle = "<<r; cout<<"\nThe Area of the Circle = "<<a;</pre>

33

};

void main()
{ clrscr();
 Circle c1; /\*Default Constructor will be called
implicitely.ie c1.r = 0.0 and c1.a = 0.0 \*/
 Circle c2(10.3); //Parameterized
//Constructor will be called mplicitely
 Circle c3(c2);
//Copy Constructor will be called implicitely
 c1.take();
 c1.calculate();
 c1.display();
 c2.display();
 c3.display();
 getch();}

# **6. INHERITANCE**

**DELHI 2008:** 

2.d) Answer the questions (i) to (iv) based on the following code  $% \left( {{\left( {{{\left( {{{\left( {{{\left( {{{\left( {{{\left( {{{\left( {{{\left( {{{\left( {{{\left( {{{\left( {{{\left( {{{\left( {{{\left( {{{\left( {{{\left( {{{{\left( {{{{\left( {{{i}}}}} \right)}}}} \right.}$ 

class Dolls { char Dcode[5]; protected: float Price; void CalcPrice(float); public: Dolls(); void DInput(); void DShow(): }; class SoftDolls:public Dolls char SDName[20]; float Weight; public: SoftDolls(); void SDInput(); void DShow(); }; class ElectronicDolls:public Dolls char EDName[20]: char BatteryType[10]; int Batteries: public: ElecronicDolls(); void EDInput(); void EDShow(); }; (i)Which type of Inheritance is shown in the above example? Ans: Hierarchical Inheritance. Since the sub classes are derived from a single

base class(Dolls).(ii)How many bytes will be required by an object of the class ElectronicDolls ?Ans: 41 Bytes

(Explonation: The memory will be reserved as follows:

char Dcode[5]; float Price; char EDName[20]; char BatteryType[10]; int Batteries; //5 Bytes //4 Bytes //20 Bytes //10 Bytes //2 Bytes

Total = 41 Bytes ) **iii)**Write name of all data members accessible from member function of the class SoftDolls. **Ans:** Dolls::Price,

> SoftDolls:: SDName, SoftDolls::Weight

(iv)Write name of member functions accessible an object of the class ElectronicDolls?
Ans: ElectronicDolls::EDInput(), ElectronicDolls::EDShow(), Dolls::DInput(), Dolls::DShow()
OUTSIDE DELHI 2008:
2.d) Answer the questions (i) to(iv) based on

the following code : class Toys char Tcode[5]; protected: float Price; void Assign(float); public: Toys(); void Tentry(); void Tdisplay(); }; class SoftToys:public Toys char STName[20]; float Weight; public: SoftTovs(): void STentry(); void STDisplay(); }; class ElectronicToys:public Toys char ETName[20]; int No\_of\_Batteries; public: ElecronicToys(); void ETEntry(); void ETDisplay(); }; (i)Which type of Inheritance is shown in the above example? Ans: Hierarchical Inheritance. Since the sub classes are derived from a single base class(Dolls). (ii)How many bytes will be required by an object of the class SoftToys ? Ans: 33 Bytes (Explonation: The memory will be reserved as follows: char Tcode[5]; //5 Bytes //4 Bytes float Price; char STName[20]; //20 Bytes

// 4 Bytes float Weight; Total = 33 Bytes) (iii)Write name of all data members accessible from member function of the class SoftToys. Ans: Toys::Price, SoftToys::STName, SoftToys::Weight (iv)Write name of member functions accessible an object of the class ElectronicToys ? **Ans:** ElectronicToys::ETEntry(), Electronic Toys::ETDisplay(), Toys::TEntry(), Toys::TDisplay() **DELHI 2007: 2.d)** Answer the questions (i) to(iv) based on the following code:4 class Trainer { char TNo[5],Tname[20],specialization[10]; int Days; protected : float Remuneratoin; void AssignRem(float); public: Trainer(); void TEntry(); void TDisplay(); }; class Learner char Regno[10], LName[20], Program[10]; protected: int Attendance, grade; public: Learner(); void LEntry(); void LDisplay(); }; class Institute:public Learner,public Trainer char ICode[10],IName[20]; { public: Institute(); void IEntry(); void IDisplay(); }; (i)Which type of inheritance is depicted by above example ? **Ans:** Multiple Inheritance. Since here the class Institute is deriving from the classes Learner and Trainer. (ii)Identify the member function(s) that cannot be called directly from the objects of class Institute from the following TEntry() LDisplay() IEntry() **Ans:** All the above 3 member functions can be called directly from the objects of class Institute. (iii)Write name of all member(s) accessible

from member functions of class institute.

Ans: Data Members - Trainer::Remuneration, Learner::Attendance, Learner::Grade, Institute::ICode, Institute::IName Member functions - Trianer::AssignRem(), Trainer::TEntry(), Trainer::TDisplay(), Learner:: LEntry(), Learner::LDisplay(), Institute::IEntry () (LDisplay can call IEntry()) Institute::LDisplay() (IEntry can call LDisplay()) (iv)If class institute was derived privately from class Learner and privately from class Trainer, then name the member function(s)that could be accessed through Objects of class Institute. **Ans:** Institute::IEntry(),

Institute:: IDisplay( ),

#### **OUT SIDE DELHI 2007:**

Differentiate between Protected and 2.a) Private members of a class in context of inheritance using C++. 2 **Ans:** Protected members will be inherited into the derived class (they are accessible from the derived class). But Private members cannot be accessed from the derived class. (Remember that the memory will be reserved for private as well as protected members for the derived class object) **2.d)** Answer the questions (i) to(iv) based on the following code: class Teacher char TNo[5],Tname[20],Dept[10]; int Workload: protected : float Salary; void AssignSal(float); public: Teacher(); void TEntry(); void TDisplay(); }; class Student { char Admno[10],SName[20],Stream[10]; protected: int Attendance, Totmarks; public: Student(); void SEntry(); void SDisplay(); }; class School:public Student,public Teacher char SCode[10], SName[20]; ł public: School(); void SchEntry(); void SchDisplay(); };

(i)Which type of inheritance is depicted by above example?

Ans: Multiplel Inheritance.

(ii)Identify the member function(s) that cannot be called directly from the objects of class School from the following

#### TEntry() SDisplay() SchEntry()

**Ans:** All the above three member function(s) can be called from the objects of class School. (iii)Write name of all member(s) accessible from member functions of class School. **Ans:** Data Members : Teacher<sup>...</sup>Salarv

| us: | Data Members . TeacherSalary         |
|-----|--------------------------------------|
|     | Student::Attendance                  |
|     | Student::Totmarks                    |
|     | School::SCode                        |
|     | School::SName                        |
|     | Member Funcions:Teacher::AssignSal() |
|     | Teacher::TEntry()                    |
|     | Teacher::TDisplay()                  |
|     | Student::Sentry()                    |
|     | Student::SDisplay()                  |
|     | School::SChEntry()                   |
|     | School::SChDisplay()                 |

(iv) If class School was derived privately from class Learner and privately from class Trainer, then name the member function(s)that could be accessed through Objects of class School. School::SChEntry() Ans: School::SChDisplay()

#### **DELHI 2006:**

2.a) Define Multilevel and Multiple inheritance in context of Object Oriented Programming. Give suitable example to illustrate the same2 Ans:

Multilevel Inheritance: When a subclass inherits from a class that itself inherits from another class, it is known as multilevel inheritance.

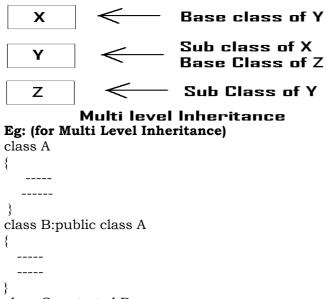

class C:protected B

Multiple Inheritance: When a sub class inherits from multiple base classes, it is known as multiple inheritance.

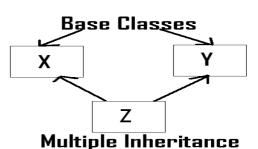

# Eg: (for Multiple Inheritance)

class A } class B ł \_\_\_\_ \_\_\_\_ class C:public A, protected B \_\_\_\_

2.d) Answer the questions (i) to(iv) based on the following code

class stationary

}

char Type; char Manufacture[10]; public: stationary(); void Read\_sta\_details(); void Disp\_sta\_details( ); }; class office:public stationary int no\_of\_types; ł float cost\_of\_sta; public: void Read\_off\_details( ); void Disp\_off\_details(); }; class printer:private office int no\_of\_users; char delivery\_date[10]; public: void Read\_pri\_details(); void Disp\_pri\_details( ); }; void main() { printer MyPrinter; (i) Mention the member names which are accessible by MyPrinter declared in main() function.

Ans: printer::Read\_pri\_details();

printer::Disp\_pri\_details(); (ii) What is the size of MyPrinter in bytes? Ans: 29 Bytes (iii)Mention the names of functions accessible from the member function Read pri details() of class printer. Ans: stationary::Read\_sta\_details( ) stationary::Disp\_sta\_details() office::Read\_off\_details() office::Disp off details() printer::Disp\_pri\_details() **OUT SIDE DELHI 2006: 2.d)**Answer the questions (i) to(iv) based on the following code:4 class furniture char Type; char Mode[10]; public: furniture(); void Read\_fur\_details(); void Disp\_fur\_details(); }; class sofa:public furniture int no\_of\_seats; float cost\_sofa; public: void Read\_sofa\_details(); void Disp\_sofa\_details(); }; class office:public sofa int no\_of\_pieces; char delivery\_date[10]; public: void Read\_office\_details(); void Didp office details(); }; void main() office MyFurniture; (i)Mention the member names which accessible by Myfurniture declared in main() function. Ans: Data Members: No data member can be called from Myfurniture object. Member Functions: Furniture::Read\_fur\_details() Furniture::Disp\_fur\_details() Sofa::Read sofa details() Sofa::Disp\_sofa\_details() Office::Read office details() Office::Didp\_office\_details() (ii)what is the size of Myfurniture in bytes? Ans: 29 Bytes (iii)Mention the names of functions accessible from the member function Read\_office\_details() of class office. Ans: Furniture::Read\_fur\_details() Furniture::Disp\_fur\_details()

Sofa::Read\_sofa\_details() Sofa::Disp\_sofa\_details() Office::Disp\_office\_details() **DELHI 2005:** 2.d) Answer the questions (i) to(iv) based on the following code:4 class Medicine char Category[10]; char Date\_of\_manufacture[10]; char Company[20]; public: Medicine(); void entermedicinedetails(); void showmedicinedetails(); }; class capsule:public Medicine protected: char capsule\_name[30]; char volume\_lable[20]; public: float Price; capsules(); void entercapsuledetails(); void showcapsuledetails(); }; class Antibiotics:public Capsule int Dosage\_units; char side effects[20]; int Use\_within\_days; public: Antibiotics(); void enterdetails(); void showdetails(); }; (i)How many bytes will be required by an object of class Medicines and an object of class Antibiotics respectively? **Ans:** Medicine - 40 Bytes Antibiotics Object - 118 Bytes (ii)Write the names of all the member functions accessible from the object of class Antibiotics. Ans: Medicine::entermedicinedetails() Medicine::showmedicinedetails() Capsules::entercapsuledetails() Capsules::showcapsuledetails() Antibiotics::enterdetails() Antibiotics::showdetails() (iii)Write the names of all the members accessible from member functions of class capsules. Ans:Data Members: Capsule::capsule\_name[30] Capsule::volume\_lable[20] Capsule::Price

Member Funcitons:

Medicine::entermedicinedetails() Medicine::showmedicinedetails() Capsule::entercapsuledetails() Capsule::showcapsuledetails() (iv)Write names of all the data members which are accessible from objects of class antibiotics. Data members:

Capsule::Price

#### **OUTSIDE DELHI 2005:**

2.d) Answer the questions (i) to(iv) based on the following code: class Drug char Category[10]; char Date\_of\_manufacture[10]; char Company[20]; public: Medicines(); void enterdrugdetails(); void showdrugdetails(); }; class tablet:public Drug protected: char tablet\_name[30]; char volume\_lable[20]; public: float Price; Tablet(): void entertabletdetails(); void showtabletdetails(); }; class PainReliever:public Tablet int Dosage units; char side\_effects[20]; int Use\_within\_days; public: PainReliever(); void enterdetails(); void showdetails(); }; (i)How many bytes will be required by an object of class Drug and an object of class PainReliever respectively? Ans: Drug Object - 40 Bytes Pain Reliever – 118 Bytes (ii)Write the names of all the member functions accessible from the object of class PainReliever. Ans: Drug::enterdrugdetails() Drug::void showdrugdetails() Tablet::entertabletdetails() Tablet::showtabletdetails() PainReliever::enterdetails() PainReliever::showdetails() (iii)Write the names of all the members accessible from member functions of class Tablet. **Ans:**Data Members: Tablet::tablet\_name[30]; Tablet::volume\_lable[20]; Tablet::Price; Member Functions: Drug::enterdrugdetails() Drug::showdrugdetails() Tablet::entertabletdetails()

Tablet::showtabletdetails() (**iv**)Write names of all the data members which are accessible from objects of class PainReliever. **Ans:**Data Members: Tablet::Price

#### **DELHI 2004:**

2.c) Given the following definitions answer the following: class livingbeing char specification[20]; int average; public: void read(); void show(); }; class ape: private livingbeing int no\_of\_organs,no\_of\_bones; protected: int iq\_level; public: void readape(); void showape(); }; class human:public ape char race[20]; char habitation[30]; public: void readhuman(); }; (i)Name the members, which can be accessed from the member functions of class human. **Ans:** Data Members - ape::iq\_level human::race human::habitation Member Function – ape::readape() ape::showape() (ii)Name the members, which can be accessed by an object of class human. Ans: Data Members - No data members can be accessed. Member Functions: ape::readape(); ape::showape(); human::readhuman(); (iii)What will be the size of an object of the (in bytes) of class human? Ans: 78 Bytes. **DELHI 2003:** 2.c)Consider the following and answer the questions given below class MNC { char Cname[25]; //Company name protected: char Hoffice[25]; //Head office public: MNC(); char Country[25]; void EnterData(); void DisplayData();

```
};
class Branch:public MNC
{ long NOE;
                  //Number of
Employees
   char Ctry[25]; //Country
  protected:
   void Association();
  public:
   Branch();
   void Add( );
   void Show();
};
class Outlet:public Branch
  char State[25];
 public:
  Outlet();
  void Enter();
  void Output();
};
```

**Ans:** i) Which class constructor can be called first at the time of declaration of an object of class Outlet?

**Ans:** MNC class constructor can be called first at the time of declaration of an object of class Outlet.

(When an object of the derived class is declared, in order to create it, firstly the constructor of the base class is invoked an then, the constructor of the derived class is invoked. On the other hand, when an object of the derived class is destroyed, first the destructor of the derived class is invoked followed by the destructor of the base class).

ii) How many bytes does an object belonging to class Outlet require?

Ans: 133 Bytes

iii) Name the member function(s) which are accessed from the object(s) of class Outlet.

Ans: Outlet::Enter() Outlet::Output()

MNC::EnterData() MNC::DisplayData() Branch::Add() Branch::Show()

iv)Name the data member(s), which are accessible from the object(s) of class Branch. **Ans:** MNC::Country

#### **DELHI 2002:**

**1.a)** Illustrate the concept of Inheritance with the help of an example. 2

**Ans:** The capability of one class to inherit propertied from another class, is called as inheritance.

The most important advantage of inheritance is code reusability.

There are 5 types of inheritance:

(i) Single Inheritance): When a sub class inherits only from one base

class, it is known as single inheritance.

- (ii) Multiple Inheritance: When a sub class inherits from multiple base classes, it is known as multiple inheritance.
- (iii) Hierarchical Inheritance: When many sub classes inherit from a single base class, it is known as hierarchical inheritance.
- (iv) Multilevel Inheritance: When a subclass inherits from a class that itself inherits from another class, it is known as multilevel inheritance.
- (v) Hybrid Inheritance: Hybrid inheritance combines two or more forms of inheritance.

#### 2001:

1.a) Reusability of classes is one of the major properties of OOP. How is it implemented in C++.
2
Ans: Resuability of classes can be

**Ans:** Resuability of classes can be implemented through Inheritance. Ie After developing a class, if you want a class which consists the features of this class( ie members ) and the other features also, then instead of developing a class which consists all these features, you can inherited the existing features (members) and you can develop new class consists the remaining features using **inheritance** (in Object Oriented **Programming ie in C++.**)

#### **DELHI 2000:**

**2.c)**Consider the following and answer the questions given below:

class School int A: protected: int B,C; public: void INPUT(int); void OUTPUT(); }; class Dept:protected School int X,Y; protected: void IN(int,int) public: void OUT(); 1: class Teacher:public Dept int P; void DISPLAY(void); public: void ENTER(); };

(i)Name the base class and derived class of the class Dept.

Ans: Base class of Dept - School Derived class of Dept - Teacher (ii)Name the data member(s) that can be accessed from function OUT().

Ans: Dept::X Dept::Y School::B School::C
(iii)Name the private member function(s) of class Teacher.
Ans: Teacher::Display()
(iv)Is the member function OUT() accessible the objects of Dept?
Ans: Yes. Since it is public member function.

#### **DELHI 1999:**

```
2.a)What do you understand by visibility
modes in class derivations? What are these
modes?
                                  2
Ans: It is given in chapter 4, classes and
object as two answers. Ie Difference between
private and protected, private and public.
2.c)Consider the following declarations and
answer the questions below:
       class vehicle
       { int wheels;
       protected:
          int passenger;
         void inputdata(int,int);
         void outputdata();
       };
       class heavy_vehicle:protected vehicle
         int diesel_petrol;
       protected:
         int load:
        public:
         void readdata(int,int);
         void writedata();
       };
       class bus:private heavy_vehicle
       ł
         char make[20];
        public:
        void fetchdata(char);
        void displaydata();
       };
(i)Name the base class and derived class of the
class heavy_vehicle.
Ans: Base class of heavy_vehicle
                                      - vehicle
      Derived class of heavy_vehincle - bus
(ii)Name the data member(s) that can be
accessed from function displaydata.
Ans:
       bus::make
       heavy vehicle::load
         vehicle::passenger
(iii)Name the data member(s) that can be
accessed by an object of bus class.
Ans: No data member can be accessed by an
object of bus class.
(iv)Is the member function outputdata
accessible to the objects of heavy vehicle
class?
Ans: No.
```

**2.c)** Consider the following declarations and answer the questions below:

```
class PPP
           int H;
        protected:
           int S;
        public:
          void INPUT(int);
          void OUT();
       };
       class QQQ:private PPP
       \{ int T; \}
       protected:
         int U;
       public:
         void INDATA(int,int);
         void OUTPUT();
       };
       class RRR:public QQQ
       { int M;
       public:
         void DISP(void);
       };
(i)Name the base class and derived class of the
class OOO.
Ans: Base class of QQQ
                          - PPP
    Derived class of QQQ - RRR
(ii)Name the data member(s) that can be
accessed from function DISP().
Ans: OOO::U, RRR::M
(iii)Name the member function(s), which can
be accessed from the object of class RRR.
       Ans: QQQ::INDATA()
       QQQ::OUTPUT()
                              RRR::DISP()
(iv) Is the member function OUT() accessible
by the objects of the class QQQ? Ans: No.
```

#### **DELHI 1998:**

cout << " Record Updated" ;
File.close();</pre>

}

Write the Statement to position the File Pointer at the beginning of the Record for which the Candidate's Id matches with the argument passed, and Statement 2 to write the updated Record at that position. 4.b)Write a function in C++ to count the

number of uppercase alphabets present in a text file "ARTICLE.TXT".

#### Solution:

```
void UpperLetters()
{ clrscr();
    ifstream fin("ARTICLE.TXT",ios::in);
    char ch;
    int uppercount=0;
    while(fin)
    { fin.get(ch);
        if(isupper(ch))
            uppercount++;    }
    cout<<"\nTotal number of Uppercase
alphabets in the file = "<<uppercount;
    getch();
}</pre>
```

4.c)Given a binary file TELEPHON.DAT, containing records of the following class Directory :

```
class Directory
{    char Name[20];
    char Address[30];
    char AreaCode[5];
    char phone_No[15];
    public;
    void Register();
    void Show();
    int CheckCode(char AC[])
    {       return strcmp(AreaCode, AC);
    }
};
```

Write a function COPYABC() in C++, that would copy all those records having AreaCode as "123" from TELEPHON.DAT to TELEBACK.DAT.

#### Solution:

void COPYABC()
{ ifstream fin("TELEPHON.DAT',ios::in |
ios::binary);
 ofstream
fout("TELEBACK.DAT",ios::out,ios | binary);
 Directory D;
 while(fin) // or while(!fin.eof())
 { fin.read((char\*)&D,sizeof(D));
 if(D.CheckCode("123")= = 0)
 fout.write((char\*)&D,sizeof(D));
 }
 fin.close();
 fout.close();

## **7.DATA FILE HANDLING**

#### **OUTSIDE DELHI 2008:**

**4.a**)Observe the program segment given below carefully, and answer the question that follows

class candidate // Candidate's Id { long Cid ; char CName[20]; // Candidate's Name float Marks ; // Candidate's Marks public; void Enter(); void Display(); void MarksChange(); //Function to change marks long R\_Cid() {return Cid ;} }; void MarksUpdate (long Id) fstream File; { File.open ("CANDIDATE.DAT", ios :: binary|ios::in|ios :: out); Candidate C; int Record = 0, Found = 0; while (!Found&&File.read((char\*)&C, sizeof(C))) if  $(Id = =C.R_Cid())$ £ cout << "Enter new Marks";</pre> C.MarksChange(); File.seekp(File.tellp()-sizeof(C)); //Statement 1 //File.seekp(Record\*sizeof(C)); File.write((char\*)&C,sizeof(C)); //Statement 2 //File.write((char\*)&C,sizeof(Candidate)); Found = 1; Record++; if (Found = = 1)

#### **DELHI : 2008:**

4.a)Observe the program segment given below carefully, and answer the question that follows

```
class Applicant
                              // Applicant's Id
        long Aid;
         char Name[20]; // Applicant's
Name
         float Score ;
                          // Applicant's Score
     public ;
        void Enroll();
        void Disp();
        void MarksScore();
                                //Function to
                               //change Score
        long R_Aid()
                       {return Aid ;)
     };
     void ScoreUpdate (long Id)
     { fstream File ;
        File.open ("APPLI.DAT", ios :: binary 1
                     ios :: in 1 ios :: out);
        Applicant A :
        int Record = 0, Found = 0;
        while (!Found &&
File.read( (char*)&C, sizeof(c) ) )
            if (Id = = A.R_Aid())
                  cout << "Enter new Score" ;</pre>
                   A.MarksScore();
      File.seekp(File.tellp()-sizeof(A));
                    //Statement 1
                    //File.seekp(Record*size
of(Applicant));
File.write((char*)&A,sizeof(A));//Statement2
                   Found=1;
              Record++;
         if (Found = = 1)
               cout << "Record Updated" ;</pre>
         File.close();
     }
```

Write the Statement1 to position the File Pointer at the beginning of the Record for which the Applicant's Id matches with the argument passed, and Statement 2 to write the updated record at that position. 4.b) Write a function in C++ to count the number of lowercase alphabets present in a text file "BOOK.TXT".

#### Solution:

cout<<"\nTotal number of Lowercase
alphabets in the file = "<<lowercount;
getch();</pre>

```
}
```

4.c)Given a binary file PHONE.DAT, containing records of the following structure type

```
class phonlist
{    char Name[20] ;
    char Address[30] ;
    char AreaCode[5] ;
    char PhoneNo[15] ;
public ;
    void Register() ;
    void Show() ;
    int CheckCode(char AC[])
    {    return strcmp(AreaCode, AC) ;
    }
};
```

Write a function TRANSFER() in C++, that would copy all those records which are having AreaCode as "DEL" from PHONE.DAT to PHONBACK.DAT.

#### Solution:

void TRANSFER()
{ ifstream
fin("PHONE.DAT',ios::in,ios::binary);
 ofstream
fout("PHONEBACK.DAT",ios::out,ios::binary);
 phonlist P;
 while(fin) // or while(!fin.eof())
 { fin.read((char\*)&P,sizeof(P));
 if(P.CheckCode("DEL")= = 0)
 fout.write((char\*)&P,sizeof(P));
 }
 fin.close();
 fout.close();
 }
}

#### **DELHI: 2007**

4.a) Observe the program segment given below carefully, and answer the question that follows

| class PracFile                         |
|----------------------------------------|
| { int Pracno ;                         |
| char PracName[20]                      |
| int TimeTaken ;                        |
| int Marks ;                            |
| public :                               |
| void EnterPrac();                      |
| //Function to enter PracFile details   |
| void ShowPrac() :                      |
| //Function to display PracFile details |
| int RTime()                            |
| //function to return Time Taken        |
| {return TimeTaken;}                    |
| void Assignmarks(int                   |
| M) //Function to assign Marks          |

#### { Marks = M ;}

};

```
void AllocateMarks()
            fstream File ;
             File.open ("MARKS.DAT", ios ::
      binary 1 ios :: in 1 ios :: out );
             PracFile P;
             int Record = 0;
             while (File.read ( (char*) &P,
      sizeof (P)))
                 if (P.RTime() > 50)
                        P.Assignmarks(0)
                 Else
                        P.Assignmarks(10)
       File.seekp(File.tellp()-sizeof(P));
//Statement 1
     //File.seekp(Record*sizeof(P));
File.write((char*)&P,sizeof(P)); //Statement2
//File.write((char*)&P,sizeof(PracFile));
                  Record++;
              File . close();
```

If the function AllocateMarks() is supposed to Allocate Marks for the records in the file MARKS.DAT based on their value of the member TimeTaken. Write C++ statements for the **statement 1** and **statement 2**, where, **statement 1** is required to position the file write pointer to an appropriate place in the file and **statement 2** is to perform the write operation with the modified record.

4.b) Write a function in C++ to print the count of the word <u>is</u> as an independent word in a text file DIALOGUE.TXT.

For example, if the content of the file DIALOGUE.TXT is

This **is** his book. **Is** this book good ? Then the output of the program should be 2.

#### Solution:

Ans) Dear Children, try this answer.

4.c)Given a binary file GAME.DAT, containing records of the following structure type

| struct Game               |
|---------------------------|
| { char GameName[20] ;     |
| char Participate[10][30]; |
| };                        |

Write a function in C++ that would read contents from the file GAME.DAT and creates a file named BASKET.DAT copying only those records from GAME.DAT where the game name is "Basket Ball".

#### Solution:

void BPlayers()
{ ifstream
fin("GAME.DAT',ios::in,ios::binary););

```
ofstream fout("BASKET.DAT",ios::out |
ios::binary);
Game G;
while(fin) // or while(!fin.eof())
{ fin.read((char*)&G,sizeof(Game));
if(strcmp(G.GameName,"Basket Ball")= = 0)
fout.write((char*)&G,sizeof(G));
}
fin.close();
fout.close();
}
```

#### **OUTSIDE DELHI : 2007**

4.a) Observe the program segment given below carefully,and answer the question that follows:

```
class Labrecord
    int Expno;
    char Experiment[20];
    char Checked;
    int Marks;
public :
     void EnterExp();
//function to enter Experiment details
     viod ShowExp();
//function to display Experiment details
     char RChecked()
//function to return Expno
     {return Checked ;}
     void Assignmarks (int M)
//function to assign Marks
     { Marks = M ; }
 };
 void ModifyMarks()
    fstream File;
{
     File.open ("Marks.Dat", ios ::
binary 1 ios :: in 1 ios :: out);
```

Labrecord L ; int Rec=0 ; while (File.read ( (char\*) &L,sizeof (L) ) ) { if (L.RChecked() = ='N') L.Assignmarks (0) else L.Assignmarks (10) File.seekp(File.tellp()sizeof(L)); //Statement 1 //File.seekp(Rec\*sizeof(L))

```
));
```

#### File.write((char\*)&L,sizeof(L)); //Statement 2

#### //File.write((char\*)&L,siz

eof(Labrecord));

}

Rec++ ; } File.close();

If the function ModifyMarks () is supposed to modify marks for the records in the file MARKS.DAT based on their status of the member Checked (containg value either 'Y' or 'N').Write C++ statements for the statement 1 and statement 2,where, statement 1 is required to position the file write pointer to an appropriate place in the file and statement 2 is to perform the write operation with the modified record.

4.b)Write a function in C++ to print the count of the word **the** as an independent word in a text file STORY.TXT.

For example, if the content of the file STORY.TXT is

There was a monkey in <u>the zoo.The</u> monkey was very naughty.

Then the output of the program should be 2.

#### Solution:

Ans: Dear Children, try this answer.

4.c)Given a binary file SPORTS.DAT,containg records of the following structure type :

- struct Sports
- { char Event[20];
  - char Participant[10][30];

};

Write a function in C++ that would read contents from the file SPORTS.DAT and creates a file named ATHLETIC.DAT copying only those records from SPORTS.DAT where the event name is "Athletics".

#### Solution:

```
void AthletsList( )
{ ifstream
```

fin("SPORTS.DAT',ios::in,ios::binary);); ofstream fout("ATHLETIC.DAT",ios::out|

ios::binary);

```
Sports S;
while(fin) // or while(!fin.eof())
{ fin.read((char*)&S,sizeof(Sports));
    if(strcmp(S.Event,"Athletics")= = 0)
       fout.write((char*)&S,sizeof(S));
}
fin.close();
```

fout.close();

iout.close(

#### **DELHI: 2006**

}

```
4.a)void main()
{    char ch = 'A';
    fstream fileout("data.dat", ios::out);
    fileout<<ch;
    int p = fileout.tellg()
    cout<<p;
}</pre>
```

What is the output if the file content before the execution of the program is the string "ABC"

(Note that " " are not part of the file).

Ans) 1 (Since, the file is opened in out mode, it looses all the previous content, if the file mode is app, then result will be 4)

4.b)Write a function to count the number of words present in a text file named "PARA.TXT". Assume that each word is separated by a single blank/space character and no blanks/spaces in the beginning and end of the file.

#### Solution:

```
void WordsCount( )
{ clrscr();
  ifstream fin("PARA.TXT",ios::in);
  char ch;
  int Words=1;
 if(!fin)
     cout<<"No words at all in the file";
  {
      exit(0);
  while(fin)
  {fin.get(ch);
   if(ch= =' ')
        Words++;
  Ł
  cout<<"\nTotal number of Words in the file
= "<<Words:
 getch();
```

4.c)Following is the structure of each record in a data file named "COLONY.DAT"

struct COLONY

char Colony\_Code[10] ;
 char Colony\_Name[10]
 int No\_of\_People ;

};

Write a function in C++ to update the file with a new value of No\_of\_People. The value of Colony\_Code and No\_of\_People are read during the execution of the program.

#### Solution:

```
void Update( )
{ fstream finout("COLONY.DAT",ios::in|
ios::out);
  COLONY C;
  finout.seekg(0);
  while(finout)
  { finout.read((char *)&C, sizeof(C));
     cout<<"\nThe Colony Code is
"<<C.Colony_Code;
     cout<<"\nThe Colony Name
is"<<C.Colony_Name;
     cout<<"\nEnter the Number of
People";
     cin>>C.No of People;
     finout.seekp(finout.seekp()-
sizeof(C));
     finout.write((char *)&C,sizeof(C));
}
```

#### **OUTSIDE DELHI: 2006**

| 4.a)void main()                    |
|------------------------------------|
| $\{ char ch = 'A'; \}$             |
| fstream fileout("data.dat", ios :: |
| app);                              |
| fileout< <ch ;<="" td=""></ch>     |
| int $p = fileout.tellg()$ ;        |
| cout << p;                         |
| }                                  |
|                                    |

What is the output if the file content before the execution of the program is the string ? "ABC"

(Note that " " are not part of the file) Ans)4 (Since, the file is opened in app mode, it retains the previous content also, if the file mode is out, then result will be

0 since it will loose all the old content of the file.)

4.b)Write a function to count the number of blanks present in a text file named "PARA.TXT" .

#### Solution:

```
void BlanksCount()
{ clrscr( );
 ifstream fin("PARA.TXT",ios::in);
  char ch;
 int Blanks=0;
 if(!fin)
  { cout<<"No words at all in the file. So no
blank spaces";
      exit(0);
  }
  while(fin)
  {fin.get(ch);
   if(ch= =' ')
        Blanks++;
 cout<<"\nTotal number of Blank Spaces in
the file = "<<Blanks;
  getch();
}
```

4.c) Following is the structure of each record in a data file named "PRODUCT.DAT" .

struct PRODUCT { char Product\_Code[10]; char Product Description[10]; int Stock ; };

Write a function in C++ to update the file with a new value of Stock. The Stock and the Product Code, whose Stock to be updated, are read during the execution of the program.

#### Solution:

void Update()

```
{ fstream
finout("PRODUCT.DAT",ios::in | ios::out);
  PRODUCT P;
  finout.seekg(0);
  while(finout)
   { finout.read((char *)&P, sizeof(P));
     cout<<"\nThe Product Code is
"<<P.Product_Code;
     cout<<"\nThe Product Description</pre>
is "<< P.Product_Description;
     cout<<"\nEnter the Stock: ";
     cin>>P.Stock;
     finout.seekp(finout.seekp()-
sizeof(P));
     finout.write((char *)&P,sizeof(P));
```

#### **DELHI: 2005**

4.a) Observe the program segment given below carefully, and answer the question that

class Book int Book no: char Book name[20]; public ; //function to enter Book details void enterdetails(); //function to display Book details void showdetails(); //function to return Book no int Rbook\_no() {return Book\_no ;} void Modify (Book NEW) }; fstream File ; File.open("BOOK.DAT", ios :: binary 1 ios :: in 1 ios :: out); Book OB; int Record = 0, Found = 0; while (!Found && File.read((char\*) &OB, sizeof(OB))) Recordsread++: if (NEW.RBook\_no() == OB.RBook\_no()) \_\_ //Missing Statement File.write((char\*) &NEW, size of(NEW)); Found = 1; else File.write((char\*) &OB, sizeof(OB)); } if (!Found) cout << "Record for modification does not exist"; File.close();

If the function Modify() is supposed to modify a record in file BOOK.DAT with the values of Book NEW passed to its argument, write the appropriate statement for Missing Statement using seekp() or seekg(), whichever needed, in the above code that would write the modified record at its proper place.

4.b)Write a function in C++ to count and display the number of lines starting with alphabet 'A' present in a text file "LINES.TXT".

#### Example :

If the file "LINES.TXT" contains the following lines,

A boy is playing there.

- There is a playground.
- An aeroplane is in the sky. Alphabets and numbers are allowed in the
- password.

The function should display the output as 3

4.c)Given a binary file STUDENT.DAT, containing records of the following class Student type

class Student { char S\_Admno[10]; //Admission number of student char S\_Name[30]; //Name of student int Percentage; //Marks Percentage of student public : void EnterData( ) { gets(S\_Admno) ; gets(S\_Name) ; cin >> Percentage ; void DisplayData() cout << setw(12) << { S\_Admno; cout << setw(32) << S Name ; cout << setw(3) << Percentage << endl; int ReturnPercentage() {return Percentage ;} };

Write a function in C++, that would read contents of file STUDENT.DAT and display the details of those Students whose Percentage is above 75.

#### **OUTSIDE DELHI: 2005**

4.a) Observe the program segment given below carefully , and answer the question that follows :

class Member
{ int Member\_no ;
 char Member\_name[20] ;
public :
 //function to enter Member details
 void enterdetails () ;
 //function to display Member details
 void showdetails () ;

//function to return Member\_no int RMember\_no() {return Member\_no ;} }; void Update (Member NEW) fstream File ; ł File.open("MEMBER.DAT", ios :: binary 1 ios :: in 1 ios :: out); Member OM; int Recordsread = 0, Found = 0; while (!Found && File.read((char\*) & OM, sizeof(OM))) Recordsread++; { if (NEW.RMember\_no() == OM.RMember\_no()) //Missing Statement File.write((char\*) & NEW, sizeof(NEW); Found = 1; } else File.write((char\*) & OM, sizeof(OM)); if (!Found) cout<<"Record for modification does not exist": File.close(); }

If the function Update() is supposed to modify a record in file MEMBER.DAT with the values of Member NEW passed to its argument, write the appropriate statement for **Missing statement** using seekp() or seekg(), whichever needed, in the above code that would write the modified record at its proper place.

2.b) Write a function in C++ to count and display the number of lines not starting with alphabet 'A' present in a text file "STORY.TXT".

Example : If the file "STORY.TXT" contains the following lines, The rose is red. A girl is playing there. There is a playground. An aeroplane is in the sky. Numbers are not allowed in the password. The function should display the output as 3

4.c) Given a binary file APPLY.DAT, containing records of the following class Applicant type 3

class Applicant { char A\_Rno[10] ; //Roll number of applicant char A\_Name[30] ; //Name of applicant int A\_Score ; //Score of applicant

Write a function in C++, that would read contents of file APPLY.DAT and display the details of those Students whose A\_Score is above 70.

#### **DELHI: 2004**

4.a)Assuming that a text file named FIRST.TXT contains some text written into it, write a function named **vowelwords()**, that reads the file FIRST.TXT and creates a new file named SECOND.TXT, to contain only those **words** from the file FIRST.TXT which start with start with a lowercase vowel (i.e. with 'a', 'e', 'I', 'o', 'u'). For example if the file FIRST.TXT contains

#### Carry umbrella and overcoat when it rains

Then the file SECOND.TXT shall contain: umbrella and overcoat it

4.b) Assuming the class Computer as follows: class computer

> { char chiptype[10]; int speed;

public:

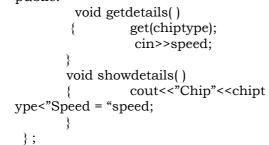

4.c)Write a function **readfile()** to read all the records present in already existing binary file SHIP.DAT and display them on the screen, also count the number of records present in the file.

#### **DELHI: 2003**

4.a )Write a user defined function in  $C^{++}$  to read the content from a text file NOTES.TXT,

count and display the number of blank spaces present in it.

4.b)Assuming a binary file FUN.DAT is containing objects belonging to a class LAUGHTER (as defined below).Write a user defined function in C++ to add more objects belonging to class LAUGHTER at the bottom of it.

class LAUGHTER
{ int Idno;// Identification number
 char Type[5]; //LAUGHTER
 Type
 char Desc[255]; //Description
 public :
 void Newentry()
 { cin>>Idno;gets(Type);gets(Desc);}
 void Showonscreen()
{cout<<Idno<<":"<<Type<<endl<<Desc<<endl</pre>

;}

#### **DELHI : 2002**

4.a)What is the difference between pub() and write ()?

4.b)Write a C++ program, which initializes a string variable to the content "Time is a great teacher but unfortunately it kills all its pupils. Berlioz" and outputs the string one character at a time to the disk file OUT.TXT.You have to include all the header files if required.

#### **DELHI: 2001**

4.a) Distinguish between ios::out and ios::app. The ios::out mode opens the file in output mode only.

The ios::app mode opens the file in append mode, where the file can be appended.

- 4.b) Consider the class declaration class FLIGHT
  - { protected:

int flight\_no; char destination[20];

float distance;

public: void INPUT( );

//To read an object from the keyboard void write\_file(int);

//To write N objects into the file, //Where N is passed as argument. void OUTPUT(); //To display the file // contents on the monitor.

Complete the member functions definitions.

#### 2000:

**Q 4** (a)Name two member functions of ofstream class

 ${\bf Q}$   ${\bf 4}$  (b) Assuming the class DRINKS defined below, write functions in C++ to perform the following:

(i)Write the objects of DRINKS to a binary file.(ii) Read the objects of DRINKS from binary file and display them on screen when DNAME has value "INDY COLA".

#### class DRINKS

{ int DCODE; char DNAME[13]; //Name of the drink int DSIZE; //Size in liters float DPRICE;public: void getdrinks() {cin>>DCODE>>DNAME>>DSIZE>>DPRICE;} void showdrinks() {cout<<DCODE<<DNAME<<DSIZE<<DPRICE; endl;} char \*getname(){return DNAME;} };

#### 1**999:**

**Q 4** (a) Differentiate between functions read() and write().

**Q 4** (b) Assuming the class FLOPPYBOX, write a function in C++ to perform following: (i) Write the objects of FLOPPYBOX to a binary file.

(ii) Reads the objects of FLOPPYBOX from binary file and display them on screen.

};

#### 1998:

Q 4(a) Write name of two member functions belonging to fstream class.

Q 4(b) Assuming the class EMPLOYEE given below, write functions in C++ to perform the following:

(i) Write the objects of EMPLOYEE to a binary file.

(ii) Read the objects of EMPLOYEE from binary file and display them on the screen. class EMPLOYEE

{ int ENO; char ENAME[10];

public:

void GETIT()

{ cin>>ENO; gets(ENAME);

```
void SHOWIT()
{ cout< < ENO<<ENAME<<endl;
}
```

};

## **8.POINTERS**

**1.d**)Find the output of the following program:2

#### 2007 Delhi:

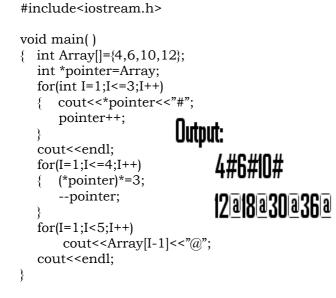

#### 2007 Outside Delhi:

1.d)Find the output of the following program:2
 #include<iostream.h>

```
void main()
     int Numbers[]={2,4,8,10};
     int *ptr=Numbers;
     for(int C=1;C<3;C++)
        cout<<*ptr<<"@";
        ptr++;
                         Output:
     cout<<endl;
                             7a4a
     for(C=0;C<4;C++)
        (*ptr)*=2;
                             4#8#16#10#
        --ptr;
     for(C=0;C<4;C++)
         cout<<Numbers[C]<<"#";</pre>
     cout<<endl; }
2006 Delhi:
1.d)Find the output of the following program:3
   #include<iostream.h>
   #include<string.h>
   class state
       char *state_name;
        int size;
      public:
        state()
              size=0;
              state_name=new char[size+1];
        Ł
        state(char *s)
              size=strlen(s);
        ł
              state_name=new char[size+1];
              strcpy(state_name,s);
        void display()
             cout<<state_name<<endl;
        {
         }
        void Replace(state &a, state &b)
             size=a.size+b.size;
              delete state_name;
              state name=new char[size+1];
             strcpy(state_name,a.state_name);
             strcat(state_name,b.state_name);
        }
    };
    void main()
        char *temp="Delhi";
    {
   state
state1(temp),state2("Mumbai"),state3("Nagpur"
),S1,S2;
        S1.Replace(state1,state2);
        S2.Replace(S1,state3);
        S1.display();
                         Output:
        S2.display();
                            DelhiMumbai
    }
                            DelhiMumbaiNagpur
```

#### 2006 Outside Delhi:

**1.d)** Find the output of the following program3

#include<iostream.h>

```
#include<string.h>
   class student
        char *name;
        int I:
      public:
        student()
             I=0;
        ł
             name=new char[I+1];
        student(char *s)
             I=strlen(s):
        ł
             name=new char[I+1];
             strcpy(name,s);
        void display()
           cout<<name<<endl;
    void manipulate(student &a, student &b)
        3
             I=a.I+b.I;
             delete name;
             name=new char[I+1];
             strcpy(name,a.name);
             strcat(name,b.name);
        }
    };
    void main()
       char *temp="Jack";
    {
 Student name1(temp),name2("Jill"),name3
                  ("John") ,S1,S2;
        S1.manipulate(name1,name2);
        S2.manipulate(S1,name3);
        S1.display();
                             Output:
        S2.display();
                         }
                                 JackJill
2006 Outside Delhi:
```

JackJillJohn

2.a) What is "this" pointer? Give an example to illustrate the use of it in C++.

**Ans:** A special pointer known as this pointer stores the address of the object that is currently invoking a member function. The this pointer is implicitly passed to the member functions of a class whenever they are invoked.

(As soon as you define a class, the member functions are created and placed in the memory space only once. That is, only one copy of member functions is maintained that is shared by all the objects of the class. Only space for data members is allocated separately for each object.

When a member function is called, it is automatically passed an implicit(in built) argument that is a pointer to the object that invoked the function. This pointer is called this. If an object is invoking a member function, then an implicit argument is passed to that member function that points to (that) object. The programmer also can explicitly specify 'this' in the program if he desires.)

**Eg:** Example program to demonstrate the usage of this pointer.

```
#include<iostream.h>
#include<conio.h>
class Rectangle
   float area, len, bre;
 public:
  void input( )
  { cout<<"\nEnter the length and breadth: ";
    cin>>this->len>>this->bre;
  void calculate()
        area=len*bre:
//Here Implicit 'this' pointer will be worked.
  void output( )
    cout<<"\nThe Area of the Rectangle:
                 "<<this->area:
};
void main()
{
  Rectangle R;
  clrscr();
  R.input();
  R.calculate();
  R.output();
  getch();
}
```

## 2004:

1.d) What will be the output of the following program:

int Length=strlen(Text); for(;Counter<Length- 2; Counter+=2,Ptr++)

\*(Ptr+Counter)=toupper(\*(Ptr+Counter));

## Output: PoiNteRs Fun®10

void main()

}

clrscr(); int Position=0; char Message[]="Pointers Fun"; ChangeString(Message,Position); cout<<Message<<"@"<<Position;</pre>

## }

{

2001:

1.c) Identify the syntax error(s), if any, in the following program. Also give reason for errors. 2

```
void main()
```

```
const int i=20;
const int* const ptr=&i;
(*ptr)++;
int j=15;
ptr=&j;
```

#### Ans:

Error Line 5 : Cannot modify a const object. Error Line 7 : Cannot modify a const object. Warning Line 8 : 'j' is assigned a value that is never used.

Warning Line 8 : 'ptr' is assigned a value that is never used.

#### **Explonation:**

(1) Error 1 is in Line no.5 ie (\*ptr)++ Here ptr is a constant pointer ie the contents cann't be

modified.

(2) Error 2 is in Line no.7 ie ptr=&j; Here ptr is a constant pointer the address in this pointer

can't be modified. (It is already pointing the address of i.)

**1.d)** Give the output of the following program segment. (Assuming all required header files are included in the program) 2

```
void main()
{ int a=32,*x=&a;
    char ch=65,&cho=ch;
    cho+=a;
    *x+=ch;
    cout<<a<<','<<ch<<endl;</pre>
```

2.a) Distinguish between
 int \*ptr=new int(5);
 int \*ptr=new int[5];

**Ans:** The int \*ptr=new int(5); declares and creates the space for the new data directly.

Ie The new operator reserves 2 bytes of memory from heap memory (free pool) and returns the address of that memory location to a pointer variable called ptr, 5 is the initial value to be stored in the newly allocated memory.

The int \*ptr = new int[5]; initializes an array element. A memory space for an integer type of array having 5 elements will be created from the heap memory (free pool).

**2.c)** Give the output of the following program4 #include<iostream.h> #include/include.h>

class per

{ char name[20]; float salary; public:

```
per(char *s, float a)
       strcpy(name,s);
       salary=a;
  per *GR(per &x)
       if(x.salary>=salary)
                return &x;
       else
                return this;
  void display()
       cout<<"Name:"<<name<<"\n";
      cout<<"Salary:"<<salary<<"\n";
};
void main()
   Per P1("REEMA",10000),
       P2("KRISHNAN",20000),
          P3("GEORGE", 5000);
   per *P;
   P=P1.GR(P3);P->display();
   P=P2.GR(P3);P->display();
                               } 1999:
1.d) Give the output of the following program.
      #include<stdio.h>
     void main()
     { char *p="Difficult";
       char c; c=*p++; printf("%c",c);
```

Output:

}

Output:

2

}

Name:REEMA

Salary:10000

Salary:20000

Name:KRISHNAN

51

129.a

D

Solution: Children, Try this answer as an assignment.

**3.d)**Write a function in C++ to print the product of

column each of two а dimensional array passed as th arguments o the function.

| 3 | 5 | 6 |
|---|---|---|
|   |   | - |
| 4 | 3 | 2 |
| 2 | 1 | 5 |

| ~  |    |    |    |
|----|----|----|----|
|    | 20 | 40 | 10 |
| ot | 40 | 50 | 30 |
|    | 60 | 30 | 20 |
|    | 40 | 20 | 30 |

### Example : If

the two dimensional array contains Then the output should appear as: Product of Column 1 = 24Product of Column 2 = 30Product of Column 3 =240 void receive(int A[ ][ ],int r,int c)  $\{ int i, j, B[c]; \}$ for(i=0;i<c;i++)B[i]=1; for(i=0;i<r;i++)for(j=0;j<c;j++)B[j]=B[j]\*A[i][j]; for(i=0;i<c;i++)cout<<"\nProduct of Column "<<i+1<<" = "<<B[i];

#### **OUTSIDE DELHI 2008:**

**3.a)**Write a function in C++, which accepts an integer array and its size as arguments and swap the elements of every even location with its following odd location.

**Example** : If an array of nine elements initially contains the elements as 2,4,1,6,5,7,9,23,10 then the function should rearrange the array 4,2,6,1,7,5,23,9,10 as void SwapArray(int A[], int N) int i,j,temp; /\* cout<<"\nThe elements before doing the desired alterations..."; for(i=0;i<N;i++) cout<<A[i]<<'\t'; \*/ for(i=0;i<N-1;i+=2) temp=A[i]; A[i] = A[i+1];A[i+1]=temp; /\* cout<<"\nThe elements after completed the desired alterations ... "; for(i=0;i<N;i++)cout<<A[i]<<'\t'; \*/ }

**3.b)** An array Arr[50][10] is store in the memory along the row with each element

## **9.ARRAYS**

#### **DELHI 2008:**

**3.a)** Write a function in C++, which accepts an integer array and its size as parameters and rearranges the array in reverse.

**Example**: If an array of nine elements initially contains the elements as 4, 2, 5, 1, 6, 7, 8, 12, 10 Then the function should rearrange the array as 10,12, 8, 7, 6, 1, 5, 2, 4

#### Solution:

```
void receive(int A[], int size)
{ int temp;
     for(i=0,j=size-1;i<size/2;i++,j--)
     { temp=A[i];
       A[i]=A[j];
       A[j]=temp;
}//end of receive function.
```

3.b)An array Arr[40][10] is store in the memory along the column with each element occupying 4 bytes. Find out the base address of the location Arr[3][6] if the location Arr[30] [10] is stored at the address 9000.

occupying 2 bytes. Find out the Base address of the location Arr[20][50], if the location Arr[10][25] is stored at the address 10000.

**Solution:** Children, Try this answer as an assignment.

**3.d)**Write a function in C++ to print the product of each row of a two dimensional array passed as the arguments of the function

**Example**: if the two imensional array contains Then the output should appear as:

```
Product of Row 1 = 8000
Product of Row 2 = 6000
Product of Row 3 =3600
Product of Row 4 = 2400
void receive(int A[ ][ ],int r,int c)
{ int i,j,B[r];
for(i=0;i<r;i++)
B[i]=1;
for(i=0;i<r;i++)
B[i]=B[i]*A[i][j];
for(i=0;i<r;i++)
cout<<"\nProduct of Row "<<i+1<<"
= "<<B[i];</pre>
```

```
}
```

#### **DELHI 2007:**

**3.a)**Write function in C++ which accepts an integer array and size as arguments and replaces elements having odd values with thrice its value and elements having even values with twice its value.

**Example :** if an array of five elements initially contains elements as 3, 4, 5, 16, 9 The the function should rearrange the content of the array as 9, 8, 75, 32, 27

#### Solution:

**3.b)**An array Array[20][15] is stored in the memory along the **column** with each element occupying 8 bytes. Find out the base address of the element Array[2][3] if the element Array[4][5] is stored at the address 1000.

#### Solution:

Address of Array[4][5] = 1000. Address of an element (I,J) in column major = B + W ( (I-L<sub>r</sub>) + R(J-L<sub>c</sub>)) 1000=B+8\*((4-0)+20(5-0)) Therefore 1000=B+8\*(4+20\*5) 1000 =B+8\*104 1000=B+832 B =1000-832 B =168 Therefore Address of Array[2][3]=168+8\*((2-0)+20(3-0)) =168+8\*(2+20\*3) $=168 + 8 \times 62$ =168+496 =664

**3.d)**Write a function in C++ which accepts a 2D array of integers and its size as arguments and displays the elements which lie on diagonals. [Assuming the 2D Array to be a square matrix with odd dimension i.e., 3x3, 5x5, 7x7 etc...]

**Example :** if the array content is

- **5** 4 **3**
- 6 **7** 8

**1** 2 **9** 

Out put through the function should be : Diagonal One : 5 7 9 Diagonal Two : 3 7 1

#### Solution:

```
void accept(int a[ ][ ],int size)
{    cout<<"Diagonal One:";
    for (int i=0;i<size;i++)
        for(int j=0;j<size;j++)
            if (i= = j)
                 cout<<a[i][j]<<'\t';
        cout<<"\n Diagonal Two:";
        for (i=0;i<size;i++)
            for(j=0;j<size;j++)
            if((i+j)==(size-1))
                cout<<a[i][j]<<'\t';
}</pre>
```

**OUTSIDE DELHI 2007:** 

**3.a)**Write a function in C++ which accepts an integer array and its size as arguments and replaces elements having even values with its half and elements having odd values with twice its value .

**Example :** If an array of five elements initially contains the elements as 3, 4, 5, 16, 9 then the function should rearrange content of the array as 6, 2, 10, 8, 18

#### Solution:

else a[i]=a[i]\*2; cout<<a[i]<<',';

3.b)An array Arr[15][20] is stored in the memory along the  $\boldsymbol{row}$  with each element occupying 4 bytes. Find out the Base address of the location Arr[3][2], if the location Arr[5] [2] is stored at the address 1500.

**Solution:** Given Data: Arr[15][20] W=4 B=? R=15 C=20  $L_{r} = 0$   $L_{c} = 0$ Address of Arr[3][2] = ?Address of Arr[5][2] = 1500.

#### Address of an element (I,J) in row major = $B+W(C(I-L_r)+(J-L_c))$

Therefore, 1500 = B+4(20(5-0)+(2-0))

> 1500 = B+4(20\*5+2)1500 = B+4\*1021500 = B+408B =1500-408 B=1092 =1092+4(20\*3+2)=1092+4(62)=1092+248

Address of Arr[3][2]

=1340.

**3.d**)Write a function in C++ which accepts a 2D array of integers and its size as arguments and displays the elements of middle row and the elements of middle column. [Assuming the 2D Array to be a square matrix with odd dimension i.e., 3x3, 5x5, 7x7 etc...]

**Example :** If the array content is

```
54
3
```

- 7 9 6
- 2 1 8

Output through the function should be : Middle Row : 7 6 9 Middle Column : 5 6 1

#### Solution:

```
void accept(int a[]],int size)
{ cout<<"Middle Row:";</pre>
   for (int i=0;i<size;i++)
        for(int j=0;j<size;j++)</pre>
           if (i = size/2)
              cout << a[i][j] <<' \t';
   cout<<"\n Middle Column:";</pre>
   for (i=0;i<size;i++)
         for(j=0;j<size;j++)</pre>
            if(j = size/2)
              cout<<a[i][j]<<'\t';
}
```

#### **DELHI 2006:**

3.a)Write function in C++ which accepts an integer array and size as arguments and

assign values into a 2D array of integers in the following format :

#### If the array is 1, 2, 3, 4, 5, 6

The resultant 2D array is given below

|   |   |   |   | array | 8 |
|---|---|---|---|-------|---|
| 1 | 2 | 3 | 4 | 5     | 6 |
| 1 | 2 | 3 | 4 | 5     | 0 |
| 1 | 2 | 3 | 4 | 0     | 0 |
| 1 | 2 | 3 | 0 | 0     | 0 |
| 1 | 2 | 0 | 0 | 0     | 0 |
| 1 | 0 | 0 | 0 | 0     | 0 |

#### If the array is 1, 2, 3

The resultant 2D array is given :

- 2 1 3
- 2 1 0 1
  - 0 0

#### Solution:

```
void input (int a[],int size)
{ int b[size] [size];
  for (int i=0;i.<size;i++)
  {
    for (int j=0;j<size;j++)
        if((i+j) >= size)
             b[i][j]=0;
        else
             b[i][j]=a[j];
        cout<<b[i][j]<<'\t';
      }
     cout<<endl;
  }
}
```

3.b)An array MAT[30][10] is stored in the memory along column wise with each element occupying 8 bytes of the memory. Find out the Base address and the address of element MAT[20][5], if the location MAT[3][7] is stored at the address 1000.

Solution: Children, Try this answer as an assignment.

#### **OUTSIDE DELHI 2006:**

3.a)Write function in C++ which accepts an integer array and size as arguments and assign values into a 2D array of integers in the following format :

#### If the array is 1, 2, 3, 4, 5, 6

The resultant 2D array is given below :

| 1 | 0 | 0 | 0 | 0 | 0 |
|---|---|---|---|---|---|
| 1 | 2 | 0 | 0 | 0 | 0 |
| 1 | 2 | 3 | 0 | 0 | 0 |
| 1 | 2 | 3 | 4 | 0 | 0 |
| 1 | 2 | 3 | 4 | 5 | 0 |
| 1 | 2 | 3 | 4 | 5 | 6 |

#### If the array is 1, 2, 3

The resultant 2D array is given :

- 0 1 0 1
  - 2 0

#### Solution:

**3.b**)An array MAT[20][10] is stored in the memory along the row with each element occupying 4 bytes of the memory. Find out the Base address and the address of element MAT[10][5], if the location MAT[3][7] is stored at the address 1000.

**Solution:** Children, Try this answer as an assignment.

#### **DELHI 2005:**

**3.a)**Write a function in C++ which accepts an integer array and its size as arguments and exchanges the values of first half side elements with the second half side elements of the array.

#### **Example** :

If an array of 8 elements initial content as 2, 4, 1, 6, 7, 9, 23, 10 The function should rearrange array as 7, 9, 23, 10, 2, 4, 1, 6

#### Solution:

```
void change(int a[ ],int size)
```

```
int i,j,temp;
for(i=0,j=size/2;j<size;i++,j++)
{ temp=a[i];
        a[i]=a[j];
        a[j]=temp;
}
```

**3.b**)An array Arr[15][35] is stored in the memory along the row with each of its element occupying 4 bytes. Find out the Base address and the address of element Arr[2][5], if the location Arr[5][10] is stored at the address 4000.

**Solution:** Children, Try this answer as an assignment.

**3.d)**Write a function in C++ to print sum of all values which either are divisible by 2 or

divisible by 3 present in a 2D array passed as the argument of the function.

#### Solution:

#### **OUTSIDE DEHI 2005:**

**3.a)**Write a function in C++ which accepts an integer array and its size as arguments and exchanges the values of first half side elements with the second half side elements of the array.

#### Example :

If an array of 8 elements initial content as 8, 10, 1, 3, 17, 90, 13, 60The function should rearrange array as 17, 90, 13, 60, 8, 10, 1, 3**Solution:** Refer Delhi 2005 Q.3a.

**3.b**)An array Arr[35][15] is stored in the memory along the row with each of its element occupying 4 bytes. Find out the Base address and the address of element Arr[20][5], if the location Arr[2][2] is stored at the address 3000.

**Solution:** Children, Try this answer as an assignment.

**3.d)** Write a function in C++ to print sum of all values which either are divisible by 3 or divisible by 5 present in a 2D array passed as the argument of the function.

#### Ans:-

}

#### **DELHI 2004:**

**3.a)** Define the function **SwapArray(int[ ], int),**that would expect a 1D integer array NUMBERS and its size N. the function should rearrange the array in such a way that the values of that locations of the array are exchanged. (Assume the size of the array to be even).

#### Example :

```
If the array initially contains
{2, 5, 9, 14, 17, 8, 19, 16}
Then after rearrangement the array should
contain {5, 2, 14, 9, 8, 17, 16, 19}
```

#### Solution:

```
void SwapArray(int NUMBERS[ ], int N)
{ int i,j,temp;
   /* cout<<"\nThe elements before
       doing the desired alterations...";
      for(i=0;i<N;i++)
            cout<<NUMBERS[i]<<'\t';
   for(i=0;i<N-1;i+=2)
   { temp=NUMBERS[i];
      NUMBERS[i]=NUMBERS[i+1];
      NUMBERS[i+1]=temp;
  /* cout<<"\nThe elements after
       completed the desired
       alterations...";
      for(i=0;i<N;i++)
            cout<<NUMBERS[i]<<'\t';
       */
```

**3.b)** An array ARR[5][5] is stored in the memory with each element occupying 3 bytes of space. Assuming the base address of ARR to be 1500, compute the address of ARR[2][4], when the array is stored :

**Solution:** Children, Try this answer as an assignment.

**3.c)** Write a function in C++ to find the sum of diagonal elements from a 2D array of type float. Use the array and its size as parameters with float as its return type.

#### Solution:

```
float diasum(float A[ ][ ],int R,int C)
{ int i,j;
   float Dsum=0.0;
   for(i=0;i<R;i++)
        for(j=0;j<C;j++)
        if((i==j) | | (i+j)==(size-1))
            Dsum=Dsum+A[i][j];
   return Dsum;
}</pre>
```

#### **DELHI 2003:**

**3.a)**Assume a array E containing elements of structure Employee is required to be arranged in descending order of Salary. Write a C++ function to arrange same with the help of bubble sort, the array and its size is required to be passed as parameters to the function. Definition of structrure Employee is as follows:

Struct Employee

{ int Eno;

```
char name[25];
float Salary;
```

#### }; Solution:

**3.b)**An array X[30][10] is stored in the memory with each element requiring 4 bytes storage. Find out the Base address of X is 4500, find out memory locations of X[12][8] and X[2][14], if the content is stored along the row.

**Solution:** Children, Try this answer as an assignment.

**3.c)**Write a user-defined function in C++ to display those elements of 2D array T[4][4] which are divisible by 100. Assume the content of the array is already present and the function prototype is as follows: void showhundred( int T[4][4]);

```
void showhundred(int T[4][4])
{ int i,j;
    cout<<"\nThe elements in the array
        which are divisible by 100 .....";
    for(i=0;i<4;i++)
        for(j=0;j<4;j++)
        if(T[i][j]%100==0)
            cout<<T[i][j]<<'\t';
}</pre>
```

#### **DELHI 2002:**

**3.a)** Define array and pointer.

**Solution:** An array refer to a named list of a finite number n of similar data elements. Each of the data elements can be referenced respectively by a set of consecutive numbers. Arrays can be one dimensional, two dimensional or multi dimensional. An array can be declared as :

Syntax: data\_type Array\_name[size];

Eg: int A[10]; //Then location of the //array are A[0], A[1],.....A[9]. int B[5][4];

//This array can holds 5 X 4 = 20 elements.

**3.d)** The array A[20][10] is stored in the memory with each element requiring one byte of storage if the base address of a is 0, determine the location of A[10][5] when the array A is stored by column major.

**Solution:** Children, Try this answer as an assignment.

**3.c)** Considering the following key set: 42,29,74,11,65,58, use insertion sort to sort the data in ascending order and indicate the sequences of steps required.

#### Solution:

In this, Suppose an array A with n elements A[1],A[2],...A[N] is in memory. The insertion sort algorithm scans A from A[1] to A[N], insertion each element A[K] into its proper position in the previously sorted subarray A[1],A[2],...,A[K-1].

This sorting algorithm is frequently used when n is small.

The array contains 6 elements as follows: 42.29.74.11.65.58

| 58 |    |    | 1  | A[2        | A[1 | A[0]   | Pass       |
|----|----|----|----|------------|-----|--------|------------|
|    | 65 | 11 | 74 | 29         | 42  | -32768 | K=1        |
| 58 | 65 | 11 | 74 | <u>2</u> 9 | 42  | -32768 | K=2        |
| 58 | 65 | 11 | 74 | 42         | 29  | -32768 | K=3        |
| 58 | 65 | 11 | 74 | 42         | 29  | -32768 | K=4        |
| 58 | 65 | 74 | 42 | 29         | 11  | -32768 | K=5        |
| 58 | 74 | 65 | 42 | 29         | 11  | -32768 | K=6        |
| 74 | 65 | 58 | 42 | 29         | 11  | -32768 | Sort<br>ed |
|    | 65 | 58 |    | 29         |     | -32768 |            |

**DELHI 2001** 

**3.a)** Given two arrays of integers X and Y of sizes m and n respectively. Write a function named MERGE() which will third array named Z, such that the following sequence is followed.

- (i) All odd numbers of X from left to right are copied into Z from left to right.
- (ii) All even numbers of X from left to right are copied into Z from right to left.
- (iii) All odd numbers of Y from left to right are copied into Z from left to right.
- (iv) All even numbers of Y from left to right are copied into Z from right to left.
- X, Y and Z are passed as arguments to MERGE().
- **Eg**. X is {3, 2, 1, 7, 6, 3} and {9, 3, 5, 6, 2, 8, 10}
- the resultant array Z is
  - {3, 1, 7, 3, 9, 3, 5, 10, 8, 2, 6, 6, 2} void MERGE(int X[], int m,int Y[],int n,int Z[]) { int mn,i,,left=0,right=mn-1;

```
mn=m+n;
for(i=0;i<m;i++)
if (X[i]%2= = 1)
Z[left++]=X[i]; /
```

//For copying odd numbers of //X into Z from left to right else Z[right- -]=X[i]; //For copying even number of //X into Z from right to left for(i=0;i<n;i++) if (X[i]%2= = 1) Z[left++]=Y[i]; //For copying odd numbers of //Y into Z from left to right else Z[right- -]=Y[i]; //For copying even number of // X into Z from right to left

**3.b)** An array X[10][20] is stored in the memory with each element requiring 4 bytes of storage. If the Base address of the array is 1000, calculate location of X[5][15] when the array X is stored using column major order.

**NOTE:** X[10][20] means valid row indices are 0 and 9 and valid column indices are 0 and 19

**Solution:** Children, Try this answer as an assignment.

**3.c)**Write a user-defined function named Lower\_half() which takes 2D array A, with size N rows and N columns as argument and prints the lower half of the array.

#### Eg: Input:

| puc | • |   |   |   |  |
|-----|---|---|---|---|--|
| 2   | 3 | 1 | 5 | 0 |  |
| 7   | 1 | 5 | 3 | 1 |  |
| 2   | 5 | 7 | 8 | 1 |  |
| 0   | 1 | 5 | 0 | 1 |  |
| 3   | 4 | 9 | 1 | 5 |  |

**Output:** 

| 1 |        |            |              |
|---|--------|------------|--------------|
| 5 | 7      |            |              |
| 1 | 5      | 0          |              |
| 4 | 9      | 1          | 5            |
|   | 5<br>1 | 5 7<br>1 5 | 5 7<br>1 5 0 |

#### Solution:

void Lower\_half( int A[ ][ ],int N)

```
{ int i,j;
for(i=0;i<N;i++)
for(j=0;j<N;j++)
{ if(i<j)
cout<<A[i][j]<<'\t';
cout<<endl;
}
}
```

#### **DELHI 2000:**

**3.a)** Suppose A, B, C are arrays of integers of size M, N and M+N respectively. The numbers in array A appear in ascending order while numbers in array in descending order. Write user defined function in C++ to produce third array C by merging array A by B in ascending

order. Use A, B and C as arguments in the function.

```
void Merge(int A[],int M,int B[],int
N,int C[])
{ int a,b,c;
   for(a=0,b=N-1,c=0;a<M&&b>=0;)
          if(A[a] \le B[b])
               C[c++]=A[a++];
           else
               C[c++]=B[b--];
    if(a<M)
          while(a < M)
               C[c++]=A[a++];
     }
     else
         while(b \ge 0)
     Ł
               C[c++]=B[b--];
     }
}
```

**3.b)** An array VAL[1...15][1...10] is stored in the memory with each element requiring 4 bytes of storage. If the base address of the array VAL is 1500, determine the location of VAL[12][9] when the array VAL is stored (i) Row wise (ii) Column wise.

## Solution:

Given Data: VAL[1...15][1...10] Word Length (W) = 4 Bytes Base Address of VAL(B) = 1500 VAL[12][9] = ? C = Total No of Columns R = Total No of Rows  $L_{r=}$  Least Row=1  $L_{c}$  = Least Column=1 (i) Row Major: Address of an element (I,J) in row  $major = B + W (C (I-L_r) + (J - L_c))$ VAL [12][9] = 1500 + 4 (10 \* (12-1) + (9-1))= 1500 + 4 (10 \* 11 + 8)= 1500 + 4 (118)= 1500 + 472= 1972. (i) Column Major: Address of an element (I,J) in column  $major = B + W ( (I-L_r) + R(J - L_c))$ VAL [12][9] = 1500 + 4 ((12-1) + 15 \* (9-1))= 1500 + 4 (11 + 15 \* 8)1500 + 4(11 + 120)

$$= 1500 + 4(11+1)$$
  
 $= 1500 + 4 \times 121$ 

$$= 1500 + 4 - 131$$
  
 $= 1500 + 524$ 

**3.c)** Write a user-defined function in C++ to find and display the sum of diagonal elements from a 2D array MATRIX[6][6] containing integers.

void displaysum()

```
{ int i,j,D1=0,D2=0,MATRIX[6][6];
  cout<<"\nEnter any 36 values....";
  for(i=0;i<6;i++)
      for(j=0;j<6;j++)</pre>
```

#### DELHI 1999:

**3.a)** Suppose a 1D array AR containing integers is arranged in ascending order. Write a user defined function in C++ to search for one integer from AR with the help of binary search method, to show presence of the number in the array. The function should have three parameters: (1) an array AR (2) the number to be searched and (3) the number of elements N in the array.

void BinSearch(int AR[], int Sno, int N) int l=0,u=N-1,m,flag=0;while(l<=u) m=(l+u)/2;£ if (Sno = AR[m])flag=1; ł break; else if(Sno<AR[m]) u=m-1; else l=m+1; if (flag = = 0)cout<<"\nThe Search Element "<<Sno<<" is not available"; else cout<<"\nThe Search Element "<<Sno<<" is available";

**3.b)** An array A[10][20] is stored in the memory with each element requiring 4 bytes of storage. If the base address of the array in the memory is 400, determine the location of A[8][13] when the array VAL is stored (i) Row major (ii) Column major.

**Solution:** Children, Try this answer.

**3.c)** Write a user-defined function in  $C^{++}$  to find and display the multiplication of row elements of two dimensional array A[4][6] containing integers.

```
for(i=0;i<4;i++)
{
     rowmul=1;
     for(j=0;j<6;j++)
         rowmul=rowmul*A[i][j];
         cout<<"\nThe multiplication
     of "<<i+1<<" row = "<<rowmul;
     }
}</pre>
```

**DELHI 1998:** 

**3.a)** Suppose an array P containing float is arranged in ascending order. Write a user defined function in C++ to search for one float from p with the help of binary search method. The function should return an integer 0 to show absence of the number in the array. The function should have the parameters as (1) an array P (2) the number DATA to be searched (3) number of elements N.

```
int BinSearch(float P[], float DATA, int N)
{
    int l=0,u=N-1,m;
    while(l<=u)
    {
        m=(l+u)/2;
        if (DATA= = P[m])
            return 1;
        else if(DATA<P[m])
            u=m-1;
        else
            l=m+1;
    }
    return 0;
}</pre>
```

**3.b)** An array T[15][10] is stored in the memory with each element requiring 2 bytes of storage. If the base address of T is 2000, determine the location of T[7][8] when the array VAL is stored (i) Row major (ii) Column major.

**Solution:** Children, Try this as an assignment.

**3.c)** Write a user-defined function in C++ to find and display the sum of diagonal elements from a 2D array R[7][7] containing integers. void displaysum()

```
{ int i,j,D1=0,D2=0,R[7][7];
  cout<<"\nEnter any 49 values....";
  for(i=0;i<7;i++)
      for(j=0;j<7;j++)
      { cin>>R[i][j];
           if(i= = j)
               D1=D1+R[i][j];
               else if ((i+j)==(size-1))
               D2=D2+R[i][j];
            }
            cout<<"\nThe sum of the elements
      of the Main Diagonal = "<<D1;
            cout<<"\nThe sum of the elements
      of the Other Diagonal = "<<D2;
    }
}
```

" If WEALTH is lost, nothing is lost. If HEALTH is lost, something is lost. If CHARACTER is lost, everything is lost."

> "The fear of the Lord is the beginning of wisdom"

```
THENODE *front,*rear;
public:
  Queue()
  { front = rear = NULL; }
  void Insert();
  void Delete();
  void Display();
};
void Queue::Insert( )
Ş
   THENODE *ptr;
   ptr=new THENODE;
   if(ptr = NULL)
   ł
              cout<<"\nNo memory to
create a new node....";
              exit(1);
   }
   cout<<"\nEnter the name....";
   gets(ptr\rightarrowName);
   ptr \rightarrow Link=NULL;
   if(rear= = NULL)
           front=rear=ptr;
   else
   ł
           rear\rightarrowLink=ptr;
           rear=ptr;
```

3.e) Evaluate the following postfix notation of expression (Show status of stack after execution of each operation ):
4, 10, 5, +, \*, 15, 3, /, -

2

Step 1: Push 4

#### 10. LINKED LISTS, STACKS AND QUEUES

#### **DELHI 2008:**

**3.c)** Write a function in C++ to **insert** an element into a **dynamically allocated Queue** where each node contains a name (of type string) as data.

Assume the following definition of THENODE for the same.

```
struct THENODE
```

```
ł
```

```
char Name[20];
THENODE *Link;
```

```
};
```

#### Solution:

```
struct THENODE
{
    char Name[20];
    THENODE *Link;
};
class Queue
```

Step 2: Push 10

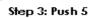

4

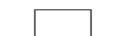

10

4

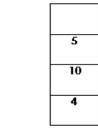

|   |   | Рор   |    | Pop Op 1=10              |    |
|---|---|-------|----|--------------------------|----|
|   | 5 | Op2=3 |    | Then performs            |    |
|   | ) |       | 10 | 10+5=15                  | 15 |
| - | 4 |       | 4  | Then push the<br>result. | 4  |

Step 5: \*

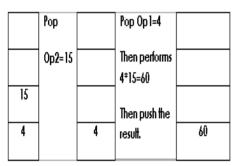

Step 6: Push 15

| 15 |
|----|
|    |
|    |
| 60 |

Step 7: Push 3

| 3  |
|----|
| 15 |
| 60 |

Step 8: - /

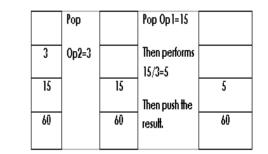

Step 9:

-

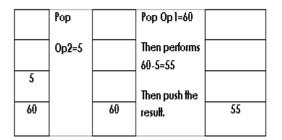

#### **OUTSIDE DELHI 2008:**

**3.c)** Write a function in C++ to **Delete** an element into a **dynamically allocated Queue** where each node contains a real number as data.

Assume the following definition of MYNODE for the same:

```
struct MYNODE
{ float NUM;
```

float NUM; MYNODE \* Link; };

#### Solution:

```
struct MYNODE
ł
  float NUM;
  MYNODE *Link;
};
class Queue
  MYNODE *front,*rear;
public:
  Queue()
   { front=rear=NULL; }
   void Insert();
   void Delete( );
   void Display();
};
void Queue::Delete( )
{
   MYNODE *temp;
   if(front= = NULL)
       cout<<"Queue Underflow";
   else
   ł
        cout<<"\nThe content of the
element to delete: "<<front\rightarrowNUM;
```

temp=front; front=front→Link; delete temp;

**3.e) Evaluate** the following **postfix** notation of expression (Show status of stack after execution of each operations): 5, 20, 15, -, \*,25, 2, \*, + 2 Ans) Children, Try this answer as an assignment.

#### **DELHI : 2007**

3.c)Write a function in C++ to delete a node
containing Book's information, from a
dynamically allocated Stack of Books
implemented with the help of the following
structure.
struct Book
{ int BNo;
 char BName[20];
 Book \*Next;

};

**Solution:** struct Book

{ int BNo ; char BName[20]; Book \*Next ; }; class Stack { Book \*Top; public: Stack() { Top = NULL; } void Push(); void Pop(); void Display(); }; void Stack::Pop() Book \*Temp; { If (Top = NULL)cout<<"Stack Underflow...";</pre> else cout<<"\nThe Book number of the element to delete: "<<Top $\rightarrow$ BNo; cout<<"\nThe Book name of the element to delete: "<Top $\rightarrow$ BName; Temp=Top; Top=Top $\rightarrow$ Next; Delete Temp; } }

**3.e)Evaluate** the following **postfix** notation of expression : 25 8 3 - / 6 \* 10 + (2) Ans) Children, Try this answer as an assignment.

#### **OUTSIDE DELHI : 2007**

**3.c)** Write a function in C++ to **delete** a node containing customer's information, from a

dynamically allocated Queue of Customers implemented with the help of the following structure: struct Customer int CNo; £ char CName[20]; Customer \*Link ; }; **Solution:** struct Customer int CNo: char CName[20]; Customer \*Link ; }; class Queue { Customer \*front, \*rear; public: Queue() { front=rear=NULL; } void Insert( ); void Delete( ); void Display(); }; void Queue::Delete( ) Customer \*Temp; if(front= =NULL) cout<<"Queue Underflow. No element to delete"; else cout<<"\n The customer number for the element to delete"<<front $\rightarrow$ CNo; cout<<"\n The customer name for the element to delete"<<front→CName; Temp=front; front = front $\rightarrow$ Link; delete Temp; }

**3.e) Evaluate** the following **postfix** notation of expression :  $15 \ 3 \ 2 + / \ 7 + 2$ . \* (2) Ans) Children, Try this answer as an assignment.

#### **DELHI : 2006**

| 3.c) | class queue<br>{ int data[10] ;<br>int front, rear ;<br>public : |
|------|------------------------------------------------------------------|
|      | queue() { front = -1 ; rear =                                    |
|      | -1; }                                                            |
|      | void add(); //to add an                                          |
|      | element into the queue                                           |
|      | void remove(); //to remove an                                    |
|      | element from the queue                                           |
|      | <pre>void Delete(int ITEM(); //to</pre>                          |
|      | delete all elements which are equal                              |
|      | to ITEM                                                          |
|      | };                                                               |

#### **Complete the class with all function definitions for a circular array Queue.** Use another queue to transfer data temporarily.

2

```
Solution:
                 void queue::add( )
               { if((front= = 0 && rear = = 9) |
               | (front= =rear+1)
                      cout<<"\nQueue
               Overflow";
                 else if (rear = -1)
                      front=rear=0;
                 {
                      cout<<"\nEnter the
               element to be inserted";
                      cin>>data[rear];
                 }
                 else if(rear= =9)
                      rear=0;
                 {
                       cout<<"\nEnter the
               element to be inserted";
                       cin>>data[rear];
                  }
                  else
                      rear++;
                  ł
                       cout<<"\nEnter the
               element to be inserted";
                       cin>>data[rear];
                  }
               ł
               void queue::remove( )
                  if(front = -1)
                        cout<<"\nQueue
               Underflow...";
                   else
                   {
                       cout<<"\nThe element
               to be deleted"<<data[front];
                        if(front= =rear)
                             front=rear=-1;
                         else if (front= =9)
                           front=0;
                         else
                           front++;
                     }
               void queue::Delete(int ITEM )
               //Children, try to complete this
               function.
```

**3.d)** Write a function in C++ to perform a PUSH operation on a dynamically allocated stack containing real number.

struct Node
{ float Number ;
 Node \*Link ;
};
class STACK
{ Node \*Top ;
public :
 STACK() {Top = NULL ;}

~STACK(); }; Solution: struct Node { float Number ; Node \*Link ; }; class STACK Node \*Top ; { public : STACK() {Top = NULL ;} void PUSH(); void POP(); ~STACK(); }; void STACK::PUSH() Node \*Temp; Temp=new Node; if(Temp= =NULL) cout<<"\nNo memory to create the node..."; exit(1);cout<<"\nEnter the Number to be inserted: ";  $cin >> Temp \rightarrow Number;$ Temp $\rightarrow$ Link=Top; Top=Temp; }

void PUSH();

void POP();

**3.e)** Write the equivalent infix expression for a, b, AND, a, c, AND, OR.

Ans) a, b, AND, a, c, AND, OR (a AND b), (a AND c), OR (a AND b) OR (a AND c)

#### **OUTSIDE DELHI : 2006**

**Complete the class with all function definitions**. Use another stack to transfer data temporarily.

#### Solution:

void stack::push()
{ if(top>=9)

```
cout<<"Stack Overflow...";</pre>
           else
           { top++;
                cout<<"\nEnter the element to
       be inserted...";
              cin>>data[top];
            }
       void stack::pop()
           if(top = -1)
       ł
               cout<<"\nStack Underflow";</pre>
           else
                  cout<<"\nThe element to be
            {
       deleted = "<<data[top];</pre>
                top--;
           }
       }
       void stack::Delete(int ITEM)
       { //Dear children, try to complete this
       function.
       }
3.d)Write a function in C++ to perform Insert
operation in dynamically allocated Queue
containing names of students.
       struct NODE
       { char Name[20];
          NODE *Link;
       };
Solution: class Queue
       ł
          NODE *front,*rear;
       public:
          Queue()
          { front = rear = NULL; }
          void Insert( );
          void Delete( );
          void Display();
       };
       void Queue::Insert( )
           NODE *ptr;
           ptr=new NODE;
           if(ptr = NULL)
                      cout<<"\nNo memory to
       create a new node .... ";
                      exit(1);
       cout<<"\nEnter the name....";
       gets(ptr\rightarrowName);
       ptr \rightarrow Link=NULL;
       if(rear = NULL)
            front=rear=ptr;
       else
             rear\rightarrowLink=ptr;
             rear=ptr;
```

}

**3.e)** Write the **equivalent infix** expression for 10, 3, \*, 7, 1, --,\*, 23, + Solution: 10, 3, \*, 7, 1, -, \*, 23, + This is in Postfix form( ie Operator will come after the operand(s));. Infix form means Operator must come in between the operands. 10, 3, \*, 7, 1, - , \*, 23, + 10 \* 3, 7 - 1,\*,23,+ **Prefix:** (10 \* 3) \* (7 - 1), 23, +(10 \* 3) \* (7 - 1) + 23(Infix form) **DELHI: 2005 3.c)** Write a function in C++ to perform a **PUSH** operation in a **dynamically allocated stack** considering the following : struct Node int X,Y; Node \*Link ; }: class STACK Node \*Top ; public : STACK() {Top = Null ;} void PUSH(); void POP(); ~STACK(); }; Solution: struct Node ł int X.Y: Node \*Link ; }; class STACK Node \*Top ; public : STACK() {Top = NULL ;} void PUSH(); void POP(); ~STACK(); }; void STACK::PUSH() ł Node \*Temp; Temp=new Node; if(Temp= =NULL) cout<<"\nNo memory to create the node..."; exit(1);} cout<<"Enter the value of X and Y";  $cin >> Temp \rightarrow X >> Temp \rightarrow Y;$ Temp $\rightarrow$ Link=Top; Top=Temp;

}

**3.e)** Evaluate the following postfix notation of expression : 10 20 + 25 15 - \* 30 / Ans) Children, Try this answer as an assignment.

#### **OUTSIDE DELHI : 2005**

**3.c)** Write a function in C++ to perform a **DELETE** operation in a **dynamically allocated queue** considering the following description :

```
struct Node
{    float U, V ;
        Node *Link ;
};
class QUEUE
{
        Node *Rear, *Front ;
        public :
            QUEUE() {Rear = NULL ;
        Front = NULL ;}
        void INSERT() ;
        void DELETE() ;
        ~ QUEUE() ;
    };
```

Solution:

```
void Queue::DELETE( )
 ł
    NODE *temp;
    if(front= = NULL)
         cout<<"\nQueue
 Underflow";
    else
    ł
          cout<<"\nThe value of
 U of the element to delete:
 "<<Front\rightarrowU;
          cout<<"\nThe value of
 V of the element to delete:
 "<<Front\rightarrowV;
          temp=Front;
          Front=Front\rightarrowLink;
          delete temp;
     }
 }
```

**3.e) Evaluate** the following **postfix** notation of expression : 20 10 + 5 2 \* - 10 / Ans) Children, Try this answer as an assignment.

#### 2004:

**3.d)** Obtain the postfix notation for the following infix notation of expression showing the contents of the stack and postfix expression formed after each step of conversion :  $(P-Q)/(R^*(S-T)+U)$  (Ans).((P-Q)/((R\*(S-T))+U))

| S.N | Symbol  | Stack        | Expression Y |
|-----|---------|--------------|--------------|
| 0   | Scanned |              |              |
|     |         |              |              |
| 1   | (       | (            |              |
| 2   | (       |              |              |
| 3   | Р       |              | Р            |
| 4   | -       | ( ( -        | Р            |
| 5   | Q       | ( ( -        | P Q          |
| 6   | )       | (            | PQ -         |
| 7   | /       | ( /          | P Q -        |
| 8   | (       | (/ (         | P Q -        |
| 9   | (       | (/ ( (       | P Q -        |
| 10  | R       | (/ ( (       | PQ-R         |
| 11  | *       | (/ ( ( *     | PQ-R         |
| 12  | (       | (/ ( ( * (   | PQ-R         |
| 13  | S       | (/ ( ( * (   | PQ-RS        |
| 14  | -       | (/ ( ( * ( - | PQ-RS        |
| 15  | Т       | (/ ( ( * ( - | PQ-RST       |
| 16  | )       | (/ ( ( *     | PQ-RST       |
|     |         |              | -            |
| 17  | )       | (/ (         | PQ-RST       |
|     |         |              | - *          |
| 18  | +       | (/ ( +       | PQ-RST       |
|     |         |              | - *          |
| 19  | U       | (/ ( +       | PQ-RST       |
|     |         |              | - * U        |
| 20  | )       | (/           | PQ-RST       |
|     |         |              | - * U +      |
| 21  | )       |              | PQ-RST       |
|     |         |              | - * U + /    |

Postfix Form: PQ-RST-\*U+/

**3.e)** Define member functions **queins()** to insert nodes and **quedel ()** to delete nodes of the **linked list implemented class queue**, where each node has the following structure: struct node

{ char name[20]; int age; node \*Link; }; class queue { node \*rear, \*front; public: queue() { rear = NULL; front = NULL}; void queins(); void quedel();

};

#### Solution:

```
void queue::queins()
{    node *ptr;
    ptr=new node;
    if(ptr= = NULL)
    {
        cout<<"\nNo memory to
    create a new node....";
        exit(1);
    }
    cout<<"\nEnter the name....";
    gets(ptr→name);
    cout<<"\nEnter the age...";
    cin>>ptr→age;
    ptr→Link=NULL;
```

```
if(rear = NULL)
     front=rear=ptr;
else
     rear\rightarrowLink=ptr;
     rear=ptr;
}
  void queue::quedel( )
{ node *temp;
    if(front = NULL)
        cout<<"Queue Underflow";
   else
        cout<<"\nThe name of the
   {
element to delete: "<front\rightarrowname;
         cout<<"\nThe age of the
element to delete: "<< front \rightarrow age;
         temp=front;
         front=front\rightarrowLink;
         delete temp;
    }
 }
```

#### DELHI : 2003

**3.c) Evaluate** the following **postfix** expression using a stack and show the contents of stack after execution of each operation: 20, 45, +, 20, 10, -, 15, +, \* Ans) Children, Try this answer as an assignment.

**3.e**)Consider the following portion of a program, which implements passengers Queue for a train. Write the definition of function. **Insert** (whose prototype is shown below); to insert a new node in the queue with required information.

```
struct NODE
        long Ticketno;
   {
        char
PName[20];//Passengers Name
        NODE * Next;
   };
   class Queueoftrain
       NODE * Rear, * Front;
   public :
        Queueoftrain() { Rear =
NULL; Front = NULL:}
        void Insert();
        void Delete( );
        ~Queueoftrain();
   };
```

#### Solution:

void Queueoftrain::Insert()
{ NODE \*ptr;
 ptr=new NODE;
 if(ptr= = NULL)
 {
 cout<<"\nNo memory to
create a new node....";
 exit(1);
 }
</pre>

```
cout<<"\nEnter the Ticket
Number....";
cin>>ptr→Ticketno;
cout<<"\nEnter the Passenger
Name..";
gets(ptr→PName);
ptr→Next=NULL;
if(rear= = NULL)
front=rear=ptr;
else
{
    rear→Next=ptr;
    rear=ptr;
}
</pre>
```

#### **DELHI : 2002**

**3.b)** Given the following class, char \*msg[ ]={"over flow","under flow"}; class Stack int top; //the stack pointer Ş //the elements int stk[5]; void err\_rep(int e\_num) cout<<msg[e\_enum]; //report error message ł public: void init( ) top=0; } //initialize the stack pointer void push(int); //put new value in stk void pop(); //get the top value. };

Define pop outside the Stack. In your definition take care of under flow condition. Function pop should invoke err\_rep to report under flow.

#### Solution:

void Stack::pop()
{ //Dear children, try to complete this
function.

```
}
```

#### **3.c)** Change the following **infix expression into postfix** expression. (A+B)\*C+D/E-F 3

Ans) Children, Try this answer as an assignment.

#### **DELHI : 2001**

# **3.d)**Write an **algorithm to convert an infix expression to postfix** expression. **Ans**)

The following algorithm transforms the infix expression X into its equivalent postfix expression Y. The algorithm uses a stack to temporarily hold operators and left parentheses. The postfix expression Y will be constructed from left to right using the operands from X and the operators which are removed from STACK. We begin by pushing a left parenthesis onto STACK and adding a right parenthesis at the end of X. The algorithm is completed when STACK is empty. Algorithm:

Suppose X is an arithmetic expression written in infix notation. This algorithm finds the equivalent postfix expression Y.

1. Push "(" onto STACK, and add ")" to the end of X.

2. Scan X from left to right and REPEAT Steps 3 to 6 for each element of X UNTIL the STACK is empty.

3. If an operand is encountered, add it to Y.

4. If a left parenthesis is encountered, push it onto STACK.

5. If an operator is encountered, then:(a) Repeatedly pop from STACK and add to

Y each operator (on the top of STACK) which has the same precedence as or higher precedence than operator.

(b) Add operator to STACK.

/\* End of If structure \*/

6. If a right parenthesis is encountered, then:(a) Repeatedly pop from STACK and add to

Y each operator (on the top of STACK) until a left Parenthesis is encountered.

(b) Remove the left parenthesis. (Do not add the left parenthesis to Y).

/\* End of If structure \*/

7. End.

**3.e)**Each node of a STACK contains the following information, in addition to pointer field:

(i).Pin code of city

(ii).Name of city
Give the structure of node for the linked
STACK in question. TOP is a pointer that points to the topmost node of the STACK.
Write the following functions: 4
a)PUSH() – To push a node into the STACK, which is allocated dynamically.
b)POP() – To remove a node from the STACK, and release the memory.

#### Solution:

```
struct City
{ long Cpin ;
    char CName[20] ;
    City *Next ;
};
class Stack
{ City *Top;
    public:
        Stack() { Top = NULL; }
        void Push();
        void Pop();
        void Display();
};
```

```
void Stack::PUSH()
   City *Temp;
Ł
    Temp=new City;
     if(Temp= =NULL)
           cout<<"\nNo memory to create the
node...";
           exit(1);
      }
      cout<<"\nEnter the City Pin Code to be
inserted: ":
      cin>>Temp→Cpin;
      cout<<"\nEnter the City Name to be
inserted: ";
      gets(Temp\rightarrowCName);
      Temp\rightarrowNext=Top;
      Top=Temp;
void Stack::POP()
     City *Temp;
{
      if( Top= = NULL)
           cout<<"Stack Underflow...";</pre>
      else
           cout<<"\nThe City Pin Code for the
element to delete: "<<Top\rightarrowCpin;
           cout<<"\nThe City name of the
       element to delete: "<<Top\rightarrowCName;
           Temp=Top;
           Top=Top\rightarrowNext;
           Delete Temp;
      }
```

#### **DELHI : 2000**

**3.d)Evaluate** the following **postfix** expression using a stack. Show the contents of stack after execution of each operation: 20, 8, 4, /, 2, 3, +, \*, -Ans) Children, Try this answer as an assignment.

.3.e)Give necessary declarations for a queue containing float type numbers; also write a user defined function in C++ to insert a float type number in the queue. You should use linked representation of queue.

#### Solution:

```
struct NODE
{ float Number;
    NODE *Link;
};
class Queue
{ NODE *front,*rear;
public:
    Queue()
    { front = rear = NULL; }
    void Insert();
    void Delete();
    void Display();
};
void Queue::Insert()
```

```
NODE *ptr;
   ptr=new NODE;
   if(ptr = NULL)
   £
          cout<<"\nNo memory to
                 create a new node....";
          exit(1);
  cout<<"\nEnter the Number....";</pre>
  cin>ptr \rightarrow Number;
  ptr \rightarrow Link=NULL;
  if(rear = NULL)
          front=rear=ptr;
  else
  ł
          rear\rightarrowLink=ptr;
          rear=ptr;
}
```

#### 1**999**:

**3 (d)** Evaluate the following postfix expression using a stack and show the contents of the stack after execution of each operation 5,11,-,6,8,+,12,\*,/

Ans) Children, Try this answer as an assignment.

**3** (e) Give the necessary declaration of a **linked list implemented queue** containing float type elements. Also write a user defined function in C++ to **delete** a float type number from the queue.

struct MYNODE
{ float NUM

```
float NUM;
MYNODE * Link;
```

```
};
```

#### Solution:

```
struct MYNODE
{ float NUM;
  MYNODE *Link;
};
class Queue
{ MYNODE *front,*rear;
public:
  Queue()
   { front=rear=NULL; }
  void Insert( );
  void Delete();
  void Display();
};
void Queue::Delete( )
{ MYNODE *temp;
   If(front= = NULL)
       cout<<"Queue Underflow";
   else
       cout<<"\nThe content of the
element to delete: "<front\rightarrowNUM;
        temp=front;
```

```
front=front→next;
delete temp;
```

#### 1998:

}

**3 (d) Evaluate** the following **postfix** expression using a stack and show the contents of stack after execution of each operation: 50, 40, +, 18, 14, -, 4, \*, + Ans) Children, Try this answer as an assignment.

**3 (e)** Give the necessary declaration of a **linked implemented stack** containing integer type numbers; also write a user defined function in C++ to **pop** a number from this stack.

#### Solution:

struct Node { float Number; Node \*Next; }; class Stack { Node \*Top; public: Stack() Top = NULL; } { void Push(); void Pop(); void Display(); }; void Stack::Pop() Node \*Temp; { If( Top= = NULL) cout<<"Stack Underflow...";</pre> else cout<<"\nThe Number of the Ł element to delete: "<Top $\rightarrow$ Number; Temp=Top; Top=Top $\rightarrow$ Next; Delete Temp; } }

## **11.DATA BASE CONCEPTS**

#### Delhi 2008:

**5.a)** Differentiate between Candidate key and Primary key in context of RDBMS. **Ans:** 

**Candidate Key:** All attribute combinations inside a relation that can serve primary key are Candidate Keys as they are candidates for the primary key position.

**Primary Key:** A primary key is a set of one or more attributes that can uniquely identify tuples within the relations.

#### Outside Delhi 2008:

**5.a)** Differentiate between Candidate Key and alternate Key in context of RDBMS.

#### Ans:

**Candidate Key:** All attribute combinations inside a relation that can serve as primary key are Candidate Keys as they are candidates for the primary key position.

**Alternate Key:** A candidate key that is not the primary key is called an Alternate Key. (Where Candidate Key: All attribute

combinations inside a relation that can serve primary key(uniquely identifies a row in a relation) are Candidate Keys as they are candidates for the primary key position.)

#### Delhi 2007:

**5.a)** Differentiate between primary key and alternate key.

#### Ans:

**Primary Key:** A primary key is a set of one or more attributes that can uniquely identify tuples within the relations.

Alternate Key: A candidate key that is not the primary key is called an Alternate Key.

(Where Candidate Key: All attribute combinations inside a relation that can serve primary key(uniquely identifies a row in a relation) are Candidate Keys as they are candidates for the primary key position.)

#### Outside Delhi 2007:

**5.a)** What is the importance of a primary key in a table? Explain with suitable example.

#### Ans:

**Primary Key:** A primary key is a set of one or more attributes that can uniquely identify tuples within the relations. A primary key comprises a single column or set of columns. No two distinct rows in a table can have the same value (or combination of values) in those columns. Depending on its designing, a table may have arbitrarily many candidate keys but at most one primary key. The primary key is non redundant. Ie it does not have duplicate values in the same relation.

**Eg:** Consider a table consists the following attributes:

AdmnNo,FirstName,LastName,SirName,M1,M 2,M3,Total,Avg,FName

Here we can uniquely identify the rows in the relation with following key combinations:

a)AdmnNo

b)FirstName,LastName,SirName

c)FirstName,LastName,FName , etc. We can set any one of the above candidate keys as primary key, others are called as alternate keys.

#### Delhi 2006:

5.a) What is an alternate key?

#### Ans:

**Alternate Key:** A candidate key that is not the primary key is called an Alternate Key. (Where Candidate Key: All attribute combinations inside a relation that can serve primary key(uniquely identifies a row in a relation) are Candidate Keys as they are candidates for the primary key position.)

#### Outside Delhi 2006:

#### **5.a)** What are DDL and DML?

**Ans: DDL** means Data Definition Language. DDL provides statements for the creation and deletion of tables and indexes. **DML** Means Data Manipulation Language. The DML provides statements to enter, update,delete data and perform complex queries on these tables. The SQL DDL(Data Definition Language) provides commands for defining relation schemas, deleting relations, creating indexes and modifying relation schemas.

The SQL DML (Data Manipulation Language) includes a query language to insert, delete and modify tuples in the database.

DML is used to put values and manipulate them in tables and other database objects and DDL is used to create tables and other database objects.

#### Delhi 2005:

**5.a)**What do you understand by the terms primary key and degree of a relation in relational data base?

#### Ans:

**Primary Key:** A primary key is a set of one or more attributes that can uniquely identify tuples within the relations.The number of attributes in a relation is called Degree of a relation in relational data base.

#### Outside Delhi 2005:

5.a) What do you understand by the candidate key and cardinality of a relation in relational data base?

Ans:

**Candidate Key:** All attribute combinations inside a relation that can serve as primary key(uniquely identifies a row in a relation) are Candidate Keys as they are candidates for the primary key position. The number of rows in a relation is known as **cardinality** of a relation.

#### 2003:

**5.a)**What is primary key in a table? (Define first normal form.- This is out of syllabus)

#### Ans:

**Primary Key:** A primary key is a set of one or more attributes that can uniquely identify tuples within the relations.

#### 2002:

**5.a)** Differentiate between data definition language and data manipulation language.

**Ans:** The SQL DDL(Data Definition Language) provides commands for defining relation schemas, deleting relations, creating indexes and modifying relation schemas.

The SQL DML (Data Manipulation Language) includes a query language to insert, delete and modify tuples in the database.

DML is used to put values and manipulate them in tables and other database objects and DDL is used to create tables and other database objects.

#### 2001

**5.c)** Explain Cartesian product of two relations.

**Ans:** The Cartesian product is a binary operation and is denoted by a cross(x). The Cartesian product of two relations A and B is written as AXB. The Cartesian product yields a new relation which has a degree (number of attributes) equal to the sum of the degrees of the two relations operated upon. The number of typles (cardinality) of the new relation is the product of the number of tuples of the two relations operated upon. The Cartesian product of two relations yields a relation with

all possible combinations of the tuples of the two relations operated upon. All tuples of first relation are concatenated with all the tuples of second realtion to form the tuples of the new relation.

#### Eg: There are two relations as follows: Relation 1: Student

| Student<br>Number      | StudentName | Hosteler |  |  |
|------------------------|-------------|----------|--|--|
| 1                      | Ravi        | Y        |  |  |
| 2                      | Robert      | Ν        |  |  |
| 3                      | Raheem      | Y        |  |  |
| Polotion O. Instructor |             |          |  |  |

| Relation 2: Instructor |                  |  |  |
|------------------------|------------------|--|--|
| InstructorName         | Subject          |  |  |
| K.Suman                | Computer Science |  |  |
| P.Pavan                | Electronics      |  |  |

The Cartesian product of these two relations, Student X Instructor, will yield a relation that have a degree of 5(3+2:sum of degrees ofStudent and Instructor) and a cardinality 6 (3 X 2: Product of cardinalities of two relations). The resulting relation is as follows:

| Stud<br>ent<br>Num<br>ber | Stude<br>nt<br>Name | Ho<br>ste<br>ler | Instruct<br>or<br>Name | Subject             |
|---------------------------|---------------------|------------------|------------------------|---------------------|
| 1                         | Ravi                | Y                | K.Suma<br>n            | Computer<br>Science |
| 1                         | Ravi                | Y                | P.Pavan                | Electronics         |
| 2                         | Robert              | Ν                | K.Suma<br>n            | Computer<br>Science |
| 2                         | Robert              | Ν                | P.Pavan                | Electronics         |
| 3                         | Rahee<br>m          | Y                | K.Suma<br>n            | Computer<br>Science |
| 3                         | Rahee<br>m          | Y                | P.Pavan                | Electronics         |

The resulting relation contains all possible combinations of tuples of the two relations.

#### 1998:

**5.a)**What is a relation? What is the difference between a tuple and an attribute?

**Ans:** In relational data model, the data is organized into table (rows and columns). These tables are called relations. A row in a table represents a relationship among a set of values. Rows of the relations are called as tuples and columns of the relations are called as attributes.

#### **12.STRUCTURED QUERY LANGUAGE**

#### Delhi 2008:

**5.b)** Consider the following tables Product and Client. Write SQL commands for the statement (i) to (iv) and give outputs for SQL queries (v) to (viii)

#### Table: **PRODUCT**

| P_ID | Product<br>Name  | Manufa<br>cturer | Price |
|------|------------------|------------------|-------|
| TP01 | Talcom<br>Powder | LAK              | 40    |
| FW05 | Face Wash        | ABC              | 45    |
| BS01 | Bath Soap        | ABC              | 55    |
| SH06 | Shampoo          | XYZ              | 120   |
| FW12 | Face Wash        | XYZ              | 95    |

#### Table: CLIENT

| C_ID | Client<br>Name   | City     | P_ID |
|------|------------------|----------|------|
| 01   | Cosmetic<br>Shop | Delhi    | FW05 |
| 06   | Total Health     | Mumbai   | BS01 |
| 12   | Live Life        | Delhi    | SH06 |
| 15   | Pretty<br>Woman  | Delhi    | FW12 |
| 16   | Dreams           | Banglore | TP01 |

(i) To display the details of those Clients whose city is Delhi.

**Ans:** Select all from Client where City="Delhi"

(ii)To display the details of Products whose Price is in the range of 50 to 100 (Both values included).

**Ans:** Select all from product where Price between 50 and 100

(iii) To display the ClientName, City from table Client, and ProductName and Price from table Product, with their corresponding matching P ID.

**Ans:** Select ClientName,City,ProductName, Price from Product,Client where

Product.P\_ID=Client.P\_ID.

(iv) To increase the Price of all Products by 10
Ans: Update Product Set Price=Price +10
(v)SELECT DISTINCT Address FROM Client.
Ans: (The above question may consist DISTINCT City. If it is DISTINCT City, the following is the answer)

#### City

-----Delhi Mumbai Bangalore

| (vi)SELECT Manufacturer, MAX(Price),       |               |               |             |  |  |  |
|--------------------------------------------|---------------|---------------|-------------|--|--|--|
| Min(Price), Count(*) FROM Product GROUP BY |               |               |             |  |  |  |
| Manufacture                                | Manufacturer; |               |             |  |  |  |
| Ans:                                       |               |               |             |  |  |  |
| <u>Manufacturer</u>                        | Max(Price)    | Min(Price)    | Count(*)    |  |  |  |
| LAK                                        | 40            | 40            | 1           |  |  |  |
| ABC                                        | 55            | 45            | 2           |  |  |  |
| XYZ                                        | 120           | 95            | 2           |  |  |  |
| (vii)SELECT                                | ClientName,   | Manufactur    | erName      |  |  |  |
| FROM Produ                                 | ct, Client WF | IERE          |             |  |  |  |
| Client.Prod_I                              | d=Product.P_  | _Id;          |             |  |  |  |
| Ans: Client                                | tName M       | anufacturer   | <u>Name</u> |  |  |  |
| Cosm                                       | etic Shop     |               | ABC         |  |  |  |
| Total                                      | Health        |               | ABC         |  |  |  |
| Live 1                                     | Life          |               | XYZ         |  |  |  |
| Prett                                      | y Woman       |               | XYZ         |  |  |  |
| Drear                                      | ns            | Ι             | LAK         |  |  |  |
| (viii)SELECT                               | ` ProductNam  | ne, Price * 4 | FROM        |  |  |  |
| Product.                                   |               |               |             |  |  |  |
| ProductName Price*4                        |               |               |             |  |  |  |
| Talcom Pow                                 | veder         | 160           |             |  |  |  |
| Face Wash 180                              |               |               |             |  |  |  |
| Bath Soap 220                              |               |               |             |  |  |  |
| Shampoo 480                                |               |               |             |  |  |  |
| Face Wash 380                              |               |               |             |  |  |  |
|                                            |               |               |             |  |  |  |

#### Outside Delhi 2008:

**5.b)** Consider the following tables Item and Customer. Write SQL commands for the statement (i) to (iv) and give outputs for SQL queries (v) to (viii)

#### Table: ITEM

| I_ID | Item<br>Name             | Manufact<br>urer | Price |
|------|--------------------------|------------------|-------|
| PC01 | Personal<br>Comput<br>er | ABC              | 35000 |
| LC05 | Laptop                   | ABC              | 55000 |
| PC03 | Personal<br>Comput<br>er | XYZ              | 32000 |
| PC06 | Personal<br>Comput<br>er | СОМР             | 37000 |
| LC03 | Laptop                   | PQR              | 57000 |

#### Table: CUSTOMER

| C_I | Customer  | City     | I_ID |
|-----|-----------|----------|------|
| D   | Name      |          |      |
| 01  | N.Roy     | Delhi    | LC03 |
| 06  | H.Singh   | Mumbai   | PC03 |
| 12  | R.Pandey  | Delhi    | PC06 |
| 15  | C.Sharma  | Delhi    | LC03 |
| 16  | K.Agarwal | Banglore | PC01 |

(i) To display the details of those Customers whose city is Delhi.**Ans:** Select all from Customer Where City="Delhi" (ii)To display the details of Item whose Price is in the range of 35000 to 55000 (Both values included).

**Ans:** Select all from Item Where Price>=35000 and Price <=55000

(iii)To display the CustomerName, City from table Customer, and ItemName and Price from table Item, with their corresponding matching I\_ID.

**Ans:** Select CustomerName,City,ItemName, Price from Item,Customer where

Item.I\_ID=Customer.I\_ID.

(iv) To increase the Price of all Items by 1000 in the table Item.

**Ans:** Update Item set Price=Price+1000

(v)SELECT DISTINCT City FROM Customer. Ans: City

## Delhi

Delni Mumbai

Bangalore

(vi)SELECT ItemName, MAX(Price), Count(\*) FROM Item GROUP BY ItemName;

| Ans:            | ItemName M                | lax(Price)  | Count(*)           |  |  |
|-----------------|---------------------------|-------------|--------------------|--|--|
| Perso           | nal Computer              | 37000       | 3                  |  |  |
| Lapto           | р                         | 57000       | 2                  |  |  |
| <b>(vii)</b> SI | ELECT Custon              | nerName, M  | lanufacturer       |  |  |
| FROM            | FROM Item, Customer WHERE |             |                    |  |  |
| Item.I          | tem_Id=Custor             | mer.Item_Io | 1;                 |  |  |
| Ans:            | <u>CustomerNam</u>        | e Manuf     | <u>acturerName</u> |  |  |

|                                         | N.Roy           | PQR          |  |  |  |  |
|-----------------------------------------|-----------------|--------------|--|--|--|--|
|                                         | H.Singh         | XYZ          |  |  |  |  |
|                                         | COMP            |              |  |  |  |  |
|                                         | PQR             |              |  |  |  |  |
|                                         | K.Agarwal       | ABC          |  |  |  |  |
| (viii)SELECT ItemName, Price * 100 FROM |                 |              |  |  |  |  |
| Item WHERE Manufacturer = 'ABC';        |                 |              |  |  |  |  |
| Ans:                                    | <u>ItemName</u> | Price*100    |  |  |  |  |
|                                         | Personal Compu  | ater 3500000 |  |  |  |  |
|                                         | Laptop          | 5500000      |  |  |  |  |

#### Outside Delhi 2007:

**5.b)** Consider the following tables Consignor and Consignee. Write SQL command for the statements(i)to(iv) And give outputs for the SQL quries (v) to (viii). 6

#### TABLE : CONSIGNOR

| CnorI | CnorName CnorAddress |                  | City      |  |  |  |
|-------|----------------------|------------------|-----------|--|--|--|
| D     |                      |                  |           |  |  |  |
| ND01  | R singhal            | 24,ABC Enclave   | New Delhi |  |  |  |
| ND02  | Amit                 | 123,Palm Avenue  | New Delhi |  |  |  |
|       | Kumar                |                  |           |  |  |  |
| MU15  | R Kohil              | 5/A,South,Street | Mumbai    |  |  |  |
| MU50  | S Kaur               | 27-K,Westend     | Mumbai    |  |  |  |
|       |                      |                  |           |  |  |  |

|            | TABLE : <b>CONSIGNEE</b> |                  |                       |              |  |
|------------|--------------------------|------------------|-----------------------|--------------|--|
| CneeI<br>D | Cnor<br>ID               | CneeN<br>ame     | CneeAddress           | CneeCity     |  |
| MU05       | ND01                     | Rahul<br>Kishore | 5,Park<br>Avenue      | Mumbai       |  |
| ND08       | ND02                     | P<br>Dhingr<br>a | 16/j,Moore<br>Enclave | New<br>Delhi |  |
| KO19       | MU1<br>5                 | A P<br>Roy       | 2A,Central/<br>avenue | Kolkata      |  |

| MU32    | ND0  | S      | P 245, AB | Mumbai |
|---------|------|--------|-----------|--------|
|         | 2    | mittal | Colony    |        |
| ND48    | MU5  | ВΡ     | 13,Block  | New    |
|         | 0    | jain   | d,a,viha  | Delhi  |
| (1) (1) | 1 .1 |        | C 11 ·    | C      |

(i)To display the names of all consignors from Mumbai.

**Ans:** Select CnorName from Consignor where city="Mumbai";

(ii)To display the cneeID, cnorName,

cnorAddress, CneeName, CneeAddress for every Consignee.

**Ans:** Select CneeId, CnorName, CnorAddress, CneeName, CneeAddress from

Consignor, Consignee where

Consignor.CnorId=Consignee.CnorId; (iii)To display the consignee details in ascending order of CneeName.

**Ans:** Select \* from Consignee Orderby CneeName Asc;

(iv)To display number of consignors from each city.

**Ans:** Select city, count(\*) from Consignors group by city;

(v)SELECT DISTINCT City FROM CONSIGNEE;

| Ans:  | CneeCity |
|-------|----------|
| Mum   | bai      |
| New   | Delhi    |
| Kolka | ata      |

(vi) SELECT A.CnorName A, B.CneeName B FROM Consignor A, Consignee B WHERE A.CnorID=B.CnorID AND B.CneeCity='Mumbai';

(vii)SELECT CneeName,CneeAddress FROM Consignee WHERE CneeCity Not IN ('Mumbai', 'Kolkata'); Ans:

(viii) SELECT CneeID, CneeName FROM Consignee WHERE CnorID = 'MU15' OR CnorID = 'ND01';

A P Roy

Ans: CneeID CneeName MU05 Rahul Kishore KO19

| - |            |
|---|------------|
|   | senderCity |
|   | New Delhi  |
|   | Mumbai     |
|   |            |

#### Delhi 2007:

**5.b)**Consider the following tables. Write SQL command for the statements (i)to(iv)and give outputs for the SQL quries (v) to (viii). 6

|         | IADLE . SENDER |             |           |  |  |
|---------|----------------|-------------|-----------|--|--|
| SenderI | SenderN        | Sender      | Sender    |  |  |
| D       | ame            | Address     | City      |  |  |
| ND01    | R jain         | 2,ABC Appts | New Delhi |  |  |
| MU02    | H sinha        | 12, Newton  | Mumbai    |  |  |
| MU1     | S haj          | 27/ A,Park  | New Delhi |  |  |
| 5       |                | Street      |           |  |  |

T Prasad 122-K,SDA

ND5

Mumbai

|       |      | TAB      | LE :RECIPIEN | 1T      |
|-------|------|----------|--------------|---------|
| RecID | Send | ReCNam   | RecAddress   | ReCCity |
|       | erID | е        |              |         |
| KO05  | ND01 | R        | 5,Central    | Kolkata |
|       |      | Bajpayee | Avenue       |         |
| ND08  | MU0  | S        | 116, A Vihar | New     |
|       | 2    | Mahajan  |              | Delhi   |
| MU19  | ND01 | H sing   | 2A,Andheri   | Mumbai  |
|       |      | _        | East         |         |
| MU32  | MU1  | ΡK       | B5, CS       | Mumbai  |
|       | 5    | swamy    | Terminus     |         |
| ND48  | ND50 | S        | 13, B1       | New     |
|       |      | Tripathi | D,Mayur      | Delhi   |
|       |      | -        | Vihar        |         |

(i)To display the names of all senders from Mumbai.

**Ans:** Select \* from Sender where SenderCity ='Mumbai';

(ii)To display the recID, senderName, senderAddress, RecName, RecAddress for every recipt. **Ans:** Select recID, SenderName, SenderAddress, RecName, RecAddress from Sender, Recipient where

Sender.Senderid=Recipient.RenderId;

(iii)To display the sender details in ascending order of SenderName.

**Ans:** Select \* from Sender order by SenderName;

 $({\bf iv})$  To display number of Recipients from each city.

#### Ans: Select

| <b>C</b> m o m <b>N</b> o m o | CneeName      |  |
|-------------------------------|---------------|--|
| CnorName                      | Rahul Kishore |  |
| R singhal<br>Amit Kumar       | S mittal      |  |
| i mine i i annui              |               |  |

| CneeName  | CneeAddress           |
|-----------|-----------------------|
| P Dhingra | 16/j,Moore<br>Enclave |
| B P jain  | 13,Block              |
|           | d,a,viha              |

RecCity,Count(\*) from Recipient group by RecCity;

(v) SELECT DISTINCT SenderCity FROM Sender;

Ans:

(vi) SELECT A.SenderName A, B.RecName FROM Sender A, Recipient B WHERE A.SenderID=B. SenderID AND B.RecCity='Mumbai';

| Ans:    | SenderName   | RecName                 |
|---------|--------------|-------------------------|
|         | R.Jain       | H.Singh                 |
|         | S.Jha        | P.K.Swamy               |
| (vii)SE | LECT RecNam  | e,RecAddress FROM       |
| Recipi  | ent WHERE Re | cCity Not IN ('Mumbai', |
| Kolkat  | a');         |                         |
| -       |              |                         |

Ans: RecName

Mahajan 116, A Vihar S Tripati 13, B1 D, Mayur Vihar (viii) SELECT RecID, RecName FROM Recipient WHERE SenderID = 'MU02' OR SenderID = 'ND50';

| Ans: | RecID | RecName    |  |
|------|-------|------------|--|
|      | ND08  | S Mahajan  |  |
|      | ND48  | S Tripathi |  |

#### **OUTSIDE DELHI 2006:**

**5.b)** Study the following tables FLIGHTS and FARES and write SQL commands for the questions (i) to (iv) and give outputs for SQL quires (v) to(vi).

|       | TA       | BLE: <b>flights</b> |                     |               |
|-------|----------|---------------------|---------------------|---------------|
| FL_NO | STARTING | ENDING              | NO                  | NO            |
|       |          |                     | FL<br>IG<br>HT<br>S | ST<br>OP<br>S |
| IC301 | MUMBAI   | DELHI               | 8                   | 0             |
| IC799 | BANGALOR | DELHI               | 2                   | 1             |
|       | Е        |                     |                     |               |
| MC101 | INDORE   | MUMBAI              | 3                   | 0             |
| IC302 | DELHI    | MUMBAI              | 8                   | 0             |
| AM812 | KANPUR   | BANGLORE            | 3                   | 1             |
| IC899 | MUMBAI   | KOCHI               | 1                   | 4             |
| AM501 | DELHI    | TRIVENDRUM          | 1                   | 5             |
| MU499 | MUMBAI   | MADRAS              | 3                   | 3             |
| IC701 | DELHI    | AHMEDABAD           | 4                   | 0             |
|       | <b>T</b> | DI F.FI ICUTS       |                     |               |

|                | TABLE:FLIGHTS   |       |     |  |
|----------------|-----------------|-------|-----|--|
| FL_NO AIRLINES |                 | FARE  | TAX |  |
|                |                 |       | %   |  |
| IC701          | INDIAN AIRLINES | 6500  | 10  |  |
| MU499          | SAHARA          | 9400  | 5   |  |
| AM501          | JET AIRWAYS     | 13450 | 8   |  |
| IC899          | INDIAN AIRLINES | 8300  | 4   |  |
| IC302          | INDIAN AIRLINES | 4300  | 10  |  |
| IC799          | INDIAN AIRLINES | 1050  | 10  |  |
| MC101          | DECCAN          | 3500  | 4   |  |
|                | AIRLINES        |       |     |  |

(i) Display FL\_NO and NO\_FLIGHTS from "KANPUR" TO "BANGALORE" from the table FLIGHTS.

**Ans**: Select FL\_NO, NO\_FLIGHTS from FLIGHTS where Starting="KANPUR" AND ENDING="BANGALORE"

(ii) Arrange the contents of the table FLIGHTS in the ascending order of FL\_NO.

**Ans:** (Children, Try this as an assignment) (iii) Display the FL\_NO and fare to be paid for the flights from DELHI to MUMBAI using the tables FLIGHTS and FARES, where the fare to be paid = FARE+FARE+TAX%/100.

**Ans:** Select FL\_NO, FARE+FARE+(TAX%/100) from FLIGHTS, FARES where

Starting="DELHI" AND Ending="MUMBAI" (iv) Display the minimum fare "Indian Airlines" is offering from the tables FARES. Ans: Select min(FARE) from FARES Where AIRLINES="Indian Airlines" **v**)Select FL\_NO,NO\_FLIGHTS,AIRLINES from FLIGHTS, FARES Where STARTING = "DELHI" AND FLIGHTS.FL\_NO = FARES.FL\_NO

Ans: FL\_NONO\_FLIGHTSAIRLINESIC7992Indian Airlines(vi) SELECT count (distinct ENDING) fromFLIGHTS.Ans: (Children, Try this answer as anassignment)

#### **DELHI 2006:**

**5.b)** Study the following tables DOCTOR and SALARY and write SQL commands for the questions (i) to (iv) and give outputs for SQL queries (v) to (vi) :

|     | TABLE: DOCTOR |            |         |                    |  |
|-----|---------------|------------|---------|--------------------|--|
| ID  | NAME          | DEPT       | SE<br>X | EXP<br>ERIE<br>NCE |  |
| 101 | Johan         | ENT        | Μ       | 12                 |  |
| 104 | Smith         | ORTHOPEDIC | Μ       | 5                  |  |
| 107 | George        | CARDIOLOGY | Μ       | 10                 |  |
| 114 | Lara          | SKIN       | F       | 3                  |  |
| 109 | K George      | MEDICINE   | F       | 9                  |  |
| 105 | Johnson       | ORTHOPEDIC | М       | 10                 |  |
| 117 | Lucy          | ENT        | F       | 3                  |  |
| 111 | Bill          | MEDICINE   | F       | 12                 |  |
| 130 | Murphy        | ORTHOPEDIC | Μ       | 15                 |  |

TABLE: SALARY

| IADLE, SALAKI |                         |      |                     |  |
|---------------|-------------------------|------|---------------------|--|
| ID            | BASIC ALLO<br>WANC<br>E |      | CONS<br>ULTAI<br>ON |  |
| 101           | 12000                   | 1000 | 300                 |  |
| 104           | 23000                   | 2300 | 500                 |  |
| 107           | 32000                   | 4000 | 500                 |  |
| 114           | 12000                   | 5200 | 100                 |  |
| 109           | 42000                   | 1700 | 200                 |  |
| 105           | 18900                   | 1690 | 300                 |  |
| 130           | 21700                   | 2600 | 300                 |  |

(i) Display NAME of all doctors who are in "MEDICINE" having more than 10 years experience from the Table DOCTOR.
Ans: Select Name from Doctor where Dept="Medicine" and Experience>10
(ii) Display the average salary of all doctors working in "ENT" department using the tables DOCTORS and SALARY Salary =BASIC+ALLOWANCE.

**Ans:** Select avg(basic+allowance) from Doctor,Salary where Dept="Ent" and Doctor.Id=Salary.Id

(iii) Display the minimum ALLOWANCE of female doctors.

**Ans:** Select min(Allowance) from Doctro,Salary where Sex="F" and Doctor.Id=Salary.Id (iv) Display the highest consultation fee among all male doctors.

**Ans:** Select max(Consulation) from Doctor,Salary where Sex="M" and Doctor.Id=Salary.Id

(v) SELECT count (\*) from DOCTOR where SEX = "F"

#### **Ans:** 4

(vi) SELECT NAME, DEPT, BASIC from DOCTOR, SALRY Where DEPT = "ENT" AND DOCTOR.ID = SALARY.ID

| Ans: | Name  | Dept | <b>Basic</b> |
|------|-------|------|--------------|
|      | Jonah | Ent  | 12000        |

#### **DELHI 2005**:

(5) Consider the following tables EMPLOYEES and EMPSALARY. write SQL commands for the Statements (i) to (iv) and give outputs for SQL quires (v) to (viii).

DMDI OVERO

|           | EMPLOYEES     |              |                      |                  |
|-----------|---------------|--------------|----------------------|------------------|
| EMPI<br>D | FIRSTN<br>AME | LASTNA<br>ME | ADDRESS              | CITY             |
| 010       | GEORG<br>E    | Smith        | 83 First Street      | Howard           |
| 105       | MARY          | Jones        | 842VineAve           | Losantivill<br>e |
| 152       | SAM           | Tones        | 33 Elm st            | Paris            |
| 215       | SARAH         | Ackerm<br>an | 440 U.S.110          | Upton            |
| 244       | MANILA        | Sengupt<br>a | 24 Friends<br>Street | New Delhi        |
| 300       | ROBER<br>T    | Samuel       | 9 Fifth Cross        | Washingto<br>n   |
| 335       | HENRY         | Williams     | 12 Moore<br>Street   | Boston           |
| 400       | RACHEL        | Lee          | 121 Harrison         | New York         |
| 441       | PETER         | Thomps<br>on | 11 Red road          | Paris            |

|           |            | EMPSALRAY    |                 |  |  |  |  |
|-----------|------------|--------------|-----------------|--|--|--|--|
| EMPI<br>D | SALA<br>RY | BENE<br>FITS | DESIGNATI<br>ON |  |  |  |  |
| 010       | 75000      | 15000        | Manager         |  |  |  |  |
| 105       | 65000      | 15000        | Manager         |  |  |  |  |
| 152       | 80000      | 25000        | Director        |  |  |  |  |
| 215       | 75000      | 12500        | Manager         |  |  |  |  |
| 244       | 50000      | 12000        | Clerk           |  |  |  |  |
| 300       | 45000      | 10000        | Clerk           |  |  |  |  |
| 335       | 40000      | 10000        | Clerk           |  |  |  |  |
| 400       | 32000      | 7500         | Salesman        |  |  |  |  |
| 441       | 28000      | 7500         | Salesman        |  |  |  |  |

(i) To display Firstname, Lastname, Address and City of all employees living in Paris from the table EMPLOYEES.

**Ans:** Select Firstname,Lastname,Address,City from Employees where City="Paris"

(ii) To display the content of EMPLOYEES table in descending order of FIRSTNAME. Ans: Select \* from Employees Order By Firstname Desc

(iii) To display the Firstname, Lastname, and Total Salary of all managers from the tables, where Total Salary is calculated as Salary+Benifts.

#### Ans: Select

Firstname,Lastname,Salary+Benefits from Employees, Empsalary where

Designation="Manager" and Employees.EmpId=EmpSalary.EmpId (iv) To display the Maximum salary among Managers and Clerks from the table EMPSALARY.

**Ans:** Select Designation,max(Salary) from EmpSalary where Designation="Manager" or Designation="Clerk"

 (v) SELECT FIRSTNAME, SALARY FROM EMPLOYEES, EMPSALARY WHERE DESTINATION ='Salesman'AND EMPOLYEES.EMPID=EMPSALARY.EMPID

| ,                       |                     |
|-------------------------|---------------------|
| Ans: <u>Firstname</u>   | <u>Salary</u>       |
| Rachel                  | 32000               |
| Peter                   | 28000               |
| (vi) SELECT COUNT (     | DISTINT DESIGNATION |
| ) FROM EMPSALARY        | <b>Ans:</b> 4       |
| (vii) SELECT DESIGN     | ATION , SUM(SALARY) |
| FROM EMPSALARY G        | ROUP BY             |
| DESIGNATION HAVIN       | G COUNT(*)>2;       |
| Ans: <u>Designation</u> | Sum(Salary)         |
| Manager                 | 215000              |
| Clerk                   | 135000              |
| (viii)SELECT SUM (BE    | ENEFITS) FROM       |

EMPSALARY WHERE DESIGNATION='Clerk'; Ans: 32000

#### **OUTSIDE DELHI 2005:**

5) Consider the following tables WORKERS and DESIG. Write SQL commands for the statements (i) to (iv) and give outputs for SQL queries (v) to (viii).

WORKERS

| WORKERS |                              |              |                         |                  |  |  |  |  |
|---------|------------------------------|--------------|-------------------------|------------------|--|--|--|--|
| W_ID    | W_ID FIRSTN LASTN ADDRE CITY |              |                         |                  |  |  |  |  |
|         | AME                          | AME          | SS                      |                  |  |  |  |  |
| 102     | Sam                          | Tones        | 33 Elm<br>St.           | Paris            |  |  |  |  |
| 105     | Sarah                        | Ackerm<br>an | 44<br>U.S.110           | New<br>York      |  |  |  |  |
| 144     | Manila                       | Sengup<br>ta | 24<br>Friends<br>Street | New<br>Delhi     |  |  |  |  |
| 210     | George                       | Smith        | 83 First<br>Street      | Howard           |  |  |  |  |
| 255     | Mary                         | Jones        | 842<br>Vine<br>Ave.     | Losanti<br>ville |  |  |  |  |
| 300     | Robert                       | Samuel       | 9 Fifth<br>Cross        | Washin<br>gton   |  |  |  |  |
| 335     | Henry                        | William<br>s | 12<br>Moore<br>Street   | Boston           |  |  |  |  |
| 403     | Ronny                        | Lee          | 121<br>Harrison<br>St.  | New<br>York      |  |  |  |  |
| 451     | Pat                          | Thomps<br>on | 11 Red<br>Road          | Paris            |  |  |  |  |
|         |                              | DESIG        |                         |                  |  |  |  |  |

| _ | DESIG                            |       |       |         |  |  |
|---|----------------------------------|-------|-------|---------|--|--|
|   | W_ID   SALARY   BENEF   DESIGINA |       |       |         |  |  |
|   |                                  |       | ITS   | TION    |  |  |
|   | 102                              | 75000 | 15000 | Manager |  |  |

| 105 | 85000 | 25000 | Director |
|-----|-------|-------|----------|
| 144 | 70000 | 15000 | Manager  |
| 210 | 75000 | 12500 | Manager  |
| 255 | 50000 | 12000 | Clerk    |
| 300 | 45000 | 10000 | Clerk    |
| 335 | 40000 | 10000 | Clerk    |
| 400 | 32000 | 7500  | Salesman |
| 451 | 28000 | 7500  | Salesman |

(i) To display W\_ID Firstname, address and City of all employees living in New York from the Table WORKERs

Ans: select W\_ID ,firstname,address,city from workers where city="New York"

(ii) To display the content of workers table in ascending order of LASTNAME.

Ans:Select \* from Worker Order By lastname Asc

(iii) To display the FIRSTNAME, LASTNAME and Total Salary of all Clerks from the tables WORKERS And DESIG, where Total salary is calculated as Salary + benifts.

**Ans:** Select firstname, lastname,

salary+benefits where worker.w\_id=desg.w\_id and Designation="Clerk"

(iv) To display the minimum salary among

managers and Clerks from the tables DESIG. Ans: (Try This Answer)

(v) SELECT FIRSTNAME, SALARY FROM WORKERS, DESIG WHERE DESIGINATION = "MANAGER" AND WORKERS.W\_ID = DESIGN.W ID

| Ans:   | FIRSTNAME       | SALARY |
|--------|-----------------|--------|
|        | Sam             | 75000  |
|        | Manila          | 70000  |
|        | George          | 75000  |
| (vi)SE | ELECT COUNT(DIS | STINCT |

DESIGNATION) FROM DESIGN ;

#### Ans: 4

(vii) SELECT DESIGNATION, SUM(SALARY) FROM DESIG GROUP BY DESIGNATION HAVING COUNT (\*) < 3;

| Ans: | <b>Designation</b> | Sum(Salary)        |
|------|--------------------|--------------------|
|      | Director           | 85000              |
|      | Salesman           | 60000              |
|      |                    | ENIFTS) FROM DESIG |
| W    | HERE DESIGINAT     | TION ="salesman";  |
| -    |                    |                    |

**Ans:** 15000

#### 2004:

**5.** Give the following table for database a LIBRARY.

TABLE : BOOKS

| BOOK_<br>ID | BOOK_<br>NAME    | AUTHO<br>RNAME     | PUBLI<br>SHER  | PRI<br>CE | TYPE        | QU<br>AN<br>TIT<br>Y |
|-------------|------------------|--------------------|----------------|-----------|-------------|----------------------|
| F0001       | The<br>Tears     | William<br>Hopkins | First<br>Publ. | 750       | Fictio<br>n | 10                   |
| F0002       | Thund<br>erbolts | Anna<br>Roberts    | First<br>Publ. | 700       | Fictio<br>n | 5                    |
| T0001       | My               | Brains &           | EPB            | 250       | Text        | 10                   |

|       | first C+              | Brooke           |     |     |             |   |
|-------|-----------------------|------------------|-----|-----|-------------|---|
| T0002 | C++<br>Brain<br>works | A.W.Ros<br>saine | TDH | 325 | Text        | 5 |
| C001  | Fast<br>Cook          | Lata<br>Kapoore  | EPB | 350 | Cook<br>ery | 8 |
|       | _                     |                  |     |     |             |   |

#### TABLE:ISSUED

| BOOK_ID | QUANTITY_ISSUED |
|---------|-----------------|
| F0001   | 3               |
| T0001   | 1               |
| C0001   | 5               |

#### Write SOL queries from b to g.

(b)To show Book name, Author name and Price of books of EPB publisher.

**Ans:** select Book\_name,Author\_name, price from books where Publisher ="EPB"

(c) To list the names of the books of FICTIONS type.

Ans: Select Book\_name from books where type="FICTION"

(d) To display the names and prices of the books in descending order of their price. **Ans:** Select Book\_name, price from books

order by price desc;

(e) To increase the price of all books of First Pub.by 50.

**Ans:** update books set price= price+50 where publishers = "First Publ"

(f) To Display the Book\_ID, Book\_Name and Quantity Issued for all books Which have been issued.

**Ans:**Select Book\_ID, Book\_Name,

**Ouantity Issued from Books, Issued where** Books.BookId=Issued.BookId:

(g) To insert a new row in the table Issued having the following data: "F0002",4 Ans: insert into Issued values("F0002",4) (h) Give the output of the following queries on

the above tables:

(i) Select Count(Distinct Publishers) From Books Ans: 3

(ii) Select Sum(Price) From Books Where Quantity>5 **Ans:** 1350

(iii) Select Book Name, Author Name From Books Where Price<500

| Ans:            | <u>Book Name</u>    | Author Name    |
|-----------------|---------------------|----------------|
|                 | My First C++        | Brian & Brooks |
|                 | C++ Brainworks      | A.W.Rossaine   |
|                 | Fast Cook           | Lata Kapoor    |
| ( <b>iv</b> ) S | elect Count(*) From | Books Ans: 5   |

#### 2003:

5.b Write SQL commands for (b) to (g) and write the outputs for

(h) on the basis of tables TNTERIORS and NEWONES. TABLE: INTERIORS

| N<br>O | ITEM<br>NAME | TYPE   | DATEOF<br>STOCK | PRICE | DISC<br>OUN<br>T |
|--------|--------------|--------|-----------------|-------|------------------|
| 1      | Red          | Double | 23/02/02        | 32000 | 15               |
|        | rose         | Bed    |                 |       |                  |
| 2      | Soft         | Baby   | 20/01/02        | 9000  | 10               |
|        | touch        | cot    | -               |       |                  |

| 3 | Jerry's | Baby   | 19/02/02 | 8500  | 10 |
|---|---------|--------|----------|-------|----|
|   | home    | cot    |          |       |    |
| 4 | Rough   | Office | 01/01/02 | 20000 | 20 |
|   | wood    | Table  |          |       |    |
| 5 | Comfor  | Double | 12/01/02 | 15000 | 20 |
|   | t zone  | Bed    |          |       |    |
| 6 | Jerry   | Baby   | 24/02/02 | 7000  | 19 |
|   | look    | cot    |          |       |    |
| 7 | Lion    | Office | 20/02/02 | 16000 | 20 |
|   | king    | Table  |          |       |    |
| 8 | Royal   | Sofa   | 22/02/02 | 30000 | 25 |
|   | tiger   |        | . ,      |       |    |
| 9 | Park    | Sofa   | 13/12/01 | 9000  | 15 |
|   | sitting |        |          |       |    |
| 1 | Dine    | Dinnin | 19/02/02 | 11000 | 15 |
| 0 | paradi  | g      |          |       |    |
|   | se      | Table  |          |       |    |

|    | TABLE:NEWONES |               |                 |       |                  |  |
|----|---------------|---------------|-----------------|-------|------------------|--|
| NO | ITEM<br>NAME  | TYPE          | DATEOFS<br>TOCK | PRICE | DISC<br>OUN<br>T |  |
| 11 | White<br>wood | Double<br>bed | 23/03/03        | 20000 | 20               |  |
| 12 | James<br>007  | Sofa          | 20/02/03        | 15000 | 15               |  |
| 13 | Tom<br>look   | Baby<br>cot   | 21/02/03        | 7000  | 10               |  |

(b) To show all information about the sofas from the INTERIORS table.

**Ans:** Select \* from INTERIORS where type= "sofa"

(d) To list ITEMNAME and TYPE of those items, in which DATEOFSTOCK is before 22/01/02 from the INTERIORS table in descending order of ITEMNAME.

**Ans:** Select Itemname,Type From Interiors Where Dateofstock<{22/01/02} order by Itemname

(e) To display ITEMNAME and

DATEOFSTOCK of those items in which the Discount percentage is more than 15 from INTERIORS.

**Ans:** Select Itemname,Dateofstock from Interiors Where Discount>15

(f) To count the number of items whose type is "Double bed";

**Ans:** Select Count(\*) from Interiors Where Type="Double Bed"

(g) To insert new row in the NEWONES table with the following data:

14, "True Indian ", "Office Table ", {28/03/03},15000,20

**Ans:** Insert into Newones values(14,"True Indian","Office Table","{28/03/03},15000,20) (h) Give the outputs for the following SQL statements.

(i) Select COUNT (distinct TYPE) from INTERIORS;

#### **Ans:** 5

(ii) Select AVG(DISCOUNT)from INTERIORSwhere TYPE ="Baby cot";

#### **Ans:** 13

(iii) Select SUM(price)from INTERIORS where DATEOFSTOCK<{12/02/02};

**Ans:** 53000

#### 2002:

**5.** Given the following Teacher Relation. Write SOL Commands fro (b) to (g)

|    |                 | 2 <u> </u> | nanao no (  | 0, 10 (8) | -  |
|----|-----------------|------------|-------------|-----------|----|
| No | Name            | Departme   | DateofJoini | Salary    | Se |
|    |                 | nt         | ng          |           | х  |
| 1  | Raja            | Computer   | 21/5/98     | 8000      | М  |
| 2  | Sangita         | History    | 21/5/97     | 9000      | F  |
| 3  | Ritu            | Sociology  | 29/8/98     | 8000      | F  |
| 4  | Kumar           | Linguistic | 13/6/96     | 10000     | М  |
|    |                 | s          |             |           |    |
| 5  | Venkat<br>raman | History    | 31/10/99    | 8000      | М  |
| 6  | Sindhu          | Computer   | 21/5/86     | 14000     | М  |
| 7  | Aishwa<br>rya   | Sociology  | 11/1/1998   | 12000     | F  |
|    |                 |            |             |           |    |

(b) To select all the information of teacher in computer department

**Ans:** Select \* from Teacher where

Department="Computer"

(c ) To list the name of female teachers in History Department.

**Ans:** Select Name from Teacher Where Sex="F" And Department="History"

(d) To list all names of teachers with date of admission in ascending order.

**Ans:** Select Name from Teacher Order By Dateofjoining Asc

(e) To display Teacher's Name, Department, and Salary of female teachers

**Ans:** Select Name, Department, Salary from Teacher Where Sex="F"

(f)To count the number of items whose salary is less than 10000

**Ans:** Select Count(\*) from Teacher Where Salary<10000

(g) To insert a new record in the Teacher table with the following data:

8,"Mersha","Computer",

(1/1/2000),12000,"M".Ans: Insert into

Teacher values ,"Mersha",

"Computer", {1/1/2000), 12000, "M");

#### 2001:

**5.b)** Write the SQL commands for (i) to (vii) on the basis of the table SPORTS

TABLE: SPORTS

| St<br>ud | Cla<br>ss | Name   | Game1   | Gr<br>ade | Game2     | Gra<br>de |
|----------|-----------|--------|---------|-----------|-----------|-----------|
| no       |           |        |         | 1         |           | 2         |
| 10       | 7         | Smeer  | Criket  | В         | Swimmin   | А         |
|          |           |        |         |           | g         |           |
| 11       | 8         | Sujit  | Tennis  | А         | Skating   | C         |
| 12       | 7         | Kamala | Swimm   | В         | Football  | В         |
|          |           |        | ing     |           |           |           |
| 13       | 7         | Veena  | Tennis  | С         | Tennis    | А         |
| 14       | 9         | Archan | Basket  | А         | Cricket   | А         |
|          |           | а      | ball    |           |           |           |
| 15       | 10        | Arpit  | Cricket | А         | Athletics | С         |

(i) Display the names of the students who have grade 'C' in either Game1 or Game2 or both.

**Ans:** Select Name From Sports Where Grade1="C" OR Grade2="C"

(ii) Display the number of students getting grade 'A' in Cricket.

**Ans:** Select Count(\*) from Sports Where (Game1="Cricket" and Grade1="A") or (Game2="Cricket" and Grade2="A") (iii) Display the names of the students who have same game for both game1 and game2 **Ans:** Select Name From Sports Where Game1=Game2

(iv) Display the games taken up by the students, whose name starts with 'A'.

**Ans:** Select Game1,Game2 From Sports Where Name Like "A%"

(v) Add a new column named 'marks'.

**Ans:** Alter Table Sports Add Marks Number(5); (vi) Assign a value 200 for marks for all those who are getting grade 'B' or 'A' in both Game1 and Game2.

**Ans:** (Children, Try This Answer as an assignment)

(vii) Arrange the whole table in the

alphabetical order of name.

**Ans:** Select \* from Sports Order By Name

#### 2000:

5. Write SQL commands for the (b) to (e) and write the outputs for (g) on thse basis of table CLUB.

| TABLE: | CLUB |
|--------|------|
| IADLĽ. | CLUD |

| CO<br>AC<br>H<br>-ID | COACH<br>NAME | AG<br>E | SPORTS         | DATEOF<br>APP | PAY  | SE<br>X |
|----------------------|---------------|---------|----------------|---------------|------|---------|
| 1                    | KUKREJ<br>A   | 35      | KARATE         | 27/03/96      | 1000 | М       |
| 2                    | RAVINA        | 34      | KARATE         | 20/01/98      | 1200 | F       |
| 3                    | KARAN         | 34      | SQUAS<br>H     | 19/01/98      | 2000 | М       |
| 4                    | TARUN         | 33      | BASKET<br>BAL  | 01/01/98      | 1500 | М       |
| 5                    | ZUBIN         | 36      | SWIMMI<br>NG   | 12/01/98      | 750  | М       |
| 6                    | KETAKI        | 36      | SWIMMI<br>NG   | 24/02/98      | 800  | F       |
| 7                    | ANKITA        | 39      | SQUAS<br>H     | 20/02/98      | 2200 | F       |
| 8                    | ZAREEN        | 37      | KARATE         | 22/02/98      | 1100 | F       |
| 9                    | KUSH          | 41      | SWIMMI<br>NG   | 13/01/98      | 900  | М       |
| 10                   | SHAILY<br>A   | 37      | BASKET<br>BALL | 19/02/98      | 1700 | М       |

(b) To show all information about the swimming coaches in the club.

**Ans:** Select \* from Club

(c) To list names of all coaches with their date of appointment (DATOFAPP) in descending order.

**Ans:** Select Coachname from Club order by Dataofapp desc

(d) To display a report, showing coachname, pay, age and bonus(15% of pay) for all coaches.

**Ans:** Select Coachname, Pay, Age, Pay\*0.15 from Club

(e) To insert a new row in the CLUB table with following data: 11,"PRAKASH",37,"SQUASH", {25/02/98},2500,"M"

Ans: Insert into Club Values

(11,"PRAKASH",37,"SQUASH",{25/02/98}, 2500,"M")

(f) Give the output of the following SQL statements:

(i) select COUNT (distinct SPORTS)from CLUB; **Ans:** 4

(ii) select MIN(AGE) from CLUB where SEX ="F";

**Ans:** 34

(iii) select AVG(PAY) fromCLUB where SPORTS
= "KARATE";

**Ans:** 1100

(iv) select SUM(PAY) from CLUB where DATAOFAPP>{31/01/98};

**Ans:** 7800

(G) Assuming that there is one more table COACHES in the database as shown below:

#### TABLE:COACHES

| SPORTS<br>PERSON | SEX | COACH_NO |
|------------------|-----|----------|
| AJAY             | М   | 1        |
| SEEMA            | F   | 2        |
| VINOD            | М   | 1        |
| TANEJA           | F   | 3        |

What will be the output of the following query: SELECT SPORTS PERSON, COACHNAME FROM CLUB,COACHES WHERE COACH ID=COACH NO

#### Ans:

| SPORTS PERSON | COACHNAME |  |
|---------------|-----------|--|
| AJAY          | KUKREJA   |  |
| SEEMA         | RAVINA    |  |
| VINOD         | KUKREJA   |  |
| TANEJA        | KARAN     |  |

#### 1999:

**5.)** Given the following Teacher relation: Write SQL commands for questions (b) to (g).

| ILACHER |       |  |  |
|---------|-------|--|--|
| DEPARTM | DATEO |  |  |

| N<br>O | NAME     | DEPARTM<br>ENT | DATEOF<br>JOING | SALA<br>RY | S<br>E<br>X |
|--------|----------|----------------|-----------------|------------|-------------|
| 1      | RAJA     | COMPUTER       | 21/5/98         | 8000       | Μ           |
| 2      | SANGITA  | History        | 21/5/97         | 9000       | F           |
| 3      | RITU     | MATHS          | 29/8/98         | 8000       | F           |
| 4      | KUMAR    | HISTORY        | 13/6/96         | 10000      | Μ           |
| 5      | VENKAT   | MATHS          | 31/10/99        | 8000       | Μ           |
| 6      | SINDU    | HISTORY        | 21/5/86         | 14000      | F           |
| 7      | ASHWARYA | MATHS          | 11/1/98         | 12000      | F           |

(b)To show all information about the teachers of history department.

**Ans:**select \*from teacher where

department='history';

(c) To list names of female teacher who are in math department.

**Ans:** select name from teacher where

sex='male' and department='maths';

d) To list names of all teacher with their date of joining in ascending order.

Ans:Select Name From Teacher order by dateofjoing;

(f) To count the number of teachers with age >23.

Ans: Select count(number of teachers) from ,teacher where age>23;

(g) To insert a new row in the teacher table with the following data: 9, "raja', 26, "computer", {13/5/95 }, 2300, "M".

**Ans:** Insert into Teacher values(9,"raja",26, "computer", {13/05/95},2300,"M");

#### 1998:

5. Write SQL commands for (b) to (g) and write the outputs for (h) on the basis of table HOSPITAL.

| N<br>O | NAME        | AGE | DEPART<br>MENT      | DATEOF<br>ADM | CH<br>AR<br>GE<br>S | SEX |
|--------|-------------|-----|---------------------|---------------|---------------------|-----|
| 1      | Arpit       | 62  | Surgery             | 21/1/98       | 300                 | Μ   |
| 2      | Zareen<br>a | 22  | Ent                 | 12/12/97      | 250                 | F   |
| 3      | Kareem      | 32  | Arthopedi<br>c      | 19/2/98       | 200                 | М   |
| 4      | Arun        | 12  | Surgery             | 11/1/98       | 300                 | Μ   |
| 5      | Zubin       | 30  | Ent                 | 12/1/98       | 250                 | Μ   |
| 6      | Karin       | 16  | Ent                 | 24/2/98       | 250                 | F   |
| 7      | Ankita      | 29  | cardiology          | 22/2/98       | 800                 | F   |
| 8      | Zareen      | 45  | Gynecolog<br>y      | 22/2/98       | 300                 | F   |
| 9      | Kush        | 19  | Cardiolog<br>y      | 13/1/98       | 800                 | М   |
| 1<br>0 | Shilpa      | 23  | Nuclear<br>medicine | 21/2/98       | 400                 | F   |

(b) To select all the information of patients of all cardiology department.

Ans: Select all from Hospital where

department="Cardiology"

(c) To list the names of female patients who are in ent department.

Ans:select name from Hospital where

Department="Ent" and Sex="F"

(d) To list names of all patients with their date of admission in ascending order.

**Ans:** Select name, dateofadm from Hospital dateofadm.

(e) To display patients name, charges, age, for only female patients.

Ans: Select Name, Charges, age from Hospital where sex="F"

(f) To count the number of patients with age <30.

Ans: Select count(\*) from hospitals where age<30

(g) To insert the new row in the hospital table with the following data: 11, "aftab", 24, "surgery", {25/2/98}, 300, "M".

**Ans:** insert into Hospital values(11, "aftab",

24, "surgery", {25/02/98}, 300, "M")

(h) Give the output of the following SQL statements:

(i) Select count (distinct charges)from hospital;

**Ans:** 5

(ii) Select min(age) from hospital where sex = "f";

**Ans:** 16

(iii) Select sum(charges) from hospital where department = "ent";

**Ans:** 750

(iv) Select avg(charges) from hospital where date of admission is  $<{12/02/98};$ **Ans:**380

### 13. Boolean Algebra Laws

(1)Properties of 0 and 1: 0 + X = X, 1 + X = 1,  $0 \cdot X = 0$ ,  $1 \cdot X = X$ (2) Idempotence Law:(a) $X + X = X(b)X \cdot X = X$  $\mathbf{A} = \mathbf{A}$ (3) Involution Law: (4)ComplementaryLaw:(a)X +  $\overline{X}$  =1(b)X.  $\overline{X}$  =0 (5)Commutative Law: (a) X+Y=Y+X(b)X.Y=Y.X(6) Associative Law: (a)X + (Y+Z)=(X+Y)+Z(b)X.(Y.Z)=(X.Y).Z(7)Distributive Law: (a) X(Y+Z)=XY+XZ(b) X+YZ=(X+Y)(X+Z)(8) Absorption Law: (a) X+XY=X (b)X(X+Y)+X(9) Third distributive Law:  $X+\overline{X}Y=X+Y$ (10)Demorgan's Theorems (1)  $\overline{\mathbf{X} + \mathbf{Y}} = \overline{\mathbf{X}}.\overline{\mathbf{Y}}$ (2)  $\overline{\mathbf{X}}.\overline{\mathbf{Y}} = \overline{\mathbf{X}} + \overline{\mathbf{Y}}$ 

## **14.COMMUNICATION AND NETWORK CONCEPTS**

#### **DELHI 2008**:

1) What is a Hub? 1m 2) Expand the following terms with respect to Networking: 2m

i) MODEM ii) WLL iii) FTP iv) TCP/IP

3) How is Coaxial cable different from Optical Fibre?

4) "Bias methodologies" is planning to expand their network in India, starting with three cities in India to build infrastructure for research and development of their chemical products. The company has planned to setup their main office in Pondicherry - at three different locations and have named their offices as "Back Office", "Research Lab" and "Development Unit". The company has one more Research office namely "Corporate Office" in "Mumbai". A rough layout of the same is as follows:

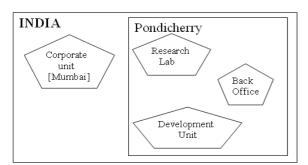

Approximate distance between these offices is as follows:

| From         | То               | Distance |
|--------------|------------------|----------|
| Research Lab | Back Office      | 111 Mtr  |
| Research Lab | Development Unit | 16 KM    |
| Research Lab | Corporate Unit   | 1800 KM  |
| Back Office  | Development Unit | 13 KM    |

In continuation of the above , the company experts have planned to install the following number of computers in each of their offices:

| moor of compators in cas | i oi thich oinces |
|--------------------------|-------------------|
| Research Lab             | 158               |
| Back Office              | 79                |
| Development Unit         | 90                |
| Corporate Unit           | 51                |

1) Suggest the kind of network required (out of LAN, MAN, WAN) for connecting each of the following office units:

i) Research Lab and Back Office

ii) Research Lab and Development Unit

2) Which one of the following devices will you suggest for connecting all the computers with in each of their office units?

i) Switch/Hub ii) Modem iii) Telephone

3) Which of the following communication media, you will suggest to be procured by the company for connecting their local office units in Pondicherry for very effective (High Speed) communication?

i) Telephone cable ii) Optical Fibre

iii) Ethernet Cable

iv) Suggest a cable/wiring layout for connecting the company's local office units located in Pondicherry. Also, suggest an effective method/technology for connecting the company's office unit located in Mumbai.

#### **OUTSIDE DELHI: 2008**

What is a Modem? 1m
 Expand the following terms with respect to

Networking: 2m

i) PPP ii) GSM iii) XML iv) HTTP

3)How is a Hacker different from a Cracker? 1 4)"China Middleton Fashion" is planning to expand their network in India, starting with two cities in India to provide infrastructure for distribution of their product. The company has planned to setup their main office in Chennai at three different locations and have named their offices as "Production Unit", "Finance Unit" and "Media Unit ".The Company has its corporate unit in Delhi. A rough layout of the same is as follows:

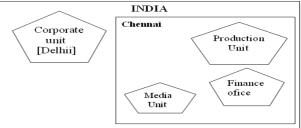

Approximate distance between these Units is as follows:

| From            | То             | Productio | ) |
|-----------------|----------------|-----------|---|
| Production Unit | Finance Unit   | n<br>Unit |   |
| Production Unit | Media Unit     | Unit      | Π |
| Production Unit | Corporate Unit | 2112 KM   |   |
| Finance Unit    | Media Unit     | 15 KM     |   |

In continuation of the above, the company experts have planned to install the following number of computers in each of their offices:

| Production Unit | 158 |
|-----------------|-----|
| Finance Unit    | 79  |
| Media Unit      | 90  |
| Corporate Unit  | 51  |

1) Suggest the kind of network required (out of LAN, MAN, WAN) for connecting each of the following office units:

i) Production Unit and Media Unit ii) Production Unit and Finance Unit

2) Which one of the following devices will you suggest for connecting all the computers with in each of their office units?

i) Switch/Hub ii) Modem iii) Telephone

3) Which of the following communication media, you will suggest to be procured by the company for connecting their local office units in Chennai for very effective (High Speed) communication?

i) Telephone cable ii) Optical Fibre iii) Ethernet Cable

4) Suggest a cable/wiring layout for connecting the company's local office units located in Chennai. Also, suggest an effective method/technology for connecting the company's office unit located in Delhi.

### **DELHI 2007:**

1) What is the significance of Cyber law? 1m 2) Expand the following terms with respect to networking: 2mi) CDMA ii) WLL iii) FTP iv) HTML 3) Which of the following unit measures the speed with which data can be transmitted from one node to another node of a network? Also, give the expansion of the suggested unit.  $1 \mathrm{m}$ i) Mbps ii) KMps iii) MGps 4) "Bhartiya Connectivity Association "is planning to spread their offices in four major cities in India to provide regional IT infrastructure support in the field of Education & Culture. The company has planned to setup their head office in New Delhi in three locations and have named their New Delhi offices as "Front Office ","Back Office "and "Work Office ".The company has three more regional offices as "South Office ","East Offfice" and "West Office " located in other three major cities of India. A rough layout of the same is as follows: 4m

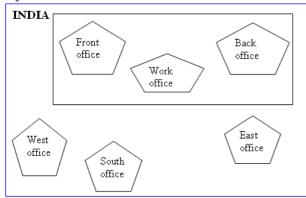

Approximate distance between these offices as per network survey team is as follows

| Plac        | Plac         | Distance |
|-------------|--------------|----------|
| e From      | е То         |          |
| Back Office | Front Office | 10 KM    |
| Back Office | Work Office  | 70 KM    |
| Back Office | East Office  | 1291KM   |
| Back Office | West Office  | 790 KM   |
| Back Office | South Office | 1952KM   |

In continuation of the above, the company experts have planned to install the following number of computers in each of their offices:

| Back Office  | 100 |
|--------------|-----|
| Front Office | 20  |
| Work Office  | 50  |
| East Office  | 50  |
| West Office  | 50  |
| South Office | 50  |

1) Suggest network type(out of LAN,MAN,WAN) for connecting each of the following set of their offices:

Back Office and Work Office Back Office and south Office

2) Which device you will suggest to be produced by the company for connecting all the computers with in each of their offices out of the following devices?

Switch/Hub Modem Telephone

3) Which of the following communication medium, you will suggest to be produced by the company for connecting their offices in New Delhi for very effective and fast communication?

Telephone Cable Optical Fibre Ethernet Cable 4) Suggest a cable/writing layout for connecting the company's local offices located in New Delhi. Also, suggest an effective method /technology for connecting the company's regional offices –"East Office", "West Office "and "South Office" with offices located in New Delhi.

#### **OUT SIDE DELHI: 2007**

1) What is the significance of Cyber law?1m 2) Expand the following terms with respect to networking: 2m i) XML ii) WWW iii) WLL iv) TCP/IP 3) Which of the following unit measures the speed with which data can be transmitted from one node to another node of a network? Also, give the expansion of the suggested unit 1m

i) KMps ii) Mbps iii) MGps 4) "Hindustan Connecting World Association "is planning to start their offices in four major cities in India to provide regional IT infrastructure support in the field of Education & Culture. The company has planned to set up their head office in New Delhi in three locations and have named their New Delhi offices as "Sales Office ","Head Office "and "Tech Office ".The company's regional offices are located at "Ahmadabad". A "Coimbatore","Kolkata"and rough layout of the same is as follows: 4m

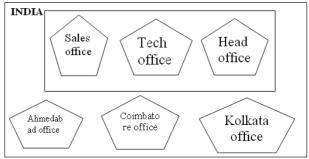

Approximate distance between these offices as per network survey team is as follows

| Pla         | Place       | Distance |
|-------------|-------------|----------|
| ce From     | То          |          |
| Head Office | Sales       | 10 KM    |
|             | Office      |          |
| Head Office | Tech Office | 70 KM    |
| Head Office | Kolkata     | 1291KM   |
|             | Office      |          |
| Head Office | Ahmadabad   | 790 KM   |
|             | Office      |          |
| Head Office | Coimbatore  | 1952KM   |
|             | Office      |          |

In continuation of the above, the company experts have planned to install the following number of computers in each of their offices:

| Head Office    | 100 |
|----------------|-----|
| Sales Office   | 20  |
| Tech Office    | 50  |
| Kolkata Office | 50  |
|                |     |

| Ahmadabad Office  | 50 |
|-------------------|----|
| Coimbatore Office | 50 |

1) Suggest network type(out of LAN,MAN,WAN) for connecting each of the following set of their offices:

Head Office and Tech Office

Head Office and Coimbatore Office 2) Which device you will suggest to be produced by the company for connecting all the computers with in each of their offices out of the following devices?

Modem Telephone Switch/Hub

3) Which of the following communication media, will suggest to be procured by the company for connecting their local offices in New Delhi for very effective and fast communication?

Ethernet Cable Optical Fibre Telephone Cable

| Wing A to Wing S | 100 m |
|------------------|-------|
| Wing A to Wing J | 200 m |
| Wing A to Wing H | 400 m |
| Wing S to Wing J | 300 m |
| Wing S to Wing H | 100 m |
| Wing J to Wing H | 450 m |

4) Suggest a cable/writing layout for connecting the company's local offices located in New Delhi. Also, suggest an effective method /technology for connecting the company's regional offices at "Kolkata","Coimbatore" and "Ahmadabad".

#### **DELHI: 2006**

1) Differentiate between Internet and Intranet1

2) Expand the following terms: 2m i) CDMA ii) URL iii) HTTP iv) WAN

3) Write one advantage of STAR topology as compared to BUS topology .1m

4) UNIVERSITY OF CORRESPONDENCE in Allahabad is setting up the network between its different wings. There are 4 wings named as Science (S), Journalism (J), ARTS (A) and Home Science (H).

Distances between various wings are given below:

| Wing A to<br>Wing S | 100 m |
|---------------------|-------|
| Wing A to<br>Wing J | 200 m |
| Wing A to<br>Wing H | 400 m |
| Wing S to<br>Wing J | 300 m |
| Wing S to<br>Wing H | 100 m |
| Wing J to<br>Wing H | 450 m |

#### Number of Computers

| or comparers |     |
|--------------|-----|
| Wing A       | 150 |
| Wing S       | 10  |
| Wing J       | 05  |
| Wing H       | 50  |

i) Suggest a suitable Topology for networking the computer of all wings. 1m
ii) Name the wing where the Server to be installed. Justify your answer. 1m
iii) Suggest the placement of Hub/Switch in the network. 1m
iv) Mention in economic technology to provide internet accessibility to all wings. 1m

#### **OUTSIDE DELHI: 2006**

1) Name two transmission media for networking.

2) Expand the following terms: 2m

1m

i) XML ii) GSM iii) SMS iv) MAN
3) Difference between Hackers and Crackers?1
4) INDIAN PUBLIC SCHOOL in Darjeeling is setting up the network between its different wings. There are 4 wings named as SENIOR(S), JUNIORS (J), ADMIN (A) and HOSTEL (H).

Distance between various wings is given below:

#### Number of Computers

| of computers |     |
|--------------|-----|
| Wing A       | 10  |
| Wing S       | 200 |
| Wing J       | 100 |
| Wing H       | 50  |

i) Suggest a suitable Topology for networking the computer of all wings. 1m
ii) Name the wing where the server to be installed. Justify your answer. 1m
iii) Suggest the placement of Hub/Switch in the network. 1m
iv) Mention in economic technology to provide internet accessibility to all wings. 1m

#### **DELHI: 2005**

 What is the difference between Message Switching technique and Packet Switching technique?
 1m
 Expand the following terminologies: 2m
 TCP/IP ii) XML iii) CDMA iv) WLL
 Write two application of Cyber Law. 1m
 The Great Brain Organization has set up its new Branch at Srinagar for it office and web

> Win g Y

based activities .It has 4 Wings of buildings as shown in the diagram:

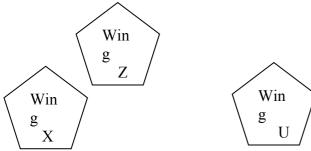

Center to center distances between various blocks

| Wing X to Wing Z | 50 m  |
|------------------|-------|
| Wing Z to Wing Y | 70 m  |
| Wing Y to Wing X | 125 m |
| Wing Y to Wing U | 80 m  |
| Wing X to Wing U | 175 m |
| Wing Z to Wing U | 90 m  |

Number of computers

| Wing X | 50  |
|--------|-----|
| Wing Z | 30  |
| Wing Y | 150 |
| Wing U | 15  |

1) Suggest a most suitable cable layout of connections between the Wings, and topology1 2) Suggest the most suitable place (i.e., Wing)to house the server of this organization with a suitable reason, with justification. 1m 3) Suggest the placement of the following devices with justification:

1m (i) Repeater (ii) Hub/Switch

4) The organization is planning to link its head office situated in Delhi with the offices at Srinagar.1m Suggest an economic way to connect it; the company is ready to compromise on the speed of connectivity. Justify your answer.

#### **OUT SIDE DELHI: 2005**

1) Compare Optical Fiber and Coaxial transmission media. 1m

2) Expand the following terminologies: i) HTML ii) GSM

3) What is the difference between XML and HTML? Write two differences.1m 4) What do you understand by the terms

Cookies and Firewall? 1m

5) The Cyber Mind Organization has set up its new Branch at Mizoram for its office and web based activities. It has 4 Wings of buildings as shown in the diagram:

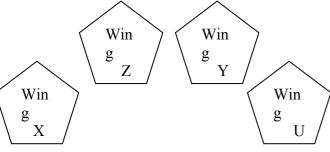

Center to center distances between various blocks

|   | Wing X to Wing Z | 40 m  |
|---|------------------|-------|
|   | Wing Z to Wing Y | 60 m  |
|   | Wing Y to Wing X | 135 m |
|   | Wing Y to Wing U | 70 m  |
|   | Wing X to Wing U | 165 m |
|   | Wing Z to Wing U | 80 m  |
| - | C i              |       |

Number of computers

| Wing X | 50  |
|--------|-----|
| Wing Z | 130 |
| Wing Y | 40  |
| Wing U | 15  |

1) Suggest a most suitable cable layout of connections between the Wings, and topology 1 m

2) Suggest the most suitable place (i.e., Wing) to house the server of this organization with a suitable reason, with justification. 3) Suggest the placement of the following devices with justification:1m

(ii) Hub/Switch (i)Repeater 4) The organization is planning to link its head office situated in Delhi with the offices at Srinagar.1m Suggest an economic way to connect it; the company is ready to compromise on the speed of connectivity. Justify your answer. 2m

#### **DELHI: 2004**

- 1) Write two advantages and two
- disadvantages for STAR topology? 1m
- 2) Write one difference between Coaxial and
- optical cable? 1m
- 3) Explain the following terms in short. 2m i) FTP ii) URL
- 4) Define Packet switching? 1m

#### **DELHI: 2003**

- 1) What is the purpose of using a repeater in
- the context of networking? 1m

2) Write an advantage and a disadvantage of using optical fibre cables? 1m

- 3) Write one advantage and one disadvantage
- of the following topologies in network: 2m
- i)STAR Topology ii)BUS Topology 4) What is the difference between MAN and WAN? 1m

#### **DELHI: 2002**

1) What is a Modem?

2) Write the following abbreviations in their

1m

full form. 1m ii) WAN iii)

i) FTP

WWW

3) Mention one difference between circuit switching and pocket switching. 2m

4) Write two advantages and disadvantages of the following topologies in a Network. 1m i) BUS ii)RING

#### **DELHI: 2001**

1) What is NFS? 1m2) Mention one advantage of networking.1m 3) Name two communication channels used in networking and explain any one. 2m4) Mention one difference between Linear and Star topologies in networking. 1m

#### **DELHI: 2000**

1) What are Routers? 1m 2) What is the purpose of using a MODEM?1 3) Write the two advantages and two disadvantages of BUS Topology in network? 2 4) What is the difference between LAN and WAN? 1m

#### **DELHI: 1999**

- 1) What is a bridge? 1m
- 2) What is the purpose of using FTP?1m
- 3) Give two advantages and disadvantages of
- following network topologies: 2m i)BUS ii)Tree
- 4) What is the difference between WAN and MAN. 1m

#### **DELHI: 1998**

1) What are repeaters? 1m 2) What is the difference between LAN and MAN? 1m 3) Describe the following in brief: 2mi)MOSAIC ii)Usenet 4) What do you understand by a backbone network? 1m

#### **NETWORKS FULL FORMS**

| TCP/IP – Transmission Control Protocol /    |
|---------------------------------------------|
| Internet Protocol                           |
| LAN – Local Area Network                    |
| MAN – Metropolitan Area Network             |
| WAN – Wide Area Network                     |
| Modem – Modulation(tor)/Demodulation(tor)   |
| URL – Uniform Resource Location             |
| <b>FTP</b> – File Transfer Protocol         |
| <b>HTTP</b> – Hyper Text Transfer Protocol  |
| <b>PPP</b> – Point to Point Protocol        |
| <b>GSM</b> – Global System for Mobile       |
| <b>CDMA</b> – Code Division Multiple Access |
| WLL(WiLL)–Wireless in Local Loop            |
| SMS – Short Message Service                 |
| WWW – World Wide Web                        |
| HTML – Hyper Text Markup Language           |
| <b>XML</b> – eXtensible Markup Language     |
| NFS – Network File System                   |
| -                                           |
| ARPANET – Advanced Research Projects Agency |
| NSFnet – National Science Foundation        |
| NIU – Network Interface Unit                |
| NIC - Network Interface Card                |
| TAP – Terminal Access Point (NIU = NIC      |
| TAP)                                        |
| VGM – Voice Grade Medium                    |
| DGM – Data Grade Medium                     |
| STP – Shielded Twisted Pair                 |
| UTP – Unshielded Twisted Pair               |
| LED Light Emitting Diode                    |

- Light Emitting Diode LED -
- LD Laser Diode
- Kbps Kilo bits Per Second
- KBps Kilo Bytes Per Second
- Mega Bits Per Second Mbps -
- MBps Mega Bytes Per Second
- Gbps -Giga Bits Per Second
- GBps Giga Bytes Per Second
- OFC Optic Fiber Cable, Fiber Optic Cable
- Kilo Hertz KHz –

MHz-Mega Hertz Giga Hertz GHz-THz-Tera Hertz Bytes Per Second Bps – bps -Bits Per Second PDA-Personal Digital Assistants P-P -Point to Point AM – Amplitude Modulation Frequency Modulation FM -PM -Phase Modulation A/F -Audio Frequency (Txd-Transmit, Rxd-Receive, RTS-Request to Send CD - Carrier Detect, DSR - Data Set Ready, CTS -Clear to Send DTR - Data Terminal Ready) Registered Jack - 45 RJ45 – BNC-Bavone – Neill – Concelman Attachment Unit Interface AUI -SNA -Systems Network Architecture VFIR -Very Fast Infrared Uniform Resource Identifier URI – URN-Uniform Resource Name Mail and Multipurpose Internet Mail MIME -Extensions POP – Post Office Protocol Simple Mail Transfer Protocol SMTP -NNTP – Network News Transfer Protocol HTTP -Hyper Text Transfer Protocol Network Time Protocol NTP – Internet Mail Transfer Protocol IMAP – SLIP -Serial Line Internet Protocol IPCP -**IP Control Protocol** NCP -Network Control Protocol LCP -Link Control Protocol PC – Personal Computer ISP – Internet Service Provider SIM – Subscriber Identity Module **TDMA** – Time Division Multiple Access TDM – Time Division Multiplexing IDEN – Integrated Digital Enhanced Network WCDMA -Wideband CDMA Public Switched Telephone Network PSTN-3G -Third Generation UMTS -Universal Mobile Telecommunications System / Universal Mobile Telephone System Enhanced Data rates for Global Evolution EDGE – SMSC -Short Message Service Center HLR -Home Location Register Email -Electronic Mail Fax -Fascimile Videsh Sanchar Nigam Limited VSNL -Domain Name Server DNS – DHTML- Dynamic Hyper Text Markup Language DECnet- Digital's family of communication protocols Internet Explorer IE –

#### **5.CONSTRUCTORS AND DESTRUCTORS**

**Constructor:** A member function with the same name as its class is called Constructor and it is used to initialize the objects of that class type with a legal initial value.

If a class has a constructor, each object of that class will be initialized before any use is made of the object.

**Need for Constructors:** A variable, an array or a structure in C++ can be initialized at the time of their declaration.

Eg: int a=10; int a[3]= {5,10,15}; struct student { int rno; float m1,m2,m3; }; student s1={1,55.0,90.5,80.0};

But this type of initialization does not work for a class because the class members have their associated access specifiers. They might not be available to the outside world (outside their class). A Constructor is used to initialize the objects of the class being created (automatically called by the compiler).

# Difference between a constructor and an ordinary member function:

|         | Constructor |      | -     | nber<br>ction |           |
|---------|-------------|------|-------|---------------|-----------|
| Name    | Name        | of   | the   | Any           | Valid     |
|         | Class       |      |       | Identifie     | er        |
| Purpose | Initializ   | -    |       |               | v general |
|         | object y    | when | it is | purpose       | 2         |

|        | being created   |               |
|--------|-----------------|---------------|
| Call   | Implicit        | Explicit      |
| Return | Should not keep | Must be there |
| type   |                 | at least void |

#### **Declaration and Definition:**

A constructor is a member function of a class with the same name as that of its class name. A constructor is defined like other member functions of a class. It can be defined either inside the class definition or outside the class definition.

This simple constructor (X:X()) is as an inline member function. Constructors can be written as outline functions also as it is shown below:

| class X                  |               |
|--------------------------|---------------|
| {                        |               |
| int i ;                  |               |
| public:                  |               |
| int j, k ;               |               |
| X ( );                   | //Only        |
| constructor declaration. |               |
|                          | //Other       |
| members                  |               |
|                          |               |
| };                       |               |
| X ::: X ( )              | //Constructor |
| defined outside          |               |
| {                        |               |
| i = i = k = 0            |               |

Generally constructor will be defined under public section, which can be available to non members also. But it can also be defined under private or protected. A private or protected constructor is not available to the non-member functions. Ie With a private or protected constructor, you cannot create an object of the same class in a non-member function.

#### There are three types of constructors a) Non-parameterized or

- Default Constructor
- b) Parameterized Constructor
- c) Copy Constructors

}

#### a) Default constructor:

A constructor that accepts no parameter is called the default constructor. With a default constructor, objects are created just the same way as variables of other data types are created.

**Eg**: X ob1; Student s1;

If a class has no explicit constructor defined, the compiler will supply a default constructor. This implicitly declared default constructor is an **inline public** members of its class. Declaring a constructor with arguments hides the default constructor.

There can be a default constructor as well as another constructor with arguments for a class, having multiple constructors is called as constructor overloading.

A constructor can also have default arguments. A constructor with default arguments is equivalent to a default constructor.

Eg: class Rectangle

```
{
float 1,b,a;
public:
Rectangle (float len = 5.0, float bre = 5.0)
//Constructor with Default arguments
{
    1 = len;
    b = bre;
}
.----
};
void main()
{
Rectangle first(7.0,9.5);
Rectangle second;
//Takes default argument values. Equivalent
to second(5.0,5.0)
.----
.---
}
```

The default constructors are very useful when you want to create objects

without having to type the initial objects every time with pre specified initial values or if you want to create array of objects of your class type. You can't create an array of objects unless your class has a default constructor (implicitly or explicitly defined).

#### b) Parameterized Constructor:

A constructor that take arguments, is called as parameterized constructor. The parameterized constructor allow us to initialize the various data elements of different objects with different values when they are created. This is achieved by passing different values as arguments to the constructor function when the objects are created.

Eg: class Rectangle

{ float l,b,a; public: Rectangle (float len , float bre ) //Parameterized Constructor. { 1 = len; b = bre; } -----}; void main() { Rectangle first(7.0,9.5); -----}

With a parameterized constructor, the initial values must be passed at the time of object created. This can be done in two manners:

(i)By calling the constructor implicitly (implicit call) Eg: Rectangle first(8.5,3.9);

(ii)By calling the construct or explicitly (Explicit call)

**Eg:** Rectangle first = Rectangle (8.5,3.9);

#### **Temporary Instances:**

A temporary instance lives in the memory as long it is being used or referenced in an expression and after this it dies. A temporary instance will not have any name. The explicit call to a constructor also allows you to create a temporary instance or temporary object. The temporary instances are deleted when they are no longer referenced.

```
Eg: class Sample
{
    int i,j;
    public:
        sample (int a, int b)
    {
```

```
i=a;
       j=b;
     void print ()
     ł
        cout<<i<<j<"\n";
     ł
     ____
};
void test ()
    Sample S1(2,5);
        //An object S1 created
    S1.print ();
        //Data values of S1 printed
    Sample (4,9).print ();
        //Data values of a temporary
        //sample instance printed
}
```

The primitive (fundamental) types also have their own constructors. When no values are provided, they use their default constructors but when you provide initial values, the newly created instance is initialized with the provided value. **Eg:** int a,b,c;

**Eg:** int a,b,c; //Default constructor used

int i(3), j(4), k(5); //i,j,k initialized

#### c) Copy Constructor:

A copy constructor is a constructor of the form **classname(classname &).** The compiler will use the copy constructor whenever you initialize an instance using values of another instance of same type.

#### Eg:

Sample S1; //Default constructor used Sample S2=S1; //Copy constructor used. Also Sample S2(S1);

In the above code, for the second statement, the compiler will copy the instance S1 to S2 member by member. If you have not defined a copy constructor, the compiler automatically, creates it and it is public.

A copy constructor takes a reference to an object of the same class an argument.

Eg: class Sample { int i,j; public: Sample (int a, int b) //Constructor { i = a; j = b; }

```
Sample (Sample &s) //Copy Constructor
           i=s.i;
          j=s.j;
          cout<<"Copy constructor
                     Working\n";
     }
     void print()
           cout<<i<<"\t"<<j<<"\n";
     }
     ____
  };
     void main()
Sample S1(4,9);
//S1 initialized first constructor used
Sample S2(S1);
//S1 copied to S2. Copy constructor called.
Sample S3=S1;
//S1 coped to S3. Copy constructor called
//again.
```

```
}
```

# Why the argument to a copy constructor is passed by reference:

If we try to pass the argument by value to a copy constructor (ie, for a class X, if we use an X(X) constructor in place of X(X&), the compiler complaints out of memory. The reason is, when an argument is passed by value, a copy of it is constructed. To create a copy of the object, the copy constructor works. But the copy constructor is creating a copy of the object for itself, thus it calls itself. Again the called copy constructor requires another copy so again it is called. In fact it calls itself again until the compiler runs out of memory. So, in the copy constructor, the argument must be passed by reference, so that to make a copy of the passed object, original object is directly available.

**Dynamic initialization of objects:** The dynamic initialization means that the initial values may be provided during runtime. The benefit of dynamic initialization is that it provides the flexibility of assigning initial values at run time.

#### Initialization of Const & Reference Members:

If your class contains a constant and a reference as member field, then you need to specify that through **Member-Initialization** List.

A constructor can initialize the constituent data members of its class through a mem-initialization list that appears in the function header of the constructor.

```
Eg:
class Test
   int a ;
   char b;
public:
     Test(int i,char j):a(i), b(j);//a(i) initializes
member a with
                               //value i, b(j)....b
with j.
   {
You can even have a combination of mem-
initialization list and initialization within
constructor body.
Eg:
class Test
  . . . . . .
 public:
  Test(int i, char j):a(i)
      b=j;
   Ł
   . . . . .
};
```

And if your class contains a **const** and /or a **reference** member, then these members must be initialized through meminitialization list as these cannot be initialized within constructor body.

#### Eg:

```
struct Sname
  char fname[25];
  char lname[25];
} S1;
class Test
  int a,b;
  const int max;
                            //const member
                                 //reference
    Sname &name;
member
public:
  Test ():max(300),name(S1)
      a=0;
      b=10;
   ł
};
```

Mem-initialization lists are especially used in the following four cases:

(i)initialization of const members.(ii)initialization of reference members.(iii)Invoking base class constructor.(iv)Initialization of member objects.

#### **Constructor Overloading:**

The constructor of a class may also be overloaded so that even with different number and types of initial values, an object may still be initialized.

#### **Default Arguments Versus Overloading:**

Using default arguments gives the appearance of overloading, because the function may be called with an optional number of arguments. Eg:

Prototype : float amount (float principal, int time=2, float rate=0.08);

Can be called as

Amount(2000.0,4,0.10); Amount(3520.5,3); Amount(5500.0);

#### **Special Chracteristics of Constructors:**

- 1. Constructor functions are invoked automatically when the objects are created.
- 2. If a class has a constructor, each object of that class will be initialized before any use is made of the object.
- 3. Constructor functions obey the usual access rules. Ie private and protected constructors are available only for member and friend functions, however, public constructors are available for all the functions. Only the functions that have access to the constructor of a class, can create an object of the class.
- 4. No return type (not even void) can be specified for a constructor.
- 5. They cannot be inherited, though a derived class can call the base class constructor.
- 6. A constructor may not be static.
- 7. Default constructors and copy constructors are generated(by the compiler) where needed. Generated constructors are public.
- 8. Like other c++ functions, constructors can also have default arguments.
- 9. It is not possible to take the address of a constructor.

10. An object of a class with a constructor cannot be a

member of a union.

- 11. Member functions may be called from within a constructor.
- 12. A constructor can be used explicitly to create new objects of its class type,

using the syntax class-name (expression-list) Eg: Sample obj1=Sample(13,22.42);

#### DESTRUCTORS

#### **Destructor:**

A destructor is used to destroy the objects that have been created by a constructor. A destructor destroys the values of the object being destroyed.

A destructor is also a member function whose name is the same as the class name but is preceded by tilde(~). A destructor takes no arguments, and no return types can be specified for it (not even void). It is automatically called by the compiler when an object is destroyed. A local object, local to a block, is destroyed when the block gets over; a global or static object is destroyed when the program terminates. A destructor cleans up the storage (memory area of the object) that is no longer accessible.

#### Eg:

| class Sample                                     |   |
|--------------------------------------------------|---|
| { int i,j;                                       |   |
| Public:                                          |   |
| Sample(int a, int b) //Constructor               |   |
| {                                                |   |
| ~Sample()                                        |   |
| <pre>{ cout&lt;&lt;"Destructor at work\n";</pre> | } |
|                                                  |   |
|                                                  |   |
| };                                               |   |

void main()

Sample s1(3,4); //Local object s1 constructed with values 3

// & 4 using Sample ()

----/\*Automatically s1 is destructed at the end of the block using destructor ~Sample()\*/

#### **Need for Destructors:**

During construction of any object by the constructor, resources may be allocated for use. (for example, a constructor may7 have opened a file and a memory area may be allotted to it). These allocated resources must be de allocated before the object is destroyed.A destructor performs these types of tasks.

#### Some Characteristics of Destructors:

1. Destructor functions are invoked automatically when the objects are destroyed. 2. If a class has a destructor, each object of that class will be deinitialized before the object goes out of scope.(Local objects at the end of the block defining them and global and static objects at the end of the program).

3. Destructor functions also, obey the usual access rules as other member functions do. 4.No argument can be provided to а destructor, neither does it return any value. 5. They cannot be inherited. 6. A destructor may not be static. }; 7. It is not possible to take the address of a destructor. 8. Member functions may be called from within a destructor. 9. An object of a class with a destructor cannot be a member of a union. CONSTRUCTORS AND DESTRUCTORS (PROGRAMS) **1**.Program to find area of a circle using class, constructor functions and destructor. #include<iostream.h> #include<conio.h> class Circle float r,a; //r and a are private public: Circle() //Non parameterized or Default Constructor r=0.0; a=0.0; ł Circle(float rad) //Parameterized Constructor r = rad: $a = 3.1415 r^{*}r$ ; Circle(Circle &obj) //Copy Constructor r = obj.r;a = obj.a;~Circle() cout<<"\nThe object is being destroyed...."; ł void take() cout<<"Enter the value of Radius: "; cin>>r; void calculate() a = 3.1415\*r\*r; avg=Test.avg;

void display() cout<<"\nThe Radius of the Circle = "<<r;</pre> cout<<"\nThe Area of the Circle = "<<a; void main() { clrscr(); Circle c1; /\*Default Constructor will be called implicitly. ie c1.r = 0.0 and c1.a = 0.0 \*/Circle c2(10.3); //Parameterized Constructor will be called //implicitly Circle c3(c2); //Copy Constructor will be called implicitly c1.take(); c1.calculate(); c1.display(); c2.display(); c3.display(); getch(); **2.** Program to process student data using class concept, constructors and destructor. #include<iostream.h> #include<conio.h> class Student float m1,m2,m3,total,avg; public: Student() m1=0.0; m2=0.0; m2=0.0; total=0.0; avg=0.0; Student(float x,float y,float z) m1=x; m2=y; m3=z; total=m1+m2+m3; avg=total/3; Student(Student &Test) m1=Test.m1; m2=Test.m2; m3=Test.m3; total=Test.total;

```
~Student()
   ł
    cout<<"The Object is being Destroyed....";</pre>
  }
 void readProcess()
   ł
    cout<<"\nEnter the 3 Subject marks of a
student: ";
    cin>>m1>>m2>>m3;
    total=m1+m2+m3;
    avg=total/3;
  }
void display()
  {
    cout<<"\nTotal Marks = "<<total;</pre>
    cout<<"\nAverage Marks = "<<avg;</pre>
  }
};
void main()
{
  clrscr();
  Student S1;
  Student S2(50.5,90.0,75.5);
Student S3=S2;
  S1.readProcess();
  S1.display();
  S2.readProcess();
  S2.display();
  S3.display(); getch();
```

```
}
```